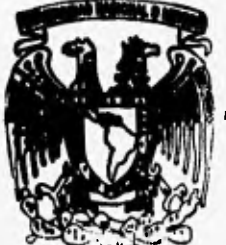

## **UNIVERSIDAD NACIONAL AUTONOMA DE MEXICO**

## **FACULTAD DE INGENIERIA**

**Diseño e Implementación de un Sistema para el Control Aéreo, Marítimo** y **Terrestre de Mercancías del Comercio Exterior Mexicano** 

**T E S I S Que para obtener el titulo de INGENIERO EN COMPUTACION<br>
pr es en ta FREDDY ANTONIO MEDRANO MORALES** 

Director de Tesis: Ing. Lucila Patricia Arellano Mendoza

**MEXICO, D. F. 1996** 

TESIS CON TESIS CONGEN

 $\frac{74}{24}$ 

 TESIS CON FALLA DE ORIGEN

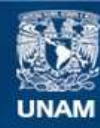

Universidad Nacional Autónoma de México

**UNAM – Dirección General de Bibliotecas Tesis Digitales Restricciones de uso**

#### **DERECHOS RESERVADOS © PROHIBIDA SU REPRODUCCIÓN TOTAL O PARCIAL**

Todo el material contenido en esta tesis esta protegido por la Ley Federal del Derecho de Autor (LFDA) de los Estados Unidos Mexicanos (México).

**Biblioteca Central** 

Dirección General de Bibliotecas de la UNAM

El uso de imágenes, fragmentos de videos, y demás material que sea objeto de protección de los derechos de autor, será exclusivamente para fines educativos e informativos y deberá citar la fuente donde la obtuvo mencionando el autor o autores. Cualquier uso distinto como el lucro, reproducción, edición o modificación, será perseguido y sancionado por el respectivo titular de los Derechos de Autor.

### **DEDICATORIA**

**Verdaderamente, deseo hacer gran honor y agradecimiento a todas las personas vinculadas a este gran logro personal. No obstante, el primer lugar es ocupado por el Creador quien me ha brindado fortaleza y constancia a lo largo de toda mi existencia. A mis padres y hermanos que siempre me dieron todo su apoyo y confianza; a todas las familias que me recibieron como uno de los suyos y finalmente a todos mis compañeros y jefe de trabajo quienes me apoyaron de manera magna en la culminación de esta tesis.** 

ĥ,

## **PRÓLOGO**

**En la ultima década, loa sistemas computacionales se han hecho imprescindibles pera alcanzar el desarrollo y agilidad de cualquier empresa, rangos que oscilan desde le micro e le gran empresa, Los sistemas están presentes en nuestras actividades cotidianas, desde que vamos a un banco comercial hasta nuestro registro de licencie de conducir, pasaporte, etc. En todas estas actividades, le presencie del ingeniero en computación es vital para controlar y administrar dicha información, pues el mal manejo de la misma puede incurrir en grandes problemas que finalmente se refiejerín en pérdidas económicas y a veces de vides humanas.** 

**La presente tesis va resolver un problema de control pera mercancías de comercio exterior mexicano, pera lo cual se enelize, diseñe, desarrolle e implementa un sistema de control operativo pare cede una de los procesos que realiza un almacén fiscalizado en cualquier aduana de los Estados Unidos Mexicanos.** 

**El capítulo I presenta un panorama de cuáles fueron los fundamentos**  informáticos y económicos que hicieron posible hacer un redissño da un **sistema antiguo a un nuevo sistema orientado a objetos y de bases de datos relacionales.** 

**En el capítulo II, se hace un análisis de cada une de las operaciones y funciones propias que debe prestar un almacén fiscalizado, la terminología propia que se use durante todo el texto de le tesis. Además, vemos porqué es viable el nuevo sistema y el ciclo de vide del mismo. Podemos ver cuáles son los documentos de donde se alimente todo el sistema y finalmente se hace un presentación del diagrama de flujo de datos.** 

Stellie W. Angel years of

**El capítulo III va introduciendo al diseño orientado a objetos, que en base a este, realizo el diseño preliminar del sistema, le conformación del diccionario de datos y las tablas de validación y de sistema que conforman al sistema de control en su totalidad. Se presente también el diagrama entidad•relación y la codificación de las principales funciones que intervienen pare los procesos de mayor cálculo.** 

**En el capítulo IV, se analizan las principales características del lenguaje de programación utilizado para la implementación del sistema, los criterios empleados y el estilo de programación. De igual manera, se realiza un análisis de la convención de nombramiento de Leszynski y de las políticas de administración del sistema.** 

**El capítulo V presenta las tablas de códigos internacionales que validan la información del sistema. Estas tablee son de gran utilidad pera la manipulación de datos estadísticos.** 

**El capítulo VI resume el logro alcanzado ante todo el desarrollo del sistema y proporciona elementos futuristas en cuanto a la vida del sistema, tanto en tecnología como en su capacidad de soportar mayores volúmenes de información.** 

**Finalmente, se presenta un apéndice que es el manual del usuario, en donde se explica paso a paso las máscaras de entrada campo a campo y las convenciones utilizadas en el desarrollo del sistema,** 

the state of the state of the state and the state of the state of the state of the state of the state state of the

## **CONTENIDO GENERAL**

358

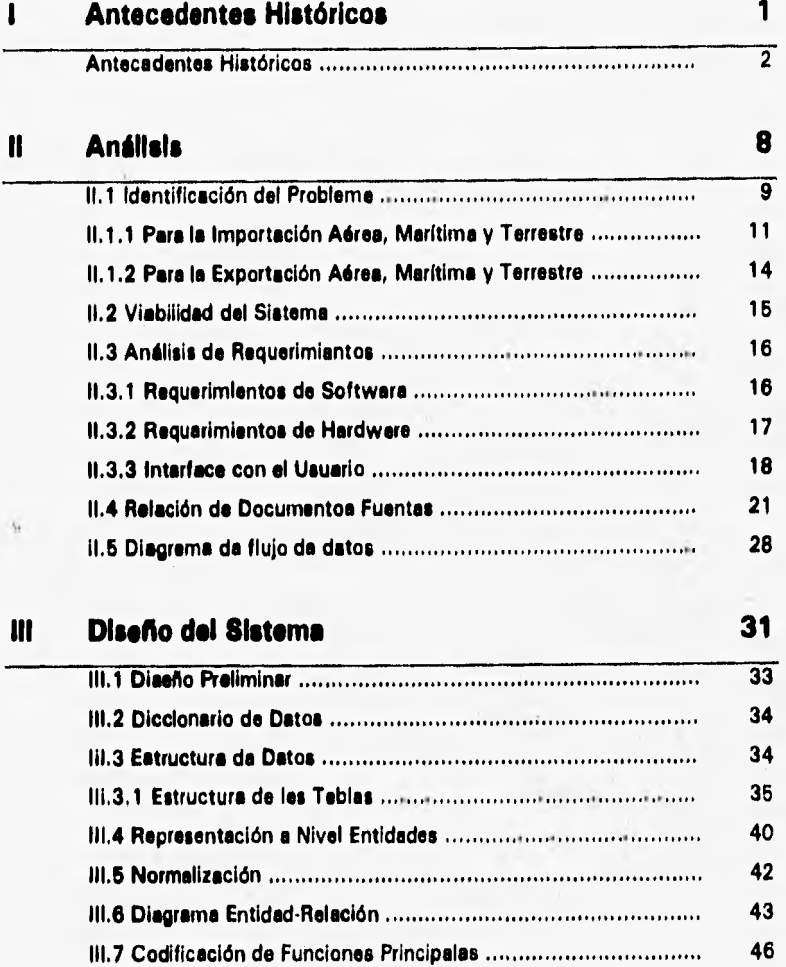

فبالدفائك عنده

 $(1.11)$ 

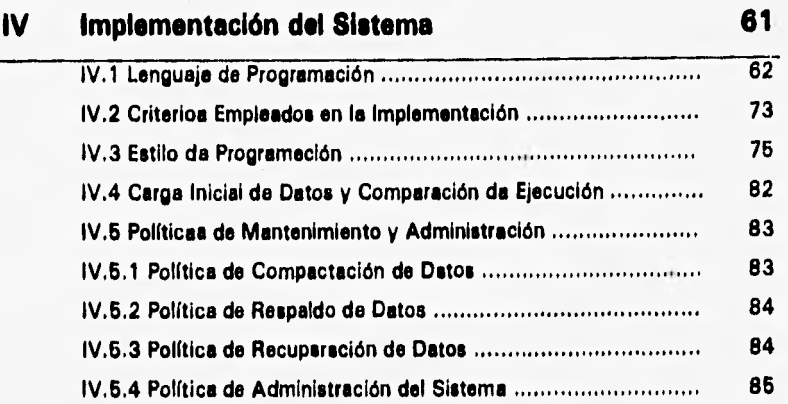

The School Day Reserved of the

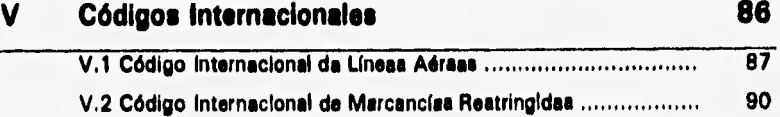

**CANCING** 电灯光 ń

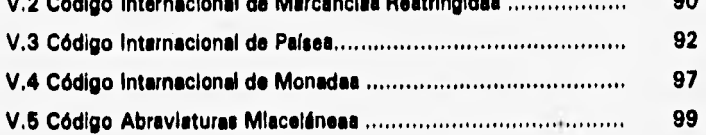

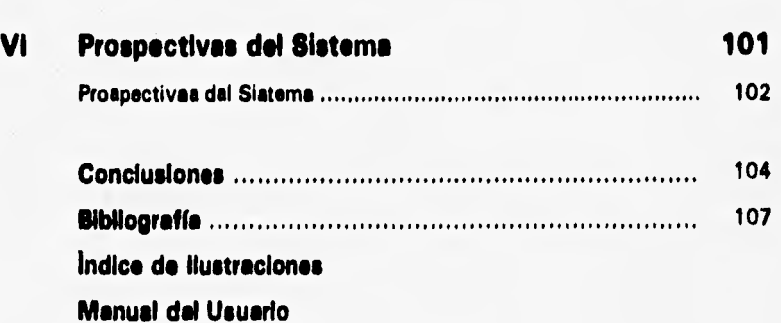

# **CAPÍTULOI CONTENIDO • Antecedentes Históricos**

A STAR RESIDENCE

# **CAPÍTULOI**

## **CONTENIDO**

**• Antecedentes Históricos** 

## **ANTECEDENTES HISTÓRICOS**

**A principios del sexenio presidencial (1988 •1994) el Gobierno Mexicano inició el proceso de privatización, a través de concesiones, de las bodegas o almacenes**  controlados por la Dirección General de Aduanas (DGA), organismo dependiente **de la Secretaría de Hacienda y Crédito Público (SHCP). Esta privatización fue posible debido a la creciente inconformidad, por parte de los usuarios, del mal servicio prestado por el personal a cargo de los almacenes de aduanas.** 

**Anteriormente a la privatización, las deficiencias de los servicios fueron In crescendo, como consecuencia se tuvo que realizar un andlisis de las raíces de tanto descontrol en le administración, pérdida de mercancías y mal trato de las mismas. A diferencia del control total de los almacenes por parte de Aduanas,**  existían clertos almacanes que eran destinados e ciertas aerolíneas **internacionales en los cuales podían, exclusivamente, depositar su carga; mas no el control total de la misma en cuanto a almacenaje y maniobras; estas labores eran realizadas por personal de Aduanas, redundando en el mismo problema de control. Podemos citar las principales deficiencias en la prestación del servicio de manejo de mercancías de comercio exterior:** 

- **1. No existía una perfecta localización de las mercancías dentro de los almacenes, incurriendo en la tardía ubicación de las mismas y que la mayoría de las veces tenían que ser buscadas por los agentes aduanales o por los dueños respectivos.**
- **2. Le maniobra o manejo de las mercancías se realizaba sin cuidado alguno, pues no era aplicable un seguro por el maltrato brindado, a pesar que siempre ha existido el seguro opcional desde origen; es decir, del país**

**procedente, con cargo al importador o exportador. La DGA no contaba**  con el concepto de "seguro de la mercancía dentro de sus **Instalaciones", ello representaba una inseguridad para los importadores y exportadores mexicanos.** 

- **3. Alguno de los almacenes no contaban con la infraestructura necesaria para albergar los diversos tipos de mercancías; es decir, no contaban con áreas especiales para productos químicos, inflamables o peligrosos, refrigerados o de temperaturas controladas.**
- **4. Les cajas o bultos de mercancías eran abiertas sin la presencia del agente aduanal o dueño, motivo que ocasionaba la pérdida total o parcial de les mismas sin reposición alguna por el valor comercial.**
- **5. La organización, limpieza y administración era totalmente caótica.**
- **6. Pérdida de documentos originales de embarque, que aunque podrían ser entregado al personal de los almacenes fiscales, la negación de posesión era efectiva provocando de antemano el contrabando de mercancías.**

**Tomando en consideración la mala prestación de los servicios, como producto del**  concesionemiento, surgan los "almacenes fiscalizados" como medios de solución **a tales problemas, Un almacén fiscalizado es una bodega, dentro de un recinto fiscal que presta los servicios de confronte, almacenaje, manejo y custodias de las mercancías sin intervención de personal alguno de la DGA; y los almacenes fiscales, por el contrario, el tenían la intervención del personal de la DGA en cuento a la administración y cobro de cuotas por la prestación de servicios de dichos almacenes.** 

**ABC, S.A. de C.V., inicia sus operaciones, como almacén fiscalizado, tratando de**  prestar un sarvicio excelente, edquiriendo racks y codificándolos para saber de **manera inmediata dónde se colocaban las mercancías para luego identificarlas de manera ágil y expedita al momento de solicitud de su salida y consultar el estado en que se encontraba, fecha de ingreso, linee transportista que la introdujo al país** 

The police was a move

#### **Antecedentes Históricos 4**

**y, por ende, permanencia de dicha mercancía en el almacén. Además, se implementó la "custodia"; es decir, si la mercancía se llegase a dañar dentro de las instalaciones del almacén, ya sea por una mala maniobra o porque no fuese ubicada en zonas restringidas, de valor o refrigeración, el almacén está obligado a pagar el total del monto de su valor comercial. Sin embargo, todo este denso control, debido a la gran cantidad de mercancías que se movilizan, se llevaba de manera manual. Con el auge de los sistemas de información de la época, específicamente en México, se llegó e la conclusión que todo el manejo de los datos debla ser manejado y procesado por un sistema de cómputo. Pare ello, contrataron a una empresa desarrolladora de sistema para que les desarrollara un software que cumpliese con las necesidades de automatización de tan complejo proceso. Notable es la diferencia entre una excelente aplicación a otra que cumpla con las necesidades del interesado.** 

**La empresa desarrolladora de sistemas, tiene amplia experiencia en sistemas contables programados en RMCOBOL 85; pero al enfrentarse a esta aplicación especifica, tardaron veinte meses en terminarlo de acuerdo a las necesidades y procedimientos aduanales de entonces. Debido a que las fuentes pertenecen a dicha empresa desarrolladora, ABC, S.A. de C,V, tenía problemas en los tiempos de respuesta cada vez que se requería hacer una modificación el sistema a causa de algún cambio en loa procedimientos aduaneros. Esta situación siempre trajo consigo problemas operativos, y principalmente de facturación al cambiar de una fecha a otra el valor de las cuotas a cobrar. A cada modificación, correspondía un cargo adicional por la alteración de los programas de la aplicación.** 

**El problema radicaba en que ABC, S.A. de C.V. dependía completamente de la empresa desarrolladora de sistemas al no poseer los programas fuentes, lo** que impedía su autonomía total, y al lenguaje de programación utilizado para la aplicación específica. El desarrollo presentó un enfoque tradicional en la estructuración del sistema, que de manera sucinta, a continuación describo:

**高级部门的第三人称单数将** 

- La productividad del deserrollador se ve afectada en sentido negativo, ya que los programas son exhaustivos, de manejo complejo y de difícil mantenimiento; por lo que cada cambio en los requerimientos necesita de modificaciones en los programas. También, cada cambio en la estructura de los datos, requiere de cambios en el código de las aplicaciones,
- Encontrar personal que cumpla con los requisitos indispensables para el desarrollo y manejo de las aplicaciones es una tarea difícil; además de que repercute en tiempo y dinero.

Además, en RMCOBOL 85 cada consuita, reporte o pantalia de captura **representa un codificación de los mismos y entre otras características podemos citar:** 

- **Acceso a los datos de** manera secuencial y aleatoria (random)
- Anomalías de inserción
- Anomalías de borrado
- Anomalías de actualización
- **Se pueden dar consultas inconsistentes**

**Motivo de la presente tesis profesional, fue el de aconsejar un modelo de bases de datos relacional para la aplicación y para ello realicé un rediseño del** flujo **de datos para poder transformarlo en una base de datos en donde se pudiese atender de manera inmediata y eficaz todos** los **posibles cambios fortuitos o consuetudinarios que la aplicación requiere a causa de los frecuentes cambios que se realizan, ya sea por normas aduaneras o de procedimientos del almacén, Este modelo de bases de** datos relacional nos permite:

#### Características:

ELSIELLE COMMUNICATION

• Representación de datos a través de tablas

Antecedentes Históricos **6** 

- Desarrollo de aplicaciones a través de herramientas de alta **productividad**
- **Flexibilidad en el mantenimiento de las estructuras y de** los **datos, en el tipo de consultas**
- **Diccionario de datos integrados**
- **Soporte a todos** los **operadores relacionales**

#### **Ventajas:**

- **Fácil de usar**
- **Fácil de obtener respuestas**
- **Fácil de insertar y actualizar datos**
- **Fácil cambiar la estructura de datos**
- **La navegación es responsabilidad de DBMS, no del programador**

**Poder:** 

○ 四五九六/トリント い

**• Todas las consultas son posibles** 

**Aunado al modelo de bases de datos relacional, el enfoque** relacional nos **presenta las siguientes ventajas:** 

- **Controlar la redundancia**
- **Mantener la consistencia**
- **Lograr la integración de los datos**
- **Compartir los datos entre les diferentes aplicaciones**
- **Cumplir con los estándares**
- **Tener facilidad en el desarrollo de aplicaciones**
- **Uniformar los controles de seguridad, privada e Integridad**
- **Independencia entre los datos y los programas**
- **Reducir** el mantenimiento de los programas

En aras de cumplir con el modelo y el enfoque relacional, selecciono como software de desarrollo a un manejador de bases de datos relacional (RDBMS) bajo

ambiente Windows con ambiente gráfico para la presentación idónea de los distintos objetos, a fin que sea amigable para los usuarios finales o ingenuos; además, que cumpla con los requisitos de un *manejador de bases de datos* **relacional (DBMS) estándar. Estos requisitos son:** 

- **Independencia de los programas respecto a los cambios en la estructura de los datos**
- Programa de utilería para la administración de la base de datos
- Mecanismos de seguridad para imponer límites de acceso

 $\lambda$ 

- **Recuperación en caso de fallas**
- **Facilidad para el cambio de estructura de datos**
- **Lenguaje de consulta propio**
- **Procesamiento** de transacciones en línea (OLPT)
- Diccionario de datos
- **Control de concurrencia**
- **Protección de los datos**

Applying Support of Ind

En **base a todos los beneficios que nos ofrecen las bases de datos, al ahorro en el mantenimiento del nuevo sistema, a las ventajas de poseer fuentes propias y a la versatilidad del cambio en la estructura de datos y procedimientos en cualquier momento; fue posible el convencimiento de los propietarios de ABC, S.A. de C.V. a realizar la inversión e inicié con el análisis detallado y rediseño de la aplicación anterior.** 

# **CAPÍTULO II**

## **CONTENIDO**

■ **Diseño Preliminar** 

■ **Viabilidad del Sistema** 

**• Análisis de Requerimientos** 

**• Relación de Documentos Fuentes** 

**• Diagrama de Flujo de Datos** 

## **ANÁLISIS**

Siden His Stay of a

#### **11,1 IDENTIFICACIÓN DEL PROBLEMA**

See where's poor's but

**La empresa ABC, S.A. de C.V. es un "almacén fiscalizado" dentro de la Aduana del Aeropuerto Internacional de la Ciudad de México (AICM), cuya actividad o giro es la de manejar, almacenar y custodiar las mercancías de importación y exportación transportadas por las diferentes aerolíneas da pasaje o de carga; además de las mercancfes conducidas por la vía terrestre.** 

Para llevar a cabo el control del flujo de mercancías, la mercancíe debe venir **documentada con un manifiesto de carga, el cual a su vez contiene uno o varios manifiestos Mestere y este a su vez puede contener cero o varios manifiestos Houses. Dentro del argot da la aviación, una Master se representa por las siglas AWB (Air WayBill) y una House por HAWB (House Air WayBill). En la figura se represente esquemáticamente lo arribe expuesto,** 

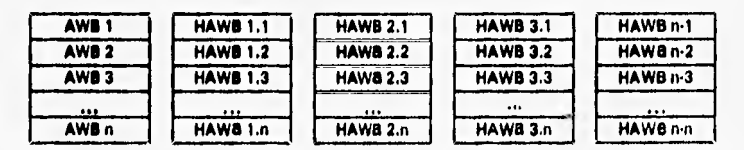

**En la AWB o en la HAWB las aerolíneas detallan el tipo de' mercancía transportada, el remitente, el consignatario, el peso, tipo de mercancía, etc. De los datos mencionados, estos son los de mayor interés para el almacén para que lleve su control de ingreso o egreso de mercancías. Para ello, tanto las AWBs como las HAWBs son codificadas por las aerolíneas de la siguiente manera:** 

- **1 Una AWB consta de 11 dígitos, de los cuales los tres primeros de izquierda a derecha representan el código numérico internacional de la aerolínea. Los dígitos restantes son un consecutivo con las siguientes reglas de validación:** 
	- **el ultimo dígito de le derecha es llamado "dígito verificador", cuyo valor oscile de O a 6 exclusivamente,**
	- **a los siete restantes se les aplica la operación "módulo 7"; es decir, el módulo resultante de estos siete dígitos da como resultado el dígito verificador y de esta manera se comprueba que ea una AWB válida Internacionalmente.**

**Esto lo podemos representar de la siguiente manera:** 

**1 2 3 - 1 2 3 4 5 4 7** • **nin2 n3- n4nsminsnenio** 

**2. Le HAWB no tiene restricción alguna en cuanto el número de dígitos o repetición de las mismas, pues las aerolíneas no se ocupan de ellas, sino las agencias aduanales para consolidar mercancías de distintos remitentes en una sola AWB.** 

**Cabe destacar que las reglas arribas expuestas son respetadas por les aerolíneas que pertenecen a le IATA (International Air Transportation Association) mientras que el resto no las toman en cuenta.** 

**Les operaciones que debe controlar el almacén es le de recibir las mercancías con toda su documentación correspondiente e fin de verificar el estado y la cantidad de las mismas, almacenarla en sus instalaciones, asegurarlas ente cualquier daño imprevisible, cobrar sus cuotas por los servicios prestados e Informar a Aduana diariamente sobre las mercancías que entraron o salieron del almacén, Si existe** 

the Right

**algún error en la información proporcionada, el almacén se hace acreedor de una sanción económica. Para llevar a cabo este control, actualmente el almacén cuente con un sistema de control desarrollado en RMCOBOL 86 bajo plataforma**  UNIX. Le desventaja primordial existente radica en que las leyes aduanales se **modifican con mucha frecuencia, de acuerdo al mercado y acuerdos internacionales; esto se refleja en la modificación de los 80 programas existentes en el sistema, De ahí le necesidad de un rediseño del mismo y desarrollarse bajo un RDBMS a fin de ajustarse más a los cambios y ser mas ágil en el manejo de la información.** 

**A nivel de bloques, el sistema a desarrollar se presente así:** 

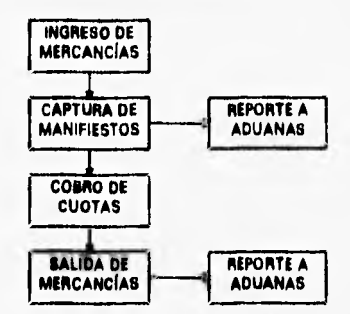

#### **11.1.1 PARA LA IMPORTACIÓN AÉREA, MARITIMA Y TERRESTRE**

**La Impottaelén Aína (IA) es realizada a través de las distintas líneas aérea, de pasajero y de carga, que estén autorizadas por la Dirección General de Aeronáutica Civil (DGAC), organismo dependiente de la Secretaría de Comunicaciones y Transportes (SCT/.** 

**El control de la IA se da mediante la documentación necesaria que ampare la marcencia que se ve a introducir al mercado interno, (ver 11.1). De los datos más relevantes de dicha documentación se inicia el proceso de alimentación y** 

procesamiento de los datos, Cabe mencionar la existencia de dos tipos de importaciones en el Comercio Internacional, las cuales se citan a continuación:

- **Importeción Temporal:** cuando ingresa mercancía al país y tiempo después retorna a su pais de origen o cualquier otro con la misma mercancía ya transformada. Ejemplo claro de esta modalidad son **las maquiladoras do textiles, en las cuales ingresan telas cortadas con ciertos moldes y luego salen de México ya transformadas en ropa de confección terminada.**
- **Importación Definitiva:** cuando ingresa mercancía que formaré parte dal **consumo nacional, Ejemplo de esta modalidad es el ingreso de la esencia de los refrescos de cola que se ingieren en la mayor parte de la República.**

**Les dos modalidades anteriores reflejan un replanteamiento en la balanza comercial de México** con **respecto a sus** socios **comerciales. Además, ambas tienen tratamientos diferentes en materia de aranceles; siendo mayor el arancel en la importación definitiva.** 

**A fin de controlar la IA de manera estricta, es menester asignar un registro o clave única a ceda vuelo que traiga consigo mercancía de importación; por ello, un vuelo está emparedo por un manifiesto de carga y que a su vez ampare las AWBs y HAWBs si existiesen.** 

**Le existencia o no de le HAWBs depende de lo siguiente:** 

Children

- **Mese que una AWB es "directa" cuando la** mercancía importada **pertenece a un solo consignatario o dueño de la misma y el remitente o**  vandedor es uno y solamente uno. En este caso, no existe(n) HAWB(s).
- **Mese que** una AWB es **"consolidada" cuando esta ampara** mercancías **para diferentes consignatarios de uno o** varios remitentes, En este caso, **sí existein) HAWB18),**

De la diferencia planteada, se desprende una cuota fija internacional nombrada "desconsolidación" (Break Bulk Fee); la cual se aplica a las AWBs consolidadas, con cargo al consignatario, por concepto de manejo de la documentación respectiva por cada HAWB que ampare su(s) mercanc(a(s). La cuota actual es de USD 10,00.

Aunado a todas las aclaraciones anteriormente descritas, se debe comprobar, **además, el estado en que ingresa la mercancía a territorio nacional; es** decir, **si llegó completa, dañada, con sobrantes o faltantes. Para cada caso es obligatorio el levantar un reporte pormenorizado de** dicho **estado para ser entregado a la aerolínea, aduanas y consignatario(s) a fin de liberar responsabilidades posteriores, pues toda mercancía, opcionalmente, debe contar con un seguro al momento de embarcarse, el cual expire cuando el o los** consignatarios liberan su **mercancla con completa satisfacción. En caso que la mercancía se dañase al momento de ser maniobrada dentro del almacén fiscalizado o que ocurriese**  cualquier **siniestro dentro del** mismo, esta **pagará** el valor de la mercancía con **respecto a su valor comercial o de factura. Por** ello, una de cuotas consideradas **por el almacén es la custodia o seguro de la mercancía, que para su cálculo se toma en cuenta el valor comercial de la mercancía.** 

Le *Importeción Marítima* (IM) es realizede e través de las distintas líneas navieras **que estén autorizadas por Dirección General de Puertos y Muelles, organismo dependiente de la Secretaria de** Comunicaciones y Transportes,

**Al igual que la Importación Aérea, la** Importación Marítima maneja los conceptos **de Master y de** House, la diferencia radica exclusivamente en el nombramiento de **las mismas. Una Master es llamada BL** (Bill of Lading) que igualmente a lo aéreo, y una **House es llamada TBL** (Through Bill of Lading). A toda la mercancía que trae un buque, también se le asigna un registro o clave única; a cada contenedor le corresponde un número de BL y , si aplica, existirán TBLs.

**En este tipo de transportación, también existen las importaciones temporales y las importaciones definitivas; de igual manera aplican los conceptos de BLs directos y consolidados. La desconsolidación marítima no tiene un valor fijo, actualmente el mínimo es de USD 85.00 y este cobro depende de las agencias aduanales.** 

**El formato o codificación de los BLs y de los TBLs no son estándar, ceda línea naviera tipifica su formato, por lo general utilizan las siglas de le naviera y su número de viaje, es decir, a cada viaje le asignan un número consecutivo.** 

La importación Terrestre (IT) es reslizada a través de las distintes líness de **transporte de carga terrestre que estén autorizadas por Puentes y Caminos Federales, organismo dependiente de la Secretaría de Comunicaciones y Transportes.** 

**En este modalidad de transportación de mercancías, se utiliza la "Carta de Porte o Telón de Embarque", que as una analogía de le Mester e igualmente existen la consolidaciones; las cuales no causan cargo alguno. Asimismo, es aplicable lo de la importación temporal y la importación definitiva. Un Talón de Embarque**  ampara tode la marcancía qua trae un tráiler.

#### **11.1.2 PARA LA EXPORTACIÓN AÉREA, MARITIMA Y TERRESTRE**

La Exportación Aérea, Marítima o Terrestre daben cumplir con los mismos **requerimientos de documentación de la Importación, en sus tres diferentes modalidades, pues forman parte del Comercio Internacional. La única diferencia estriba en que ahora las distintas empresas transportistas, a través** de las agencias de carga, revisarán el estado, peso y tipo de mercancía a transportar. El gobierno mexicano estimula la exportación por medio de facilidades administrativas y tributarias.

De las tres modalidades de transportación de mercancías emerge el concepto do **"transportación multlmodal", la cual se define como el** uso **de dos o tres medios de transporte (aéreo, marítimo o terrestre) para trasladar una mercancía de un lugar geográfico a otro, ya sea a nivel nacional o internacional.** 

#### **11.2 VIABILIDAD DEL SISTEMA**

at india in Li

**El software de control que poseía ABC, S.A. de C.V. fue un software que envejeció, es decir, se le fueron añadiendo parches sobre parches provocando inconsistencia en los datos y a que los diferentes programas funcionaran de manera deficiente. De hecho, el mantenimiento de programas obsoletos ha llegado a ser prohibitivamente caro para muchas organizaciones de sistemas de Información, fabricación e ingeniería. Además, la reingeniería de tales programes es también prohibitivamente caro. Por ello, es preferible una inversión ahora en lugar da seguir pagando mucho más posteriormente.** 

**La notoriedad de cualquier proyecto es le escasez de recursos y, en este caso, la realización del radiseño no es Imposible, la Inversión por un hardware y software nuevo no es muy relevante. Aunque el sistema anterior corría en un servidor con 32 Mb en RAM con procesador 386 a 33 Mhz y terminales esclavas, el cambio a otro servidor con mayores capacidades y estaciones de trabajo tipo PCs justifica y valida todos los beneficios de reducción de costos en un futuro no muy lejano. Añadiendo que el mantenimiento de terminales y partes o repuestos de las mismas son bastante difíciles de encontrar o sus costos son elevados; en cambio, las actuales PCs cuentan hasta con tres años de garantía y sus partes son encontradas sin problema alguno.** 

**Como alternativa fiable, considero rechazar la reingeniería de los programas actualmente en uso a fin de restringir los costos de mantenimiento del sistema anterior, le** confiabilidad del sistema anterior y el seguir pegando más parches a **los programas, que desde meses atrás ya** eran Incontrolables. Por el contrario, **decido utilizar un DBMS que me facilite una Integración de datos más confiable y**  expedita, que aunque representa una inversión inicial, la justifica por los beneficios **tangibles e intangibles a obtener, que entre ellos podemos citar:** 

- **Posibilidad de cambiar rápidamente las variables y los valores en los cálculos.**
- **Gran incremento en la velocidad de los cálculos y las impresiones.**
- **Mantenimiento de registros más completo y más sistemático,**
- **Estandarización del mantenimiento de registros.**
- **Mejorar la seguridad en el almacenamiento de registros.**
- **Mejorar la portabilidad de los registros.**
- **Búsqueda de registros más rápida.**
- **Mejores posibilidades de cambio de registros en la base de datos.**
- **Posibilidad de cambiar simultáneamente clases enteras de registros.**
- **Posibilidad de crear nuevos archivos, mezclando partes de otros archivos.**
- **Reducción de carga de trabajo en el control de procesos y recursos.**

#### **11,3 ANÁLISIS DE REQUERIMIENTOS**

**En los requerimientos de cualquier sistema, tenemos que considerar a tres grandes actores, que conjuntamente conllevan al diseño de un problema ya analizado en factibilidad y ejecución, Nos permite hacer la correcta selección de cada unos de ellos e fin de presentar las mejores herramientas para la solución más eficaz y rápida del problema. Estos actores se citan a continuación:** 

**11.3.1. Requa**►**irnlentos de Software: En** virtud de poder representar la información analizada en columnas (tablas), que permita une mayor versatilidad en el manejo de datos y una modificación de la estructura de los mismos; selecciono una herramienta de desarrollo que cumpla con los requisitos arriba citados, esta herramienta es un

**RDBMS** (Relational Database Management System) orientado a **objetos que facilita el desarrollo y que tiene** características de **software a alto nivel, lenguaje no procidemental para consultas, Interacción y definición de pantallas. A manera gráfica podemos ver las técnicas de los lenguajes orientados a objetos:** 

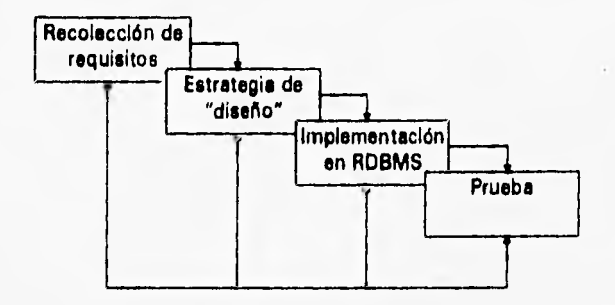

**Tomando en consideración que, a petición de la empresa, se deseaba una aplicación bajo el ambiente Windows, por facilidad natural el RDBMS y el sistema operativo pera redes también deberían trebejar bajo ese ambiente. Por ser Windows95 un sistema operativo de Microsoft Corporation, decido escoger un sistema operativo para redes (Network Operating System (NOS)) de la misma compañía; este NOS presenta muchas utilerfas de administración, seguridad y soporta varios protocolos de comunicación para acceso remoto "dialup".** 

**11,3.2. Requerimientos de Hardware:** Debido a la extrema importancia de **velocidad y tiempo de respuesta que se requiere pera la manipulación de los datos; considerando además a que** los varios aeropuertos, puertos marítimos y aduanas de entrada/salida del país deben estar totalmente en línea, el hardware a utilizarse debe cubrir

un excelente performance, pues considero tener redes LAN interconectadas; cada LAN contará con un servidor de 32 Mb en RAM, HD de 1 Gb, procesador Pentium a 100 Mhz. Las terminales a usar tendrán una configuración de 8 Mb en RAM, procesador 486 **DX4 a 66** Mhz y disco duro de 240 Mb, pues solamente se necesita que posean Windows puesto que los datos en si se almacenarán en cada servidor y no en el disco duro de cada terminal.

El consumo de la red por cada terminal es de 1 Mb en RAM y como cada servidor dará atención a 20 terminales, el consumo total será de 20 Mb **en RAM,** quedando 12 Mb para la administración y manejo do recursos.

11.3.3. **Interface con el Usuario: En el** desarrollo de un sistema de **información debemos contemplar su facilidad de aprender, simple de utilizar, directo** y no muy estricto, así el usuario podrá realizar una **una buena explotación del mismo. En caso contrario, surgirán problemas de manera invariable e irá creciendo el disgusto del usuario por la interacción poco amigable.** 

**El ambiente Windows nos permite que el usuario final no tenga muchos problemas en** la "comunicación" con el sistema, Todas las pantallas de captura y consulta promoverán un aspecto visual **<sup>y</sup> gráfico agradable a la vista del usuario, las validaciones de** campos **estarán presente a lo largo de todo el procesamiento de** información. El factor humano para la operación del sistema no tendrá mayores **problemas debido a que ya han operado un sistema de información anterior por lo que el entrenamiento y habituamiento al** nuevo sistema será muy breve.

**A continuación, observamos el diseño del menú principal del sistema:** 

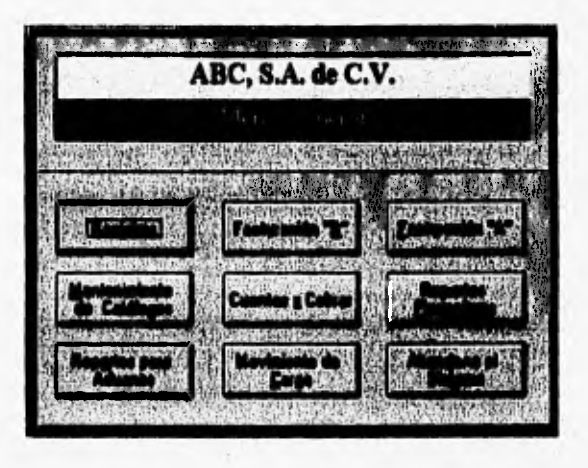

**Con la interface orientada a ventanas con opción de señalar y elegir, es bastante fácil seleccionar cualquier opción del menú para luego ir inmediatamente ala operación deseada.** 

**Este mismo diseño fue aplicado de manera general para los submenús de las opciones del menú principal. Además, es claro que el diseño del mismo está enfocado para usuarios con conocimiento del manejo de carga; tanto de importación como de exportación.** 

they have

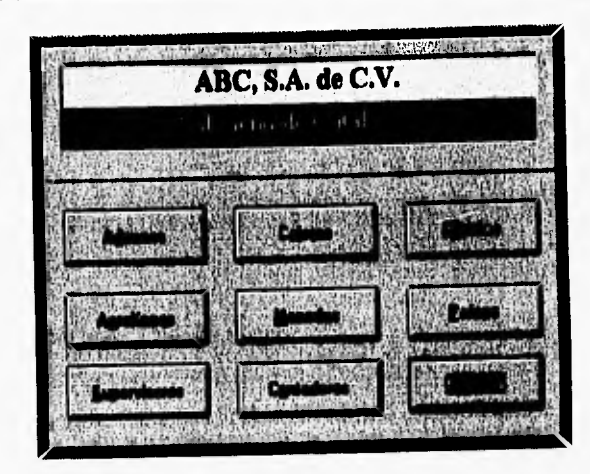

**En general, en cada uno de los botones de opción, existe otro nivel de opciones a lo que se quiera realizar; siempre que se desee realizar alguna modificación a los registros ya grabados, se requiere de una contraseña para tener acceso a la misma.** 

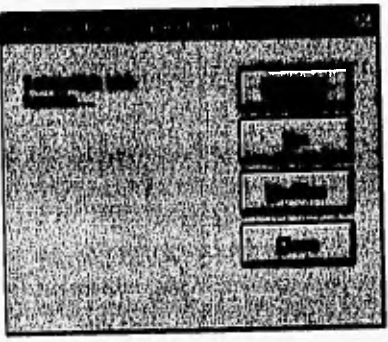

**Finalmente, observamos la manera sencilla de solicitar una consulta/reporte con la simple digitación de los rangos de fechas deseados:** 

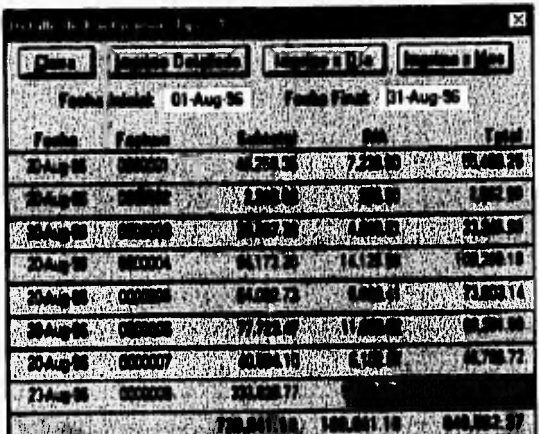

#### **II.4 RELACIÓN DE DOCUMENTOS FUENTES**

Los documantos, abajo presentados, reflejan la formación da las tablas a utilizar an la prasanta sistama de información. Estos corresponden por orden de aparición a:

- · Una guía master aérea o AWB
- · Una house aérea o HAWB
- · Una guía mastar marítima o BL
- · Una housa marítima o TBL
- · Una carta de porte terrastre

Los datos importantes para el sistema, están numerados dei 1 al 8, escritos de manera manual y subrayados, su significado es el siguiente:

- 1. Consignatario o duaño da la mercancía
- 2. Número de ragistro dal documento
- 3. Origen da la mercancía
- 4. Destino de la mercancía
- 5. Descripción da la marcancía

Pherman canadi menyakan pengandakan analikan lain kembangkan bermula perang

- 4, Destino de la mercancía
- 5. Descripción de la mercancía
- 6. Número de bultos o piezas
- 7. Naturaleza de la mercancía, dimensiones o volumen

i.

8. Total de kilos

医子宫神经神经神经神经神经神经神经

9. Valor comercial de la mercancía

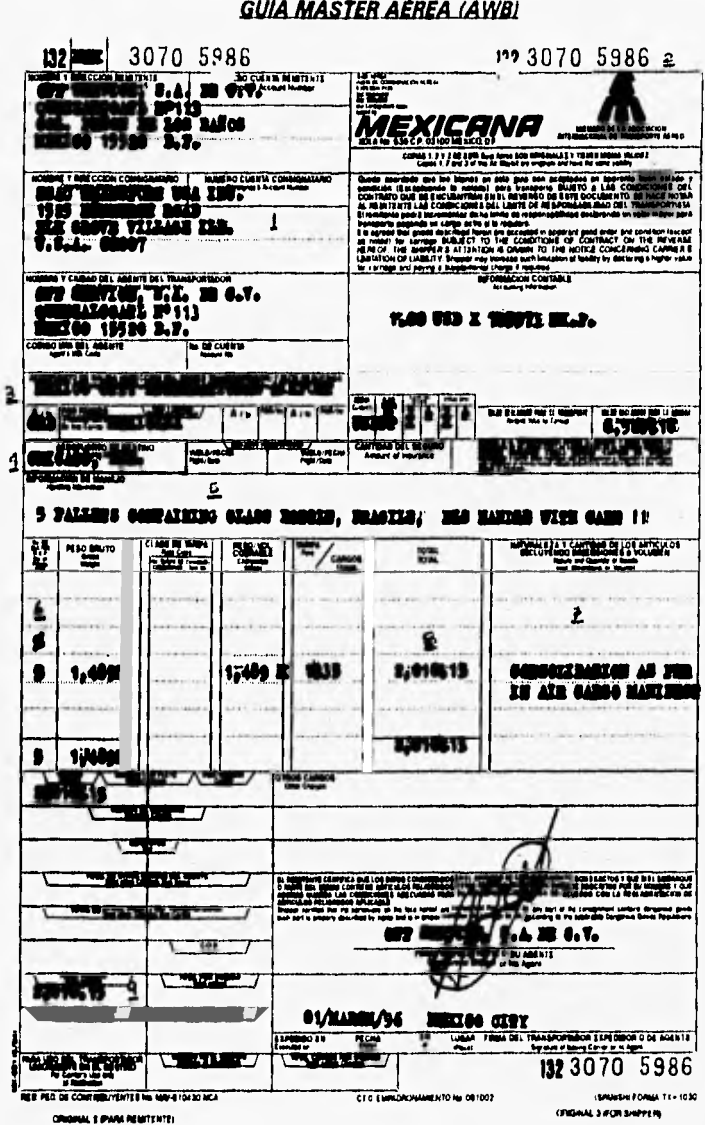

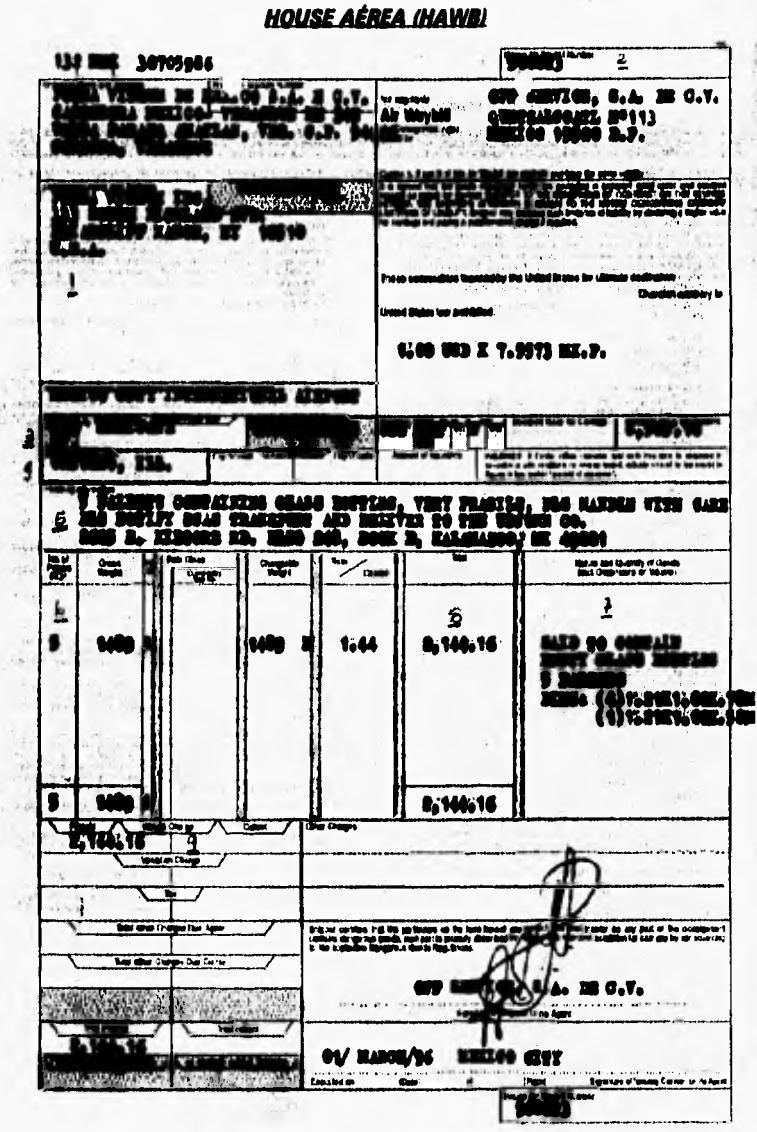

ORIGINAL 1 - FOR ISSUES CARRIER

Teken in

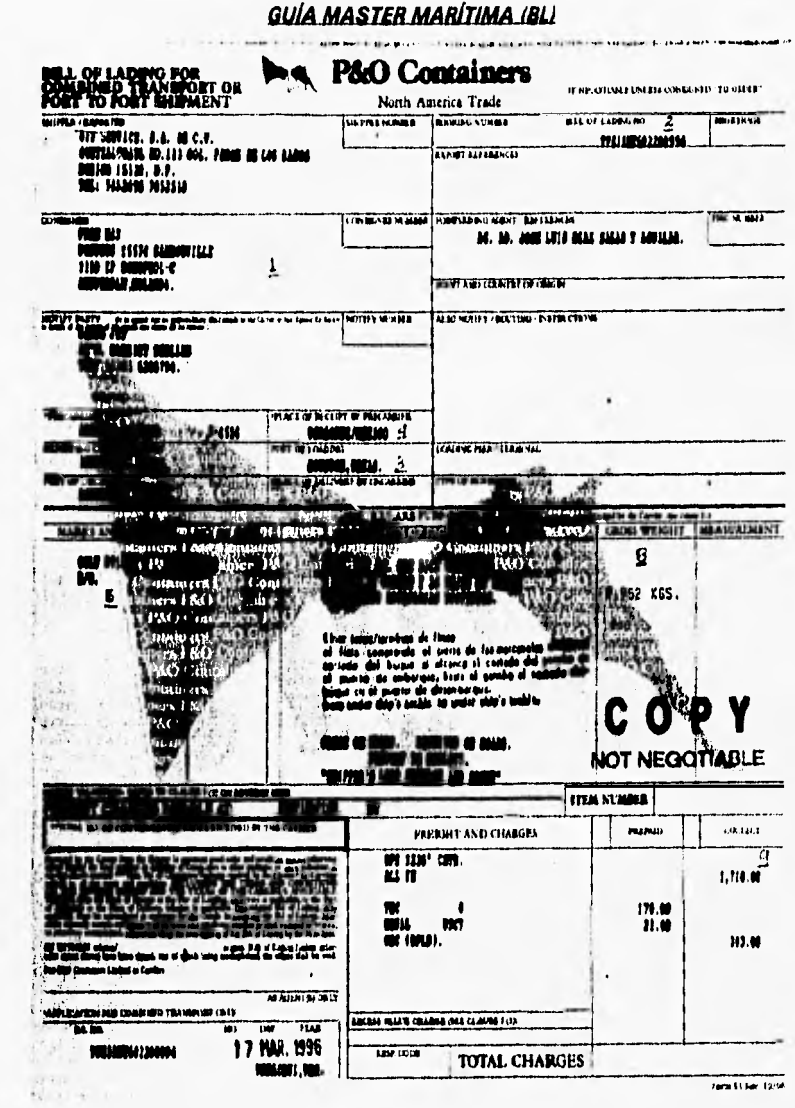

Adrian 10

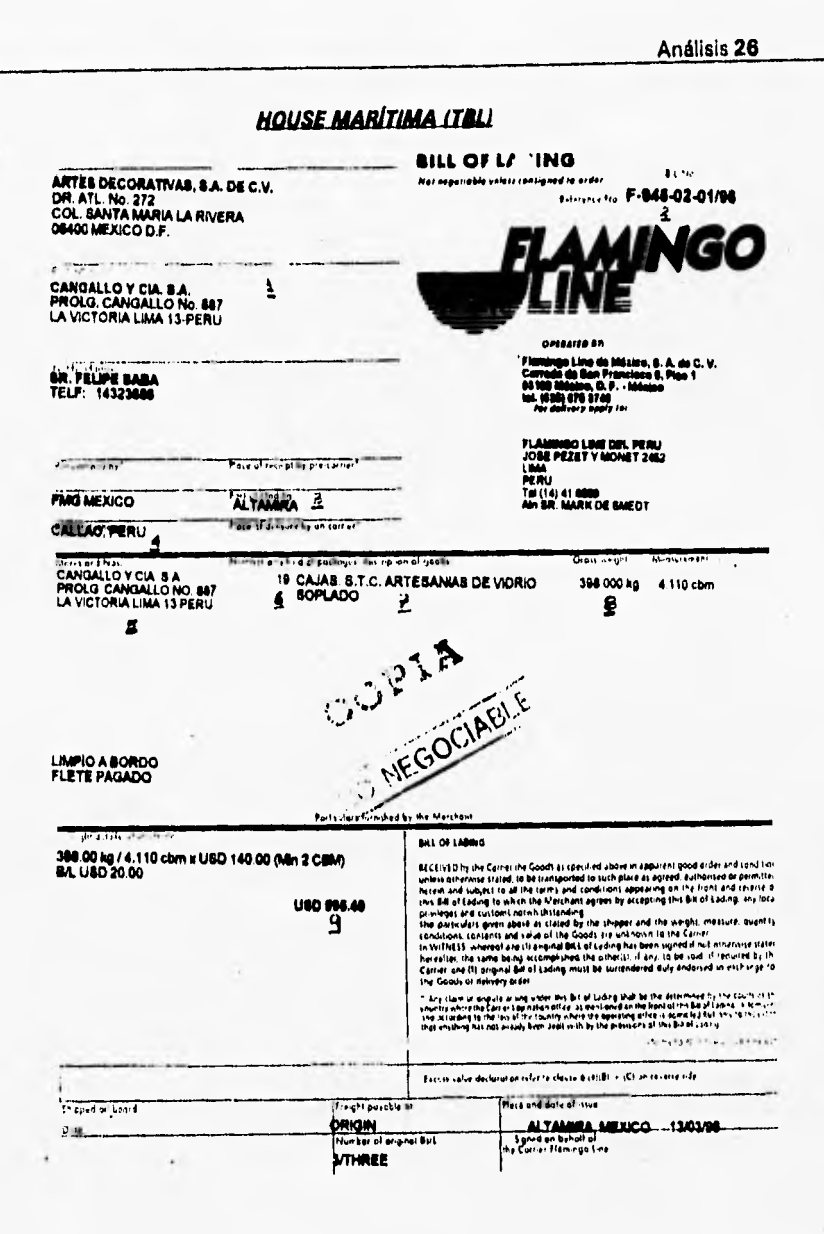

. The property of the completion of the completion of the completion of the completion of the completion of the

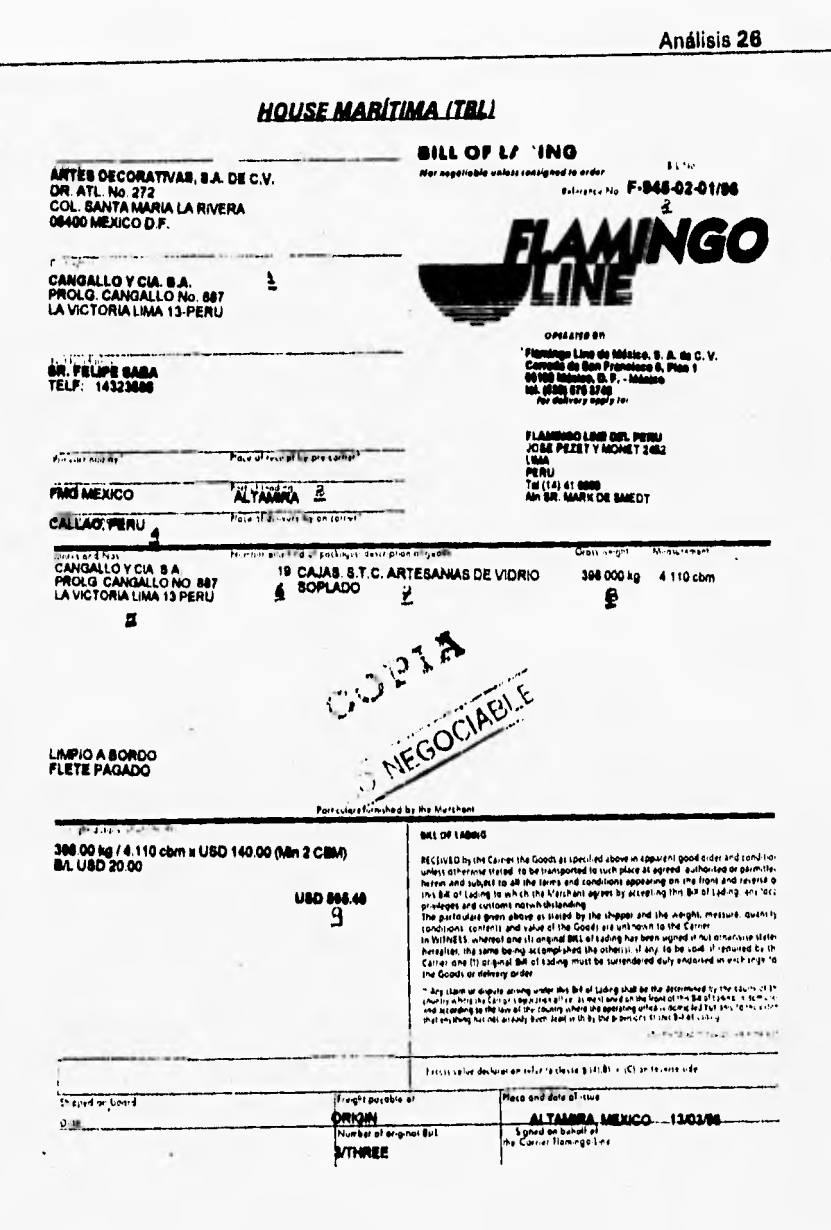

 $\label{eq:1} \widetilde{\mathcal{M}}_{\text{in}} \in \mathcal{M}_{\text{in}}^{\text{L}} \times \mathcal{M}_{\text{in}}^{\text{L}} \times \mathcal{M}_{\text{in}}^{\text{L}} \times \mathcal{M}_{\text{in}}^{\text{L}} \times \mathcal{M}_{\text{in}}^{\text{L}} \times \mathcal{M}_{\text{in}}^{\text{L}}$ 

are in the second construction in the case

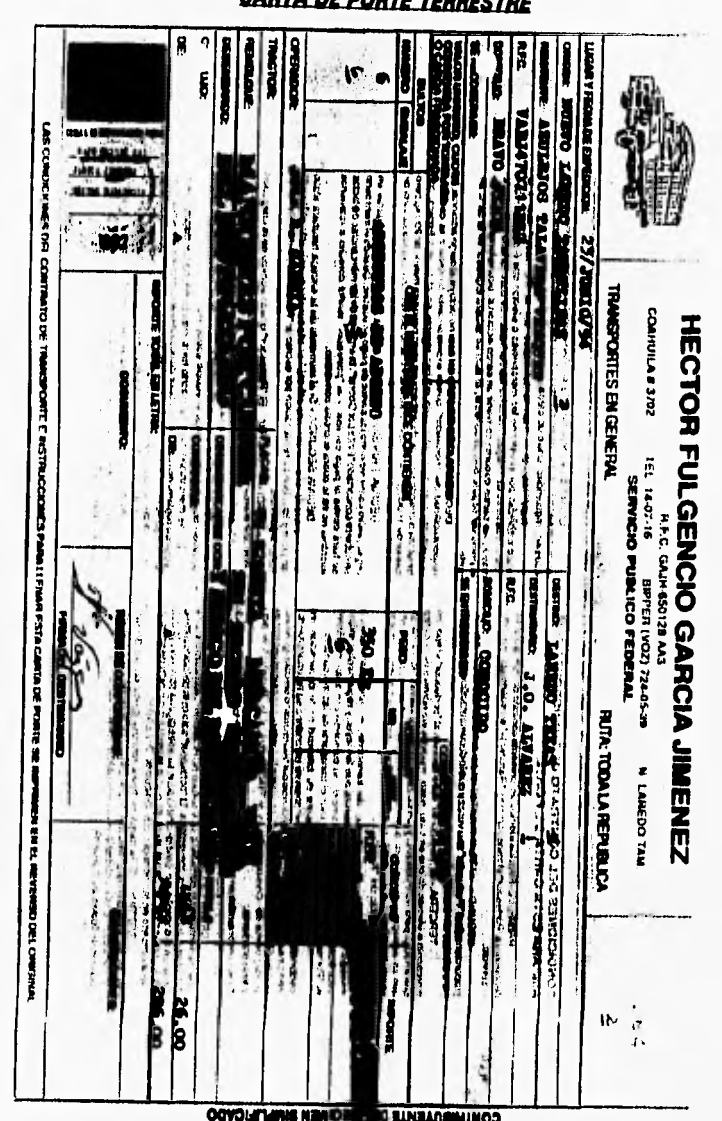

*CARTA DE PORTE TERRESTRE*
## **11.5 DIAGRAMA DE FLUJOS DE DATOS**

El *diagrama do flujo de datos* (DFD) es una técnica gráfica que representa el flujo de la información y las transformaciones que se aplican a los datos al moverse desde la entrada hasta la salida. Es importante señalar que el diagrama no representa ninguna indicación explícita de la secuencia del procesamiento.

Tomando en cuenta todo el análisis anterior y buscando una manera óptima de representación del flujo *de* datos a considerar para el presente sistema. Haremos uso de la siguiente simbología, tomadas de Ward y Mellor:

- un rectángulo se usa para representar un *entidad externa,* es decir, un elemento del sistema (p. ejem,: hardware, una persona, otro programa) u otro sistema que produzca información a ser transformada por el software o que recibe información producida por el software.
- un círculo representa un *proceso o transformación* que se aplica a los datos (o al control) y los cambios de alguna forma.
- todas las flechas representan un flujo o dirección de la Información.
- la línea doble representa un *almacén de Información,* información que es utilizada por el **software.**

**Este notación le podemos ver de la siguiente manera:** 

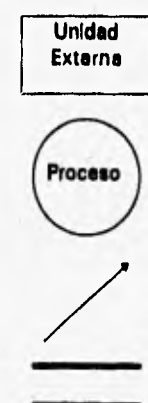

**Unidad Un productor o consumidor del sistema que reside fuera de los Externa límites del sistema a ser modelado.** 

> **Un transformador de información que reside dentro de los**  límites **del sistema e ser modelado.**

> **Un elemento de datos o une colección de elementos de datos; la cabeza de le flecha indice la dirección del flujo de datos.**

> Un dapósito de datos qua se guardan para ser usados por uno **o más procesos.**

Análisis **29** 

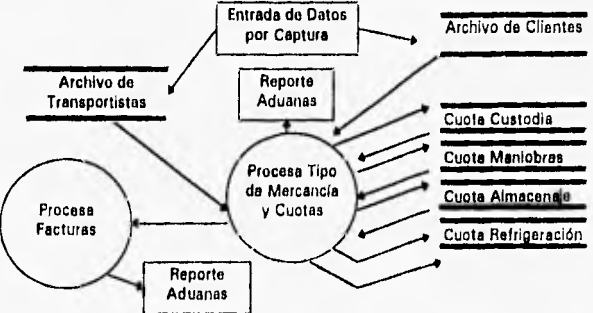

Considerando esta notación, el sistema a desarrollar lo vemos do la siguiente manera:

La captura de los manifiestos do carga es la primera alimentación que recibe el sistema, esta captura se valida con las distintas tablas de catálogos; tales como clientes y líneas transportistas. A su vez, se clasifica la mercancía de acuerdo a su género o peligrosidad con la finalidad de brindarle un tratamiento adecuado; también se verifica el estado en que ingresa al almacén; es decir, si existen faltantes, sobrantes o ingresa dañada. En este momento, es el primer reporte qua se entrega a aduanas, el cual describe el registro asignado por el almacén y los **códigos de mestere, house (si aplica), fecha de ingreso y la línea transportista.** 

**Posteriormente, si el consignatario desea liberar su mercancía,** primero tiene que **pagar sus aranceles ante la Dirección General de Aduanas (estos derechos** se **plasmen en un documento llamado pedimento aduana!' , mismo que sirve** de control **al almacén para** cobrar la cuota de custodia, **además de las** otras cuotas **establecidas.** 

**Finalmente, al momento de realizar la** facturación de los cuotas aplicables se hace **uso** de los algoritmos o funciones para el cobro de las mismas, de acuerdo **<sup>a</sup> diferentes parámetros; tales** como fecha de ingreso contra fecha de salida, peso **de la mercancía, si estuvo refrigerada o** no, valor de la mercancía (según al valor

Análisis 30

declarado en el pedimento aduanal) y si causó almacenaje fuera de los tres días hábiles sin cargo alguno.

a)

# **CAPÍTULO III**

# **CONTENIDO**

**• Diseflo Preliminar • Diccionario de Datos • Estructura de Datos • Representación a Nivel Entidades • Normalización • Diagrama Entidad-Relación • Codificación de Funciones Principales** 

 $4.34$ 

# **DISEÑO DEL SISTEMA**

Siendo el diseño la primera fase de desarrollo de cualquier sistema, el primer objetivo, como encargado de diseñar, es producir un modelo o representación de una entidad que se construirá después, A través del tiempo, el diseño ha cambiado y aún continúa conforme aparecen nuevas metodologfas, mejores análisis y un conocimiento más amplio.

Considerando que el diseño debe presentar calidad, el sistema propuesto será **orientado a** objetos, utilizará la metodología del **diseno orientado a objetos** (D00), Introducidos por Wiener y Sincovec, El 000 produce un diseño que interconecta **objetos de datos (elementos de datos) y operaciones de procesamiento en una forma que modulariza** la información y el procesamiento, en lugar de dejar aparte **el procesamiento, Permite crear tipos de datos abstractos de datos y abstracciones funcionales y hacer corresponder el campo del mundo real** con esas **abstracciones creadas por el propio diseñador, Las fases estándares a seguir en el presente diseño, gráficamente se muestran a** continuación:

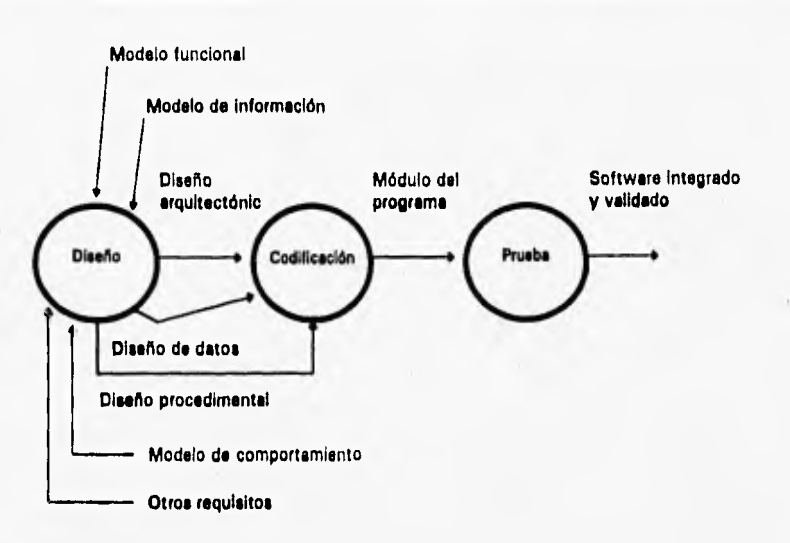

## **111.1 DISEÑO PRELIMINAR**

The planet of the Content of the Miller Property and the

La compañía ABC, S.A. da C.V. pondrá al nuevo sistama en funcionamiento en **tres puntos principales del comercio exterior mexicano; siendo el primer sitio en el Aeropuerto Internacional de le Ciudad de México, el segundo en el Puerto de Veracruz y el tercero en la puerto fronterizo de Nuevo Lardo, para luego adecuares a los demás puertos de entrada/solide de mercancías de le República. Los módulos que intervienen en el sistema se visuelizan de la siguiente manera:** 

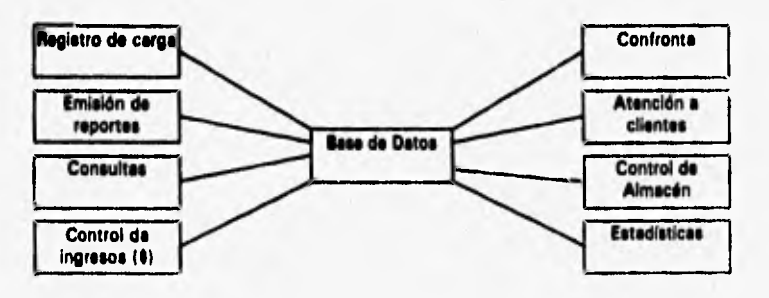

#### **111.2 DICCIONARIO DE DATOS**

**El diccionario de datos es una gramática casi formal para describir el contenido de los objetos definidos durante el análisis estructurado, Esto permite una buena comprensión de las entradas y salidas y de** los **cálculos intermedios.** 

**Como une herramienta de un RDBMS bajo ambiente Windows, el diccionario de datos se va generando al momento de diseñar los diferentes objetos tablas que conformen el sistema. Entre las principales características podemos encontrar el nombra del campo, tipo de dato, descripción del campo, valores por omisión, máscara de entrada, si es requerido de manera forzosa en las pantallas de captura o no, y por último si va indexado o si es llave primaria. Este listado de los elementos se describen en la siguiente sección.** 

#### **111.3 ESTRUCTURA DE DATOS**

**La estructure de los datos a considerar se presentan en catorce tablas, las cuales cumplen con los requerimientos de sistema; e su vez, podemos catalogarlas en robles del sistema a aquellas que reciben datos y están en constante actividad durante todo el procesamiento de le Información; y en tablas de validación a aquellas que solamente nos sirven para hacer referencias o validaciones y que posteriormente nos facilitan los análisis estadísticos.** 

#### **Tables de validación**

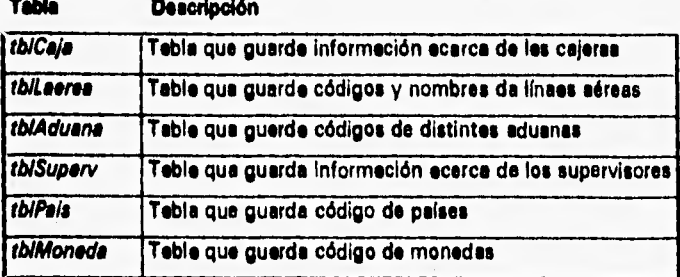

**tbICliento Tabla que guarda información acerca de los clientes** 

#### **Tibios del sistema**   $\mathbf{m}$  and  $\mathbf{m}$

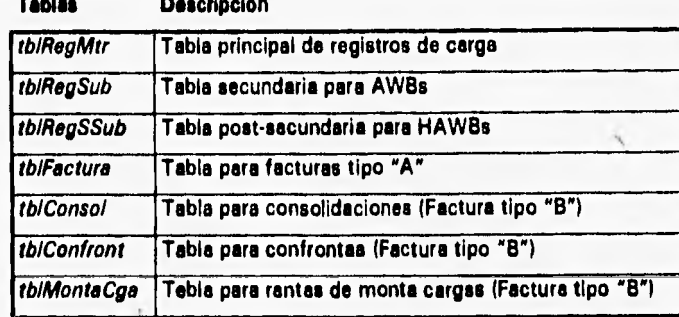

## **111.3.1 ESTRUCTURA DE LAS TABLAS**

Pasendo a un mayor datalle de los campos componentes de las distintas tablas, **presento el nombre de los campos, tipo y descripción de los mismos, que representará el diccionario de datos del sistema.** 

## **titiGsfe**

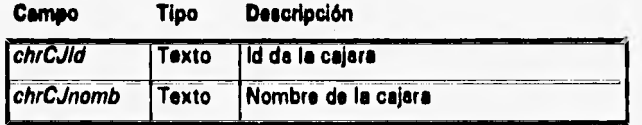

*<u>thilaeme</u>* 

## **Campo Tipo Descripción**

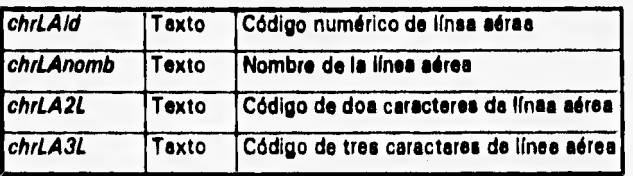

## *thlAdaana*

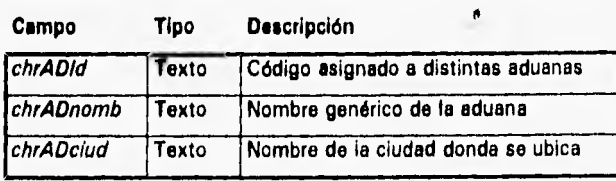

¥

## *thliwitty*

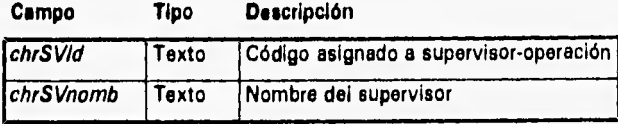

## **filial&**

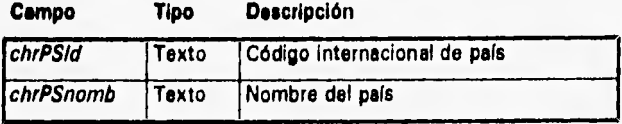

## **álllawde**

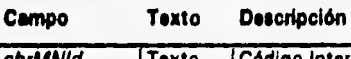

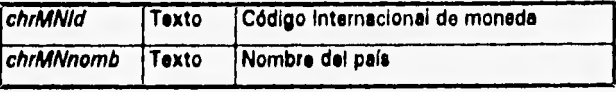

## **thillegilt**

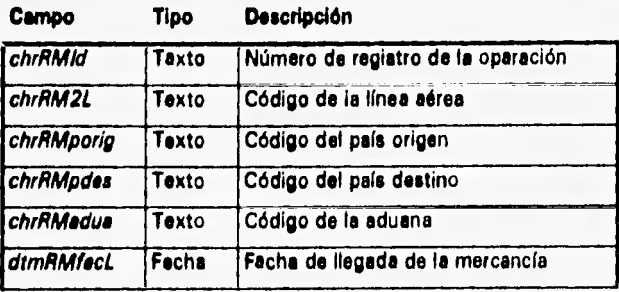

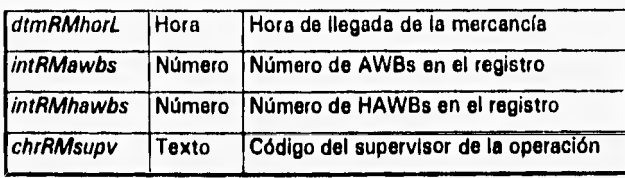

## **ibiRegSub**

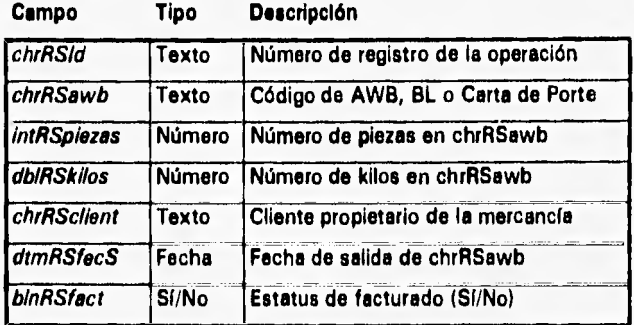

## **difdablimit**

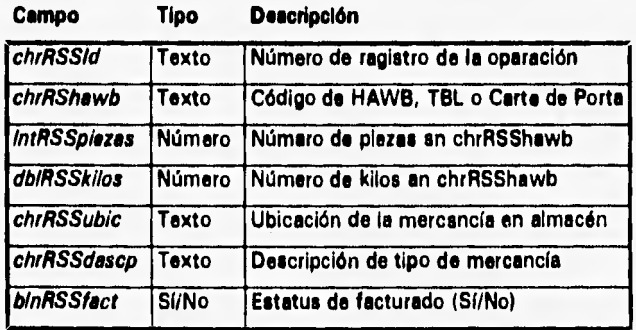

## **IblEtatuto**

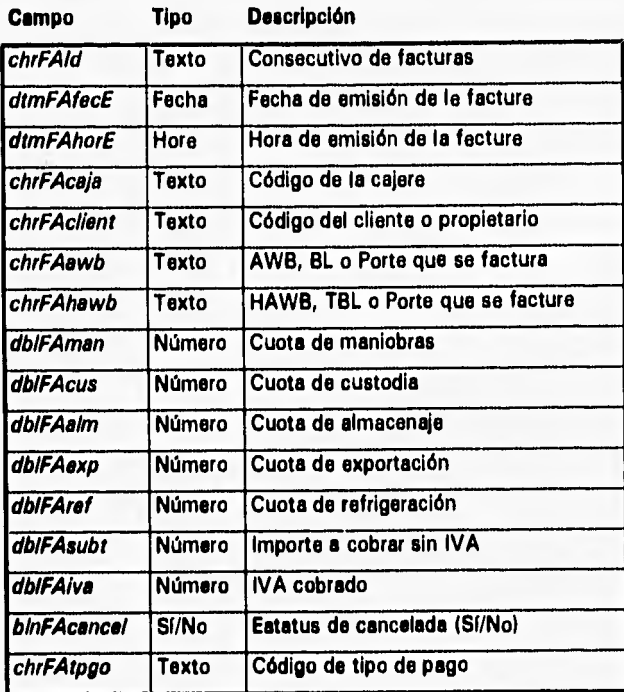

## **thiConsol**

 $\sum_{\alpha} \frac{1}{\alpha} \sum_{\alpha} \frac{1}{\alpha} \int_{\mathbb{R}^d} \left[ \partial_{\alpha}^{\alpha} \partial_{\alpha}^{\alpha} \cdot \partial_{\alpha}^{\alpha} \cdot \partial_{\alpha}^{\beta} \right] \, d\alpha \, d\alpha \, d\alpha \, d\alpha \, d\alpha$ 

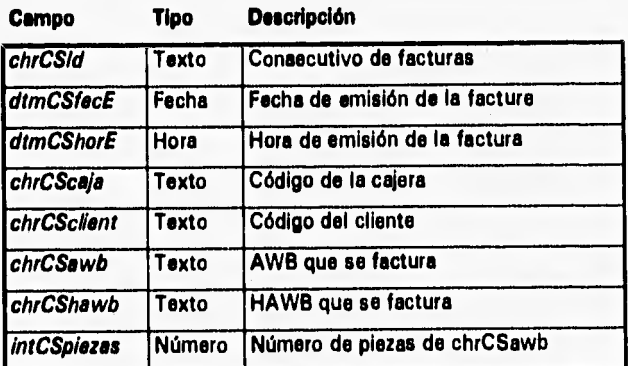

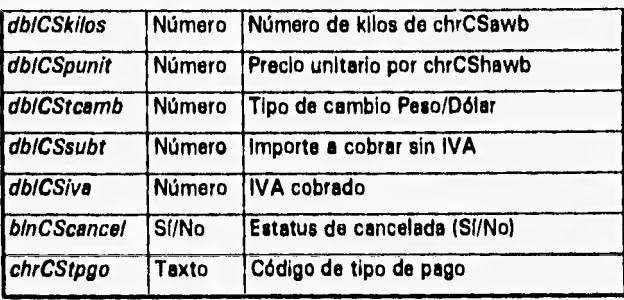

## *<u>tbiContront</u>*

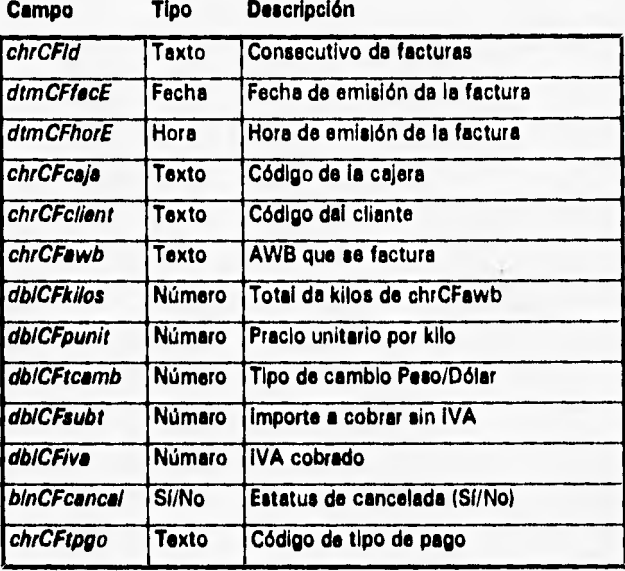

## **WillonteCpe**

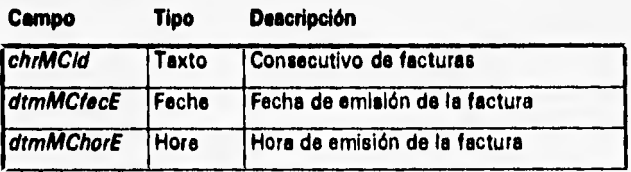

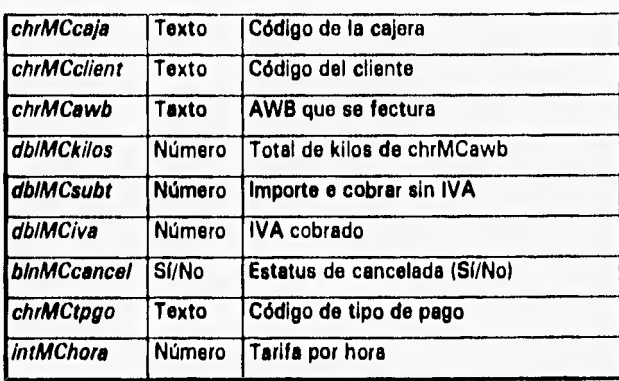

## **111.4 REPRESENTACIÓN A NIVEL ENTIDADES**

Philadelphia and the contractor

**Con el fin de ir representado** los **objetos tablas a** nivel de entidades, describo **ahora las diferentes entidades que intervienen en el sistema; además de definir las lleves primarias (PKs) y llaves foráneas (FKe). Esta representación** me permitirá, **posteriormente, la relaciones existentes entre cada una de ellas; es** decir, el **modelo entidad relación NERI.** 

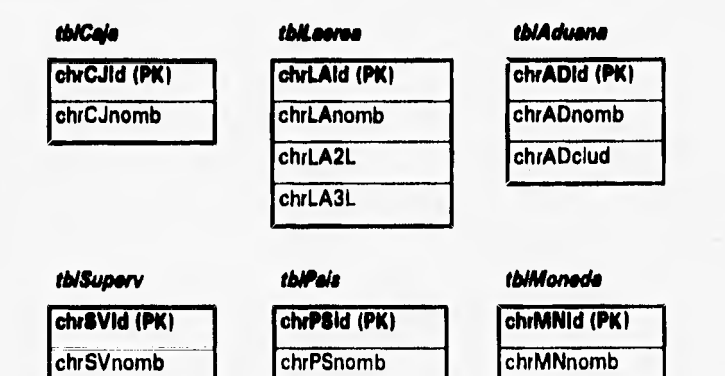

the course in the 24 ship at the

## *tbleknto tblfactura*

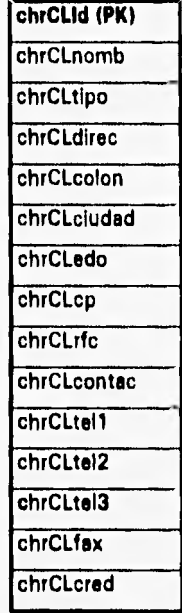

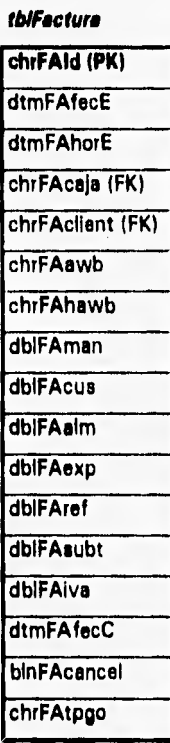

## **chrCSld (PK)**  dtmCSfecE dtmCShorE chrCScaja (FK) chrCSclient (FK) chrCSawb chrCShawb intCSpiezas dblCSkilos dbICSpunit dblCStcamb dbICSsubt dbICSIva bInCScancel chrCStpgo

*tblConsol* 

## *tblConfront tbMfontaCga*

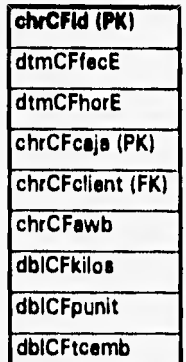

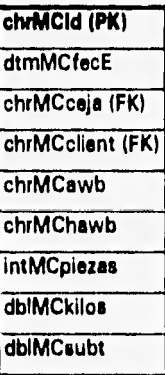

## *tblRegMer*

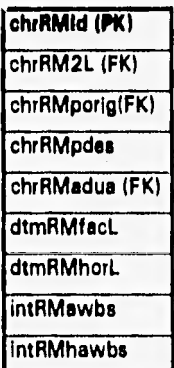

 $\mathbf{I}$ 

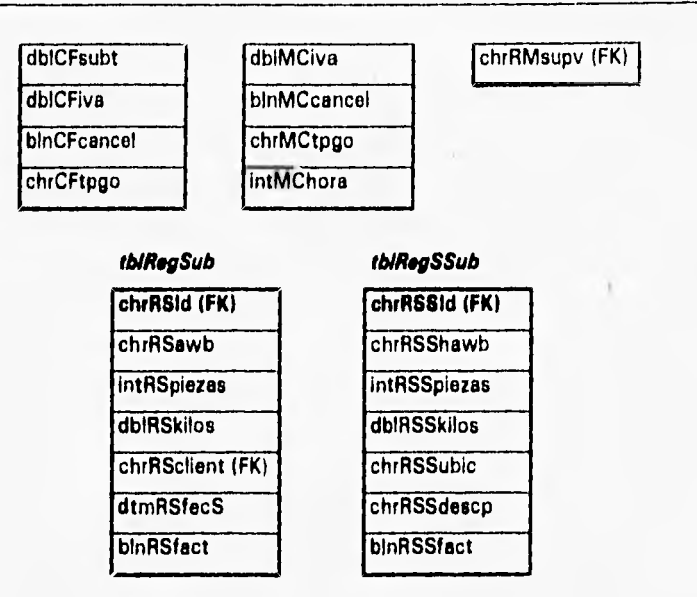

#### **111.5 NORMALIZACIÓN**

Aplicamos normalización cuando iniciamos el proceso de Identificar y eliminar **datos redundantes,** el cual es la **parte más** crítica en el diseño de una base de **datos. Lee beses de datos normalizadas** son **más** flexibles y fáciles de manipular, especialmente cuando se necesita cambiar los datos en cualquier momento.

En la representación de las tablas a nivel entidad, podemos observar el uso exhaustivo de las llaves primarias y foráneas, todo ello en aras de satisfacer los criterios de normalización y a los que continuación se citan:

- Crear tablas separadas pare conjuntos de información que son esencialmente independientes el uno del otro.
- Crear tablas separadas que proporcionen el uso más económico de tabla y espacio en disco duro. Si muchos registros en una tabla no contienen une entrada para uno o más campos, considerar crear una tabla

separada que almacene datos para aquellos registros que requerirán entradas.

• Crear tablas separadas que almacenen listas de datos de búsqueda; tales como catálogos,

A fin de evitar el uso de contadores para los consecutivos en los catálogos de clientes, cajeras, aduanas, supervisores y facturación; procedo a utilizar una tabla auxiliar que almecena el uitimo número consecutivo de cada uno de los distintos campos a actualizar, cuyo formato es tipo texto. Le estructure de esta tabla se describe de la siguiente manera:

#### **GatimlimID**

Wilson & A Grund Done Uniformation Lab

**Campo Tipo Descripción** 

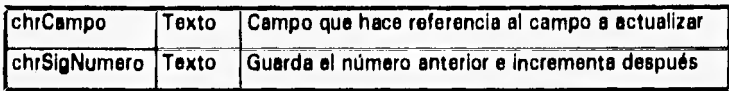

#### **Representación a nivel entidad**

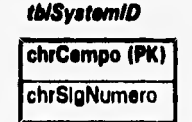

## **111,0 DIAGRAMA ENTIDAD•RELACIÓN**

El Diagrama Entidad•Relación permite identificar objetos de datos y sus relaciones, usando una notación gráfica. Proporciona un entendimiento adicional sobre los detalles de los almacenes de datos y sus relaciones con los procesos dentro del modelo de flujo; **además** complementa la representación del contenido

separada que almacene datos pare equellos registros que requerirán entradas.

• Crear tablas separadas que almacenen listas de datos de búsqueda; tales como catálogos.

A fin de evitar el uso de contadores para los consecutivos en los catálogos de clientes, cajeras, aduanas, supervisores y facturación; procedo a utilizar una tabla auxiliar que almacena el ultimo número consecutivo de cada uno de los distintos campos e actualizar, cuyo formato es tipo texto. Le estructura de esta tabla se describe de la siguiente manera:

#### thiâvatemiD

thurs.

**Campo Tipo Descripción** 

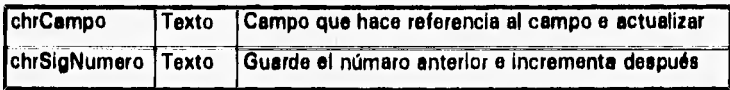

#### **Representación a nivel entidad**

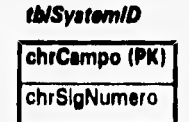

## **MI DIAGRAMA ENTIDAD-RELACIÓN**

El Diagrama Entidad•Relación permite Identificar objetos de datos y sus relaciones, usando una notación gráfica. Proporciona un entendimiento adicional sobre **los detalles de los almacenes de datos y sus relaciones con** los procesos dentro **del modelo de flujo; además complemente la representación del contenido**  **de los datos que se encuentra en el diccionario de datos, La siguiente**  representación es a nivel llaves primarias (PK) con llaves foráneas (FK).

**Relaciones de la entidad tbiCliente con diferentes entidades** 

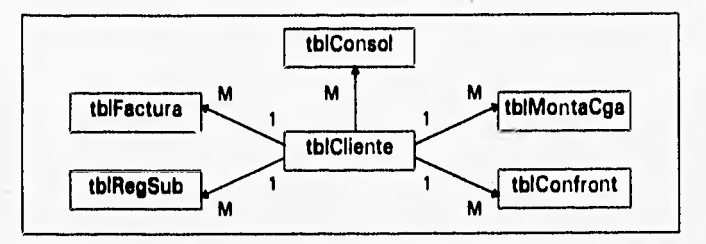

#### **Relaciones de la entidad tbICela con diferentes entidades**

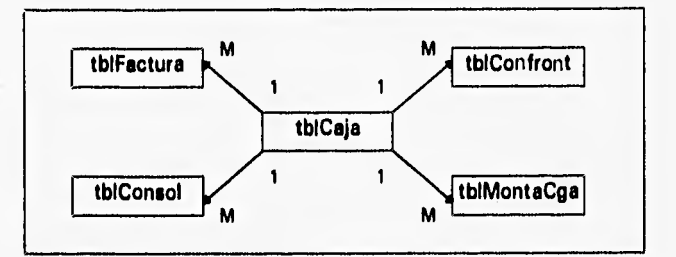

## **Relaciones de la entidad tblAerea con diferentes entidades**

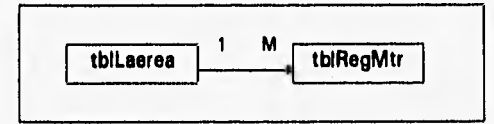

## **Relaciones de la entidad tbISuperv con diferentes entidades**

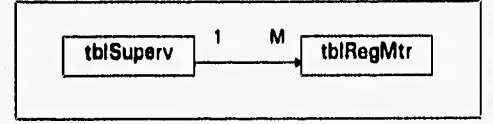

# **tblSuperv**  $\begin{array}{c|c} \hline \end{array}$  **1 M tblSuperv**

## **Relaciones de la entidad tblAlonede con diferentes entidades**

**Relaciones de la entidad tblPals con diferentes entidades** 

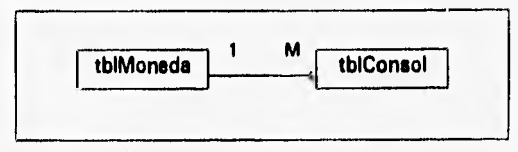

## Relaciones de la entidad tbiRegMtr con diferentes entidades

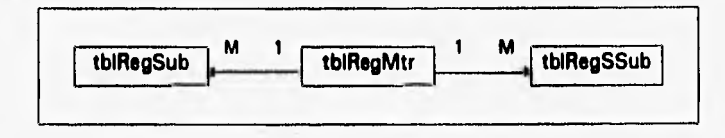

**Usando el concepto de lleve candidato, les cueles deben conservar las características de unicidad y minimizeción, haré uso del concepto pera la siguiente representación.** 

Para el caso de la AWB

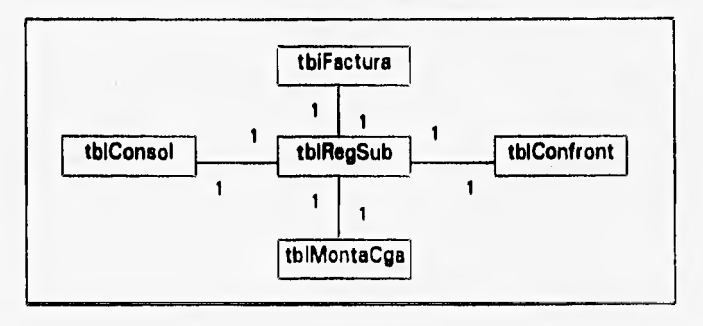

## **Para él caso de la HAWB**

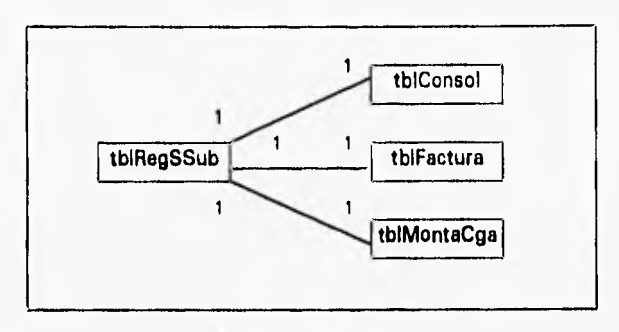

## 111,7 **CODIFICACIÓN DE FUNCIONES ESPECIALES**

Teniendo ya el modelo entidad•relación debidamente normalizado, el paso siguiente son las consideraciones o cálculos especiales qua el sistema debe ejecutar. Considerando que ABC, S.A. **de** C.V. cobra ciertas cuotas por los servicios que presta, es necesario conocer la estructura de las mismas para luego hacerlas válidas en el sistema, Estas cuotas se expresan así:

## **Cuotas por Manaio**

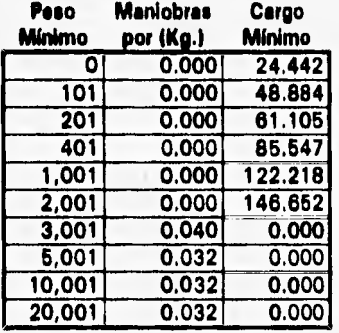

Welchenberg Linner

**Algoritmo:** Manejo = PesoMínimo • Maniobras

 $\hat{\rho}$ 

If Manejo < CargoMínimo Then Manejo = CargoMinimo End if

## **Cuotas por Almacenaje**

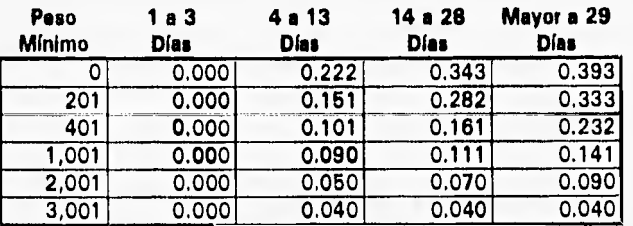

**Algoritmo: Almacenaje = DfasCobrables • PesoMfnimo • CuotaDfas** 

**If DfasCobrables = < 3 Then**  Almacenaje = 0.00 End if

## **Cuotas por Custodia**

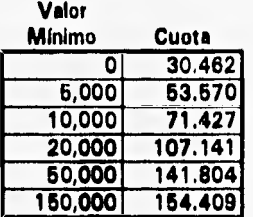

**Algoritmo:** Custodia = Cuota

**De acuerdo a la comparación con el ValorMfnimo** 

## **Cuotas por Refrigeración**

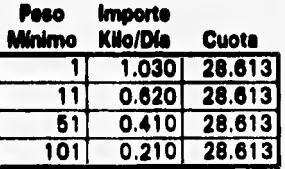

**Algoritmo: Refrigeración = PesoMInimo • DfasToteles • ImporteKiloDle** 

If Refrigeración < CuotaEstándar Then  $Refrijeración = Cuotafstándar$ End if

## **Cuotas por Exportación**

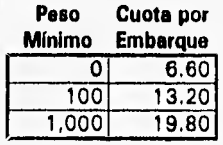

**Algoritmo:** Exportación = CuotaPorEmbarque

De acuerdo a la comparación con el PesoMínimo

Para hacer la efectiva validación de las cuotas antes descritas, procedemos a codificar funciones para cada una **de** ellas; esto es con el fin de pasar los **parámetros debidos y como resultado arrojen el resultado deseado. Aprovechando la sintaxis de Access Basic y como recurso para procesos espaciales, adjunto las fuentes de dichas funciones.** 

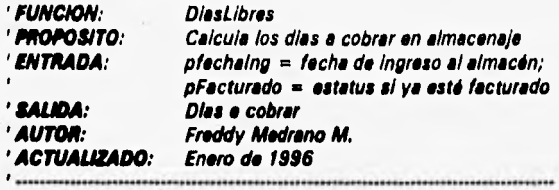

Function DiasLibres (ByVal pFechaing As Variant, ByVal pFacturado As Variant) As **Variant** 

#### **Declaración de variables y constantes**

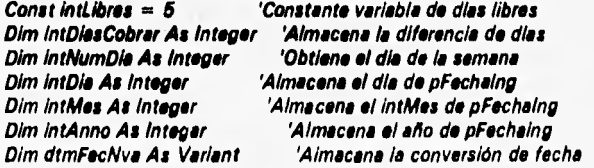

```
IntDia = DaylpFechaing) 
IntMes = MonthIpFechaIng) 
IntAnno = YearlpFacheingl 
dtmFecNva = DateSerlal(IntAnno, IntMos, intOlal 
' SI ya esti facturado no realiza nada y le función regresa -1 
If pFacturado = True Then
   DiasLibras = -1
   Exit Function
End If 
' Afilia la diferencia de fachas en días 
intDiasCobrar = DateDiff("d", dtmFecNve, Date) + 1
' Obtiene el E de die 
intNumDIa • Weekdaylpfechaing) 
' Revisa si es domingo o sábado para no contar estos dios 
Select Case intNumOie 
                    Case 1 ' al es domingo 
   intDiesCobrer • IntDiesCobrar • 1 • intlibros 
                    Casa 7 ' al es sábado 
   intDiasCobrar • IntOlesCobrar - 2 • intilbrés 
                     Casé Elsa ' para otro dio de lo semen* 
       intOlasCobrar • IntOlasCobror IntLIbres 
End Select 
' Vellda al le diferencie es negativo y 'signa O 
If intDiesCobrer < 0 Then
   intOkisCobrar • O
```
**End If** 

```
' Retoma loa dios cobrables en almacenaje 
DiasLibres = intDiasCobrar
End Function
```
**La cuota de almacenaje toma en cuenta que una mercancía ingresada a las Instalaciones de ABC, S.A. de C.V. tienen tras días de cuota cero; es decir, sin cargo alguno. Además, al la mercancía Ingresa un día sábado o domingo, estos no cuentan por no ser días hábiles. Otro factor importante es el rango de peso len kilogramos) de la mercancía,** 

*' FUNCION: Almacen PROPOSITO: Calcule la cuota de almacenaje ' ENTRADA: pPesmIn = Peso; pDias = Dlas cobrables ' SALIDA: Cuota de almacenaje ' AUTOR:*  **Freddy Medrano M.** *Enero de 1996 ACTUALIZADO: Function Almacen IpPesmin As Double, Olas) As Double 'Declaración de variables auxiliares Dim dblPago As Double Dim dblCDias As Double ' Realiza comparaciones Select Cose pPesmin Cose O To 199.54 &Net Cose pl)las Cose O To 3 db1CDitos = O Cose 4 To 13 dbICOlos = .222 Cose 14 To 28 dbJCDlas = .343 Cose la > = 26 dbICOlos = .393 End Soloct*   $10.04$ *Cose 199.65 To 399.64 Select Cose pDlos Case O To 3 dbICINos = O Cose 4 To 13 dbICDlas = .151 Cose 14 To 28 dbICOlos s. .282 Cos.la > = 26 dblCDias = .333 End Select*  .................... *Cose 399.56 To 999.54 Soloct Cose pDlos Cose O ro 3 dbICOlos = O Cose 4 To 13 dbICOlos = .101 Cose 14 To 28 dblCDias = .161 Cose lo > = 26* 

Buildings of the

```
dbICOIas = .232 
End Select 
                                          . . . . . . . . . . . .
  Cese 999.55 To 1999,54 
    Select Case pDles 
       Case O To 3 
         dbICDIas = O 
       Cose 4 To 13 
         dblCDlas = .09 
       Case 14 To 28 
          dblCDias - .111 
       Case is > = 26
          dblCOlas = .141 
    End Select 
                                ********************
\sim \simCase 1999.55 To 2999.54 
     Select Case pDias 
       Case O To 3 
          dbICOlos - O 
       Cose 4 To 13 
          dbICDIas = .05 
       Case 14 To 28 
          db!COlas = .07 
       Coso Is > = 26 
          dbICDIas = .09 
    End Select 10.00.....................
  Caso lo > 3999.55 
     Select Case pDies
       Case la > 1 
          dblCDlas = .04 
     End Select 
End Select
```
*' Realiza cabila de cuota db1Pago = pPestnIn • pO/as • dbICDIas Almacen FomtatldbIPago, "01010,009 End Functlon* 

**Le cuota por manejo toma en cuenta el rango de peso de la mercancía, un cargo mínimo o en ceso contrario un valor por kilogramo manejado.** 

**' FUNCION:** Manejo<br>**' PROPOSITO:** Calcula **PROPOSITO:** Calcula la cuota de manejo<br>**ENTRADA:** pPesmin = Peso de la mero **' ENTRADA: pPesmin = Peso de le mercancía ' SALIDA: Cuota de manejo**  Freddy Medrano M.<br>Enero de 1996 ' **ACTUALIZADO:** -------------------------**Function Mínelo (pPesmin As Double) As Double ' Declaracidn de Variables Dim dblCargomin As Double Dim dblManejo As Double Dim dblPago As Double ' Realiza comparaciones Select Case pPesmin Case O To 99.54 db1Cergomin \* 24,442**  dblPago = dblCargomin **Case 99.55 To 199.54 dblCargomin - 48.884**  dbiPago = dbiCargomin **Case 199.55 To 399,54 dblCargomin = 61.105 dblPego - dblCargomin Case 999.55 To 999.64 db1Cergomin = 85.647 dblPago \* dblCargomin Coso 999.64 To 1999.54 dblCargomin - 122.218 dblPago - db1CorgomIn Case 1999.55 To 2999,54 dblCargomin =, 146.652 dblPago = dblCargomin Caso 2999.55 Te 4999.64 dblManejo - ,04 dblPago \* pPesmin ' dblManejo Cose Is > = 4999,65 dblManejo \* .032 dblPago = pPismIn • dblManejo End Select dblCargomin = dblPago** 

**' Retorna el Argumento ye Modificado**  Manejo = Format(dblCargomin, "##,##0.00") **End Functlon** 

**La cuota de custodia toma como factor el valor comercial de la mercancía, la cual se refleja con une cuota establecida.** 

*FUNCION: Custodia PROPOSITO: Calcula la cuota de custodia ' ENTRADA: pValmin = Valor comercial de la mercancía ' MUDA: Cuota de custodia ' AUTOR: Freddy Medano M. ' ACTUALIZADO: Enero de 1996* 

*Function Custodie lpVelmin As Double) As Double* 

*' Definición de las variables de memoria Dim dblCuota As Double* 

```
' Realiza comparaciones 
Select Case pValmin 
  Case Oe To 4999.54 
     dblCuoto = 30.462 
  Cese 4999.55 To 9999.54 
     dblCuota = 53.57 
  Case 9999.55 To 19999.64 
     dblCuota = 71.427 
  Case 19999.55 To 49999.54 
    dblCuota = 107.141 
  Cese 49999.55 To 149999.54 
    dblCuota = 141.804 
  Case Is > = 149999.56 
     dblCuota = 164.409 
End Select
```

```
' Retorna el Argumento ya Modificado 
  Custodie = Format(dblCuota, "11110,009 
End Function
```
**En la cuota de refrigeración no existen días sin cargo, pues hay un consumo de energía desde el momento en que ingresan a las instalaciones; para realizar este cálculo, me auxilio de una función que cuenta los días desde su momento de ingreso hasta que es retirada por su propietario.** 

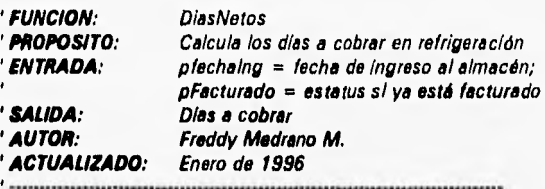

**Function DiasNetos (ByVal pFechaing As Variant, 9yVal pFacturado As Verlant) As Varient** 

**'Declaración de variables y constantes Dim intDlasCobrar As Integer 'A/macana la diferencia de días Dim int!» As lnteger 'Almacene el dle de pPechelng Dim IntMes As Integer 'Almacene el intMes de pFecheIng Dim IntAnno As !Muer 'Almacena el año de pFechaing**  'Almacena la conversión de fecha

**IntOle = Day(pFechelng) IntMes = Month(pFechaing) IntAnno = Year(pFechaIngl** 

**dtmFecNva = DateSerleifintAnno, intMes, intDia)** 

**' Si ya está facturado no realiza nade y la función regresa -1 II pFacturado = True Then DiasNetos = -1 Exit Function End II** 

**' Realiza le diferencia de fechas en días intDiesCobrer = DateDiff("d", dtmFecNva, Date) + 1** 

**' Retorna los días netos cobrables en refrigeración**   $D$ *iasNetos = intDiasCobrar* **End Function** 

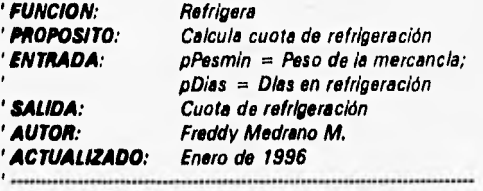

```
Function Refrigera (pPesmin As Double, pDias As Integerl As Double 
' Declaración de variables 
Dim dblPago As Double 
Const dblCuoto = 28,613 
'Realiza comparaciones 
Select Case pPesmin 
  Case O To YO 
     dblPago = 1,03 • pPesmin • pDies 
  Case 11 To 50 
     dblPago = .62 • pPesmin • pDiss 
   Case 51 To 100 
     dblPago = .41 • pPesmin • pDies 
   Case Is > = 101 
     dblPago = .21 • pPesmin • pDias 
End Select 
' Compara si el cálculo es menor a la cuota estándar 
lf dblPago < dblCuota Then 
  Refrigera = Format(dblCuota, "#,##0.00")
Eise
```

```
Refrigera = Format(dblPago, "#,##0.00")
End if 
End Function
```
**Como un incentivo a las exportaciones mexicanas, la cuota de exportación es relativamente mínima al tomar únicamente en consideración el peso de la mercancía.** 

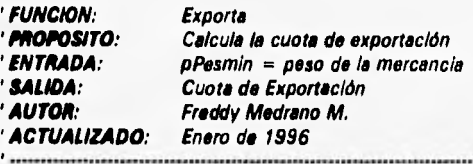

**Function Exports (pPesmin As Double) As Double** 

**' Declaración de Variable Dim dblPreEmb As Double** 

Lander Cal

**' Compara Peso Mínimo de O a 99,54 Select** *Case pPesmin Case* **0 To 99,54** 

```
dblPreEmb = 6.6 
  Case 99.55 To 999.64 
     dblPreEmb = 13.2 
  Case Is > = 999.55 
     db1PreEmb = 19.8 
End Select
```

```
' Retorna el Argumento ya Modificado 
  Exporta = Format(dblPreEmb, "#,##0.00")
End Function
```
**Otras funciones de igual Importancia en el sistema son codificadas y salvadas como bibliotecas, pues se han probado y su eficacia es Infalible, Estas son:** 

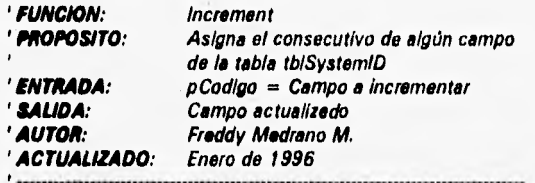

**Function Increment IpCodigo As String)** 

**' Definición de las variables de memoria DAO Dim db As Database Dim rs As Recordset Set db = 08enginel0)(0)**  Set  $rs = db$ . OpenRecordset("tb/SystemID")

**' Encuentra el registro** 

**rs.Index = "PrimaryKey" rs.Seek "=", pCodlgo** 

**' Revise si el registro fue encontrado** 

ll **Not rs.NoMatch Then Vaguea el registro On Error GoTo Increment\_ErrorLock rs.Edlt** 

**'Obtiene el número a retornar**   $increment = r<sub>s</sub>ichr<sub>S</sub>igNumero$ 

The Additional Communications

```
rs/chrSigNumero = FormatirslchrSigNumero + 1, T0000009 
   'Guarda los cambios 
  rs,Update 
E/se 
   'La búsqueda falló e informa al usuario/desarrollador 
  MsgBox 'Código Inválido de búsqueda.", 16, 'Parámetro inválido" 
  Incrément = •1 
End If 
rs. Close 
  Exit Function 
Increment_Errodock: 
For X = 170,500Next 
   Resume 
End Function
```
**La siguiente función realiza el proceso inverso que la anterior, pues si existe algún problema de indecisión en la captura de algún registro, la función deshace el evento registrado.** 

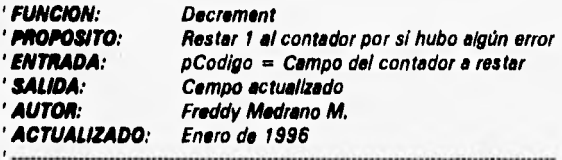

**Function Decrement (pCodigo As String)** 

**' Definición de las variables de memoria DAD Dim db As Database Dim rs As Recordset**  Set  $db = D\theta$ engine(0)(0) Set rs = db.OpenRecordset("tblSystemID")

**' Encuentre el registro** 

**rs.lndex = "PrimaryKer rs.Seek "=", pCodigo** 

**' Revisa si al registro fue encontrado** 

**If Not rs, NoMatch Then 'Bloquea el registro On Error GoTo Decrement\_ErrorLock** 

di u evalis

## **rs.Edit**

Valida **sl ha llegado al primer registro (rslchrSigNumero) = "0000001" Then Msgeox "Estás en el primer registro, ya no puedes disminuir el número.", 16, \*Validación de Registros" rs.Close**  *Exit Function* **E/se 'Resta 1 al contador de la tabla Decrement = rslchrSigNumero**  rsichrSigNumero = Format(rsichrSigNumero - 1, "0000000") **'Guarda los cambios rs. Update End E/se 'La búsqueda falló e informa al usuario/deserrollador MsgBox "Código inválido de búsqueda.", 16, "Parámetro Inválido' Decrement = End rs,Cbse**  Exlt **Function Decrement\_Errorlock: For X = 1 To 500 Next Resume** 

#### **End Function**

Por último para realizar la facturación de renta de montacargas, esta toma en **consideración el cobro por hora (un valor constante) o por el número de montacargas; ello depende de la mejor ventaja respecto al cobro. En este caso hago uso de una función auxiliar para el cálculo de la conversión de horas y minutos.** 

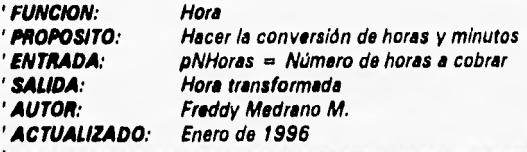

**Function Hora (ByVal pNHoras As Double)** 

**'Declaración de variables Dim dblDecimaminuto As Double 'Divide los minutos entre 60 Dim dbITempHoras As Double 'Multiplica por 100 para sacar minutos Dim dblHorasTotal As Double 'Total Horas a pagar Dim IntHoraCobrable As Integer 'Obtiene exclusivamente horas dblTempHoras = pNHoras • 100**  dbIDecimaminuto = Format(Right(dblTempHoras, 2) / 60, "00.00") **IntHoraCobroble = pNHoras Mod 100**  dblHoresTotal = IntHoraCobrable + dblDecimaminuto **Hora = dblHorasTotal End Function** 

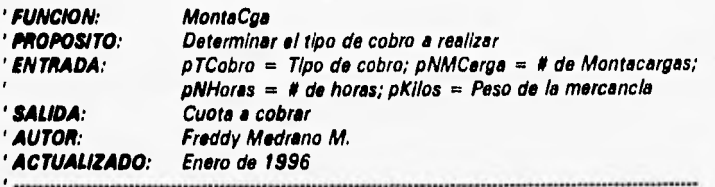

Function MontaCga (pTCobro As Single, pNMCarga As Integer, pNHoras As Double, **pKilos As Double) As Double 'Declaración de variables auxiliares Const dblHora = 1201 Dim DecimaMinuto As Double Dim TempHoras As Double**  Dim **Horas Total As Double Dim HoraCobrable As Double**  Oim **Subtotal As Double TempHoras = pNHoras • 100**  DecimaMinuto = Format(Right(TempHoras, 2) / 60, "00.00") **HoraCobrablo = pNHoras Mod 100 Horas Total = HoraCobrable + DecimaMinuto** 

lf **pTCobro = 1 Then Subtotal = pNMCarga • dblHore • Horas Total Els\*** 

6年(西西北海岸城市

**Subtotal = pKilos • .016 End If MontaCga = Subtotal End Function** 

**De este manera, el diseño y las funciones especiales involucradas en el sistema han sido presentadas para dar paso a la siguiente fase del** ciclo **de vida del sistema.** 

# **CAPÍTULO IV**

## **CONTENIDO**

**• Lenguaje de Programación** 

**• Criterios Empleados en la Implementación** 

- **Estilo de Programación**
- **Carga Inicial de Datos y Comparación de Ejecución**
- **Políticas de Mantenimiento y Administración**

# **IMPLEMENTACIÓN DEL SISTEMA**

#### IV.1 **LENGUAJE DE PROGRAMACIÓN**

**Como una fase de la ingeniería del software, ha llegado el momento de traducir todos los requerimientos y diseño a un lenguaje que entienda la computadora. Aplicando los conceptos del modelo sintáctico/semántico de Shnelderman, el lenguaje de programación utilizado en el presente sistema es independiente del análisis y del diseño, Dentro de las características de un lenguaje se deben contemplar las siguientes:** 

**1. Facilidad de traducción det diseño al código** 

**2. Eficiencia del compilador** 

**1 Portabilided del código fuente** 

**4. Disponibilidad de herramientas de desarrollo y** 

**5. Facilidad de mantenimiento** 

**Entre los criterios aplicados para la evaluación de un lenguaje de programación disponibles tenemos:** 

**1. Área de aplicación** 

**2. Complejidad algorítmica y computacional** 

**3. Entorno en que se ejecutará el software** 

**4. Consideraciones de rendimiento** 

**5. Complejidad de las estructuras de datos** 

**En vista que la propuesta de desarrollo para el sistema de información ha sido enfocado al análisis orientado a objetos y al diseño orientado a objetos, el lenguaje idóneo es** uno **de tercera generación orientado a objetos. Esta** selección es **la adecuada porque cumple con loe criterios de evaluación (como su área de**
Implementación del Sistema **63** 

**aplicación) porque se puede trabajar a manera modular e independencia entre módulos, Dentro de las opciones de la selección, existen** muchos manejadores de **bases de bases de datos en el mercado mexicano; sin embargo, no siempre podemos adquirir el que más se ajuste a las necesidades que requiere el sistema, sino a lo que el presupuesto de las compañías se ajuste. En este caso no** hubo **excepción, se deseaba mitigar parte de la gran inversión realizada en el sistema anterior, y por mi parte, hice un estudio de** los **manejadores de bases de datos relacionales que cumpliesen con las características de los manejadores de** bases **de datos estándares y que además su costo no fuese elevado. De acuerdo a la tabla siguiente, podemos ver un comparativo de los manejadores existentes en el mercado.** 

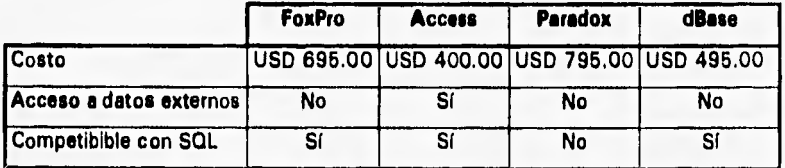

**La opción fue Access 2.0 de Microsoft Corporation, que entre sus características más relevantes están las siguientes:** 

**Microsoft Access es un manejador base de datos orientada a objetos,** combina las **mejores características de interface con Windows, un poderoso** motor de bases **de datos y la de un desarrollo profesional. Además, es una herramienta gráfica que se utiliza para el desarrollo de aplicaciones y de bases de datos** relacionales.

**Es orientada a objetos porque no se requiere codificar decenas (quizás** hasta **centenas) de complicados comandos para completar una** simple operación. Los **objetos fundamentales que utiliza son: Tablas, Consultas, Formas, Reportes, Macros y Módulos. Los objetos se almacenan en uno o más archivos de bases de datos (,MDB). Cuando se desarrolla una** aplicación, se trabaja enteramente con

**los objetos, sus propiedades y con los eventos que ocurren sobre las Formes. Esto funciona de la siguiente manera:** 

Une apliceción consiste de objetos. La aplicación consiste de objetos que el **usuario ve y use directamente (Formas y Reportes) y soporten objetos que controlan de cómo las Formas y Reportes trabajan (Tablas, Consultas, Macros y Módulos).** 

**Loa \*Netos tiene**► **propiedades oro se pueden determinar. Se determinan las propiedades de los objetos pare que se comporten de une manera deseada. Por ejemplo, todas las Formas tienen la propiedad Edición por Omisión (Defeu/tEditing) que especifica si el usuario solamente puede ver o editar los datos, Una vez determinada la propiedad, la Forma abre correctamente en el modo determinado.** 

**Las Rimas responden eutormiticamente a los eventos. Mientras los usuarios usan las Formas, sus acciones - cambiar datos en un campo, mover el mouse son reconocidas como eventos.** 

Se pueden egregar respuestas propias a los eventos. Se puede agregar une Macro **o un procedimiento de evento para responder de la manera deseada a un evento. Un evento es un procedimiento en Access Basic que se adjunta a una Forma, Reporte o a un control; se ejecute cuando ocurre un evento específico.** 

Se puede emplier Access Besic con bibliotecas externes. Además de escribir **procedimientos propios, se puede usar Access Basic para llamar a procedimientos externos en las bibliotecas de bases de datos de Microsoft Access (MDAs) y en bibliotecas dinámicas de unión (dynamic-link librarles o DLLs),** 

La siguiante ilustración muestra en bloques a los elementos con que se trabaja:

Constitute Formes VI **~11111/11111110 gois going kfillyth Ira** 

**Access Basic es el lenguaje de programación para Microsoft Access. Se utiliza de igual manera que una macro, es decir, para ligar objetos en un sistema coherente. La diferencia estriba en que Access Basic proporciona máe poder y una mayor fineza de control que lo que proporcionan las macros. Access Basic es un lenguaje moderno de programación, posee todas las estructuras de programación de Pascal y C; tales como loops, If...Then—Else, Select Case, funciones y subrutinas con solamente algunas diferencias superficiales.** 

**En Microsoft Access, algunos objetos contienen otros objetos. De hecho, una forma posee controles, Los objetos tienen colecciones (collections), conjunto de objetos del mismo tipo (las colecciones también son objetos). No todos los objetos se pueden representar como una variable. La tabla siguiente define cada objeto en Microsoft Access e indica si se puede declarar como variable.** 

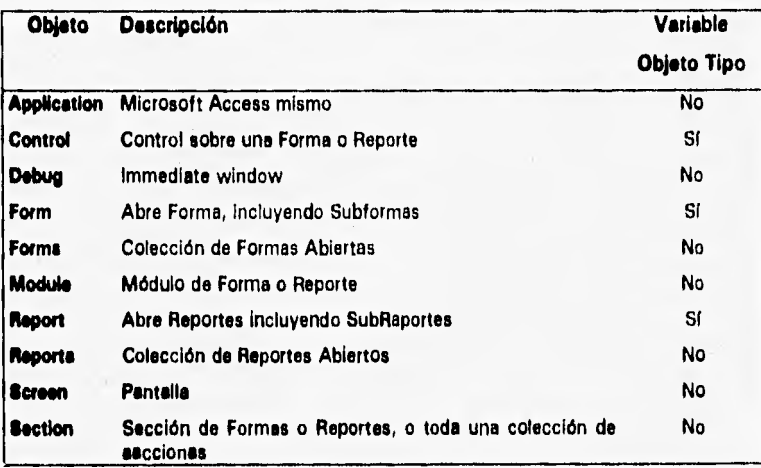

**Además de los objetos definidos por Microsoft Access, el Motor Jet de Bases de datos Microsoft (Microsoft Jet database engino) define a los objetos que controlan las tareas que manejan en una aplicación; tales como tablas, consultas, relaciones e índices. Los objetos definidos por el motor jet se llaman data Microsoft Access ob/ects (DA01. Se pueden utilizar los DAOs en procedimientos de Access Basic y compartir este código con otras aplicaciones que usan el motor jet, tales como aquellas utilizadas en Microsoft Visual Basic.** 

**Así como** los **objetos en Microsoft Access, se pueden declarar variables quo representan muchos DAOs como variables objetos. La tabla siguiente describe cada DAO e indica si se pueden declarar como variable.** 

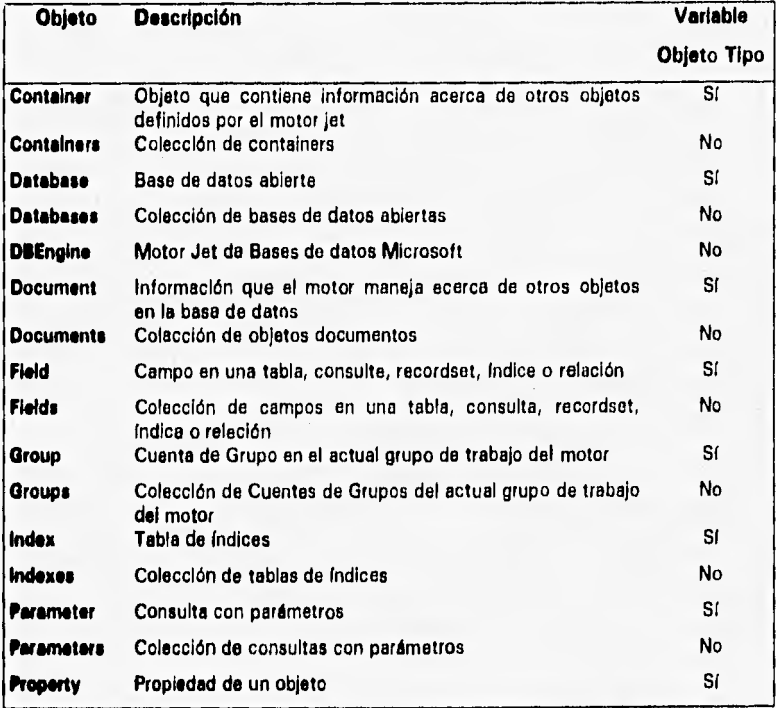

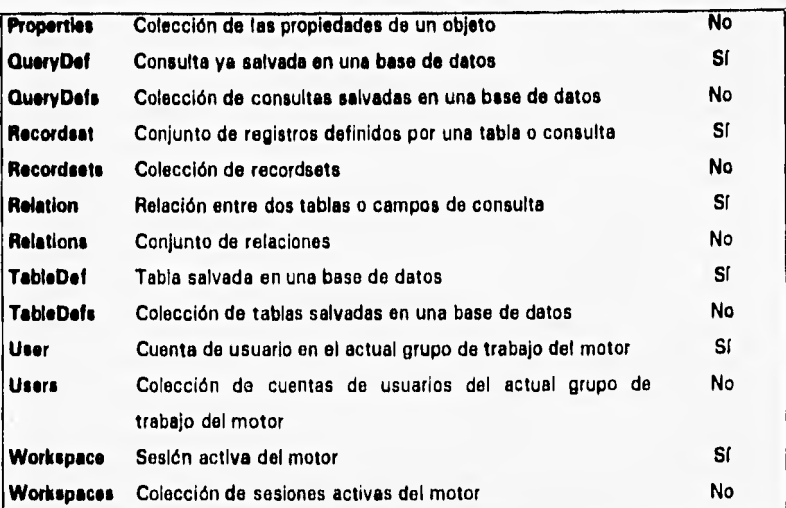

**Los DAOs están organizados en una jerarquía separada objeto/colección, comenzado con el objeto de nivel superior DBEngine. La siguiente figura muestra el alto nivel de organización de la jerarquía DAO.** 

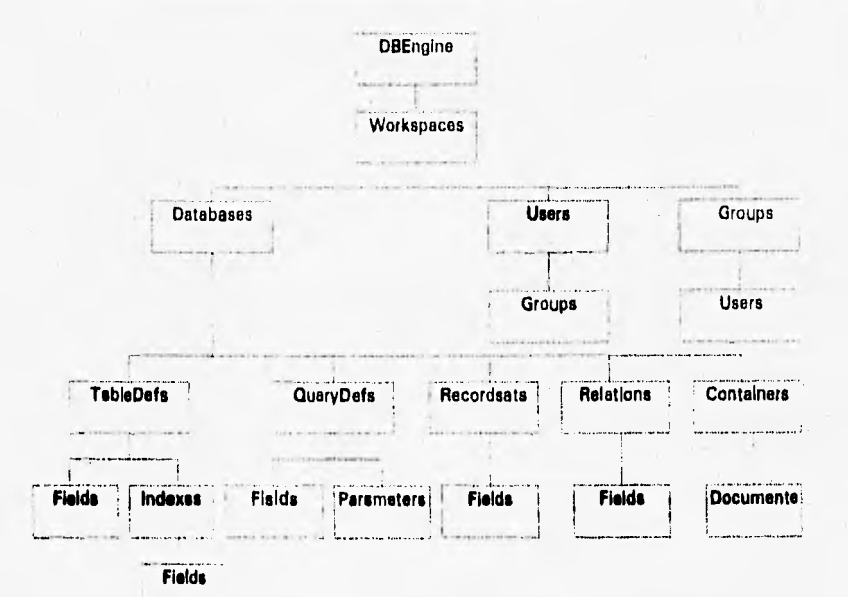

**Implementación del Sistema 67** 

La mayoría de los objetos contienen uno o más objetos de bajo nivel. En efecto, las Forms y Reports contienen colecciones de controles, y Databases contiene una colección de tablas salvadas (objetos **TableDefe), A** su vez, muchos objetos **tienen una colección por omisión de los objetos más referidos, Por ejemplo, Forme y Reporte tienen** una **colección de controles por** omisión, **y Detebeees** tiene una colección **TebleDefe** por omisión. Podemos hacer referencia a los objetos como a elementos de una colección determinada sin nombrar la colección de **manera explícita,** 

**Debido a que no existe un objeto** de colección **Controls,** nos podemos referir siempre al control como un miembro **de** una colección determinada de una forma **o de un reporte. Por ejemplo, el identificador FormslIClientellaentelD1 se refiere al control ClientelD en la colección de controles por omisión de la forme de Cliente.** 

**Cuando se trabaja con los objetos, podemos utilizar las colecciones determinadas**  como un acelerador (ahortcut) a fin de evitar la escritura de largos identificadores **de objetos. Sin embargo, a menudo es más fácil ver la relación entre las variables**  objetos para representarlos, o usar al identificador de manera completa. Por ejemplo, nos podemos referir **a la tabla** de Cliente en cualquiera de las dos **siguientes maneras:** 

**DBEngine.Workspoces(0),Databasos(0).TableDels("Clionte") o DBEngine(0)(0)1Cliente** 

El primer ejemplo se refiere a la tabla Cliente identificando de manera explícita a un elemento de la colección **TebleDete,** la **cual está contenida por** el primer elemento (cero) de la colección Datebeses (la base de datos actual); la cual, a su vez, **está contenida** por el primer elemento (cero) de la colección **Workspaces** (el workspace actual). Debido a que Workspaces, Databases y TableDefs son colecciones por omisión de los objetos que contienen, **el segundo** ejemplo se

refiere a la tabla Cliente sin especificar explícitamente a las colecciones. En esta sintaxis, no existe el operador punto (.) entre los índices de las colecciones por omisión.

La siguiente tabla lista a los objetos que tienen colecciones por omisión.

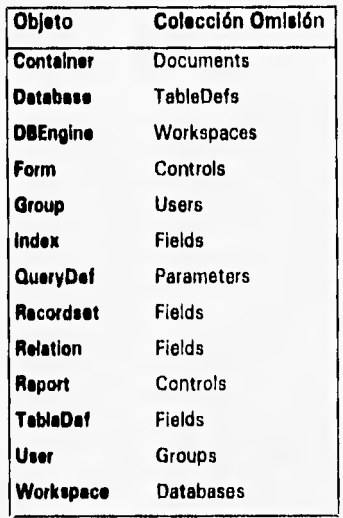

**El motor de bases de datos almacena información acerca de la base de datos actual y de todas sus tablas salvadas, relaciones de Tablas, Formas, Reportes, Macros y Módulos, Le información es almacenada en los objetos Container y Document. Se pueden usar estos objetos para enumerar los objetos salvados en la base de datos, cambiar el propietario de un objeto, o asignar permisos a un usuario para uno o más objetos.** 

**Cada base de datos contiene una colección Containers, la cual contiene ocho objetos Container predefinidos que organiza la información por tipo de objeto.** 

agabathasan sa na

Implementación del Sistema 70

Cada objeto Container es nombrado por al tipo de objetos que almacena la información. Algunos objetos Container son definidos por Microsoft Access; otros están definidos por el motor jet de bases de datos:

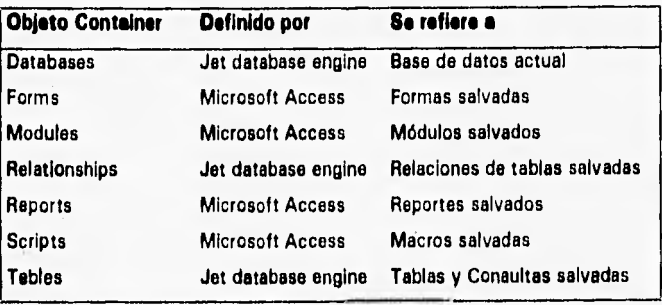

Para la información individual de cada uno de los objetos salvados, cada objeto **Container** contiene una colección de **Documente.** Cada objeto **Document** en la colección **Documente** almacena información de cada objeto de manera individual. Por ejemplo, el objeto Forms **Container** contiene una colección **Documente** que incluye un objeto **Document** Individual para cada forma salvada en la base de datos.

La siguiente gráfica muestra la relación entre la colección **Containere,** objetos **Container,** y la colección **Documente,** 

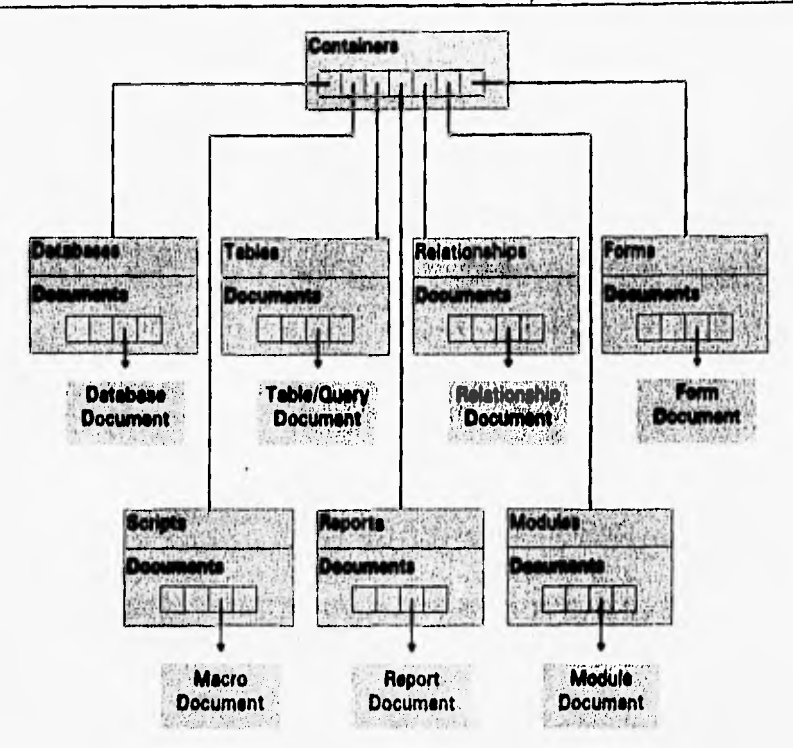

Finalmente, la seguridad en Microsoft Access está compuesta de varias piezas que juntas hacen una aplicación muy segura, cada pieza tiene que estar en su correcto lugar antes que la seguridad sea completada. Una aplicación es segura mediante **el** manejo de todas las siguientes piezas: grupos de trabajo (workgroups), cuentas (accounts), propiedad de objetos (ownership) y asignación de permisos. La seguridad estriba, por ejemplo, sobre una relación entre cuentas en un grupo de trabajo de Microsoft Access, y asignación *de* permisos en la aplicación *de* bases de datos. Un grupo de trabajo es un grupo de usuarios *en* un ambiente multiusuario quienes comparten datos.

**Microsoft Access almacena la Información de un grupo de trabajo en el sistema de base de datos (system detebese). El grupo de trabajo esté definido por el system database (típicamente, el SYSTEM.MDA) que Microsoft Access utiliza al momento de inicializar.** 

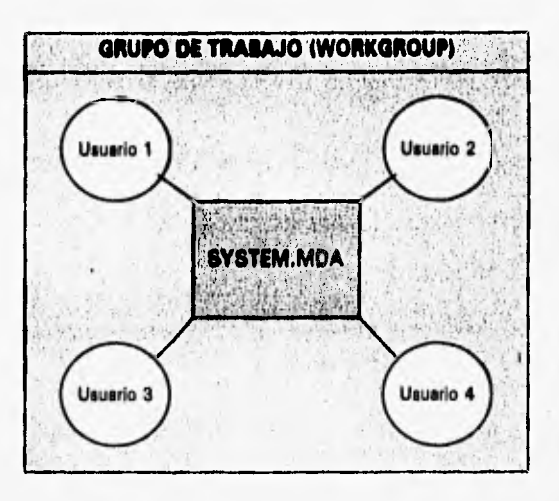

**El menú de seguridad de Microsoft Access presenta los siguientes accesos a nivel de objetos y de grupos:** 

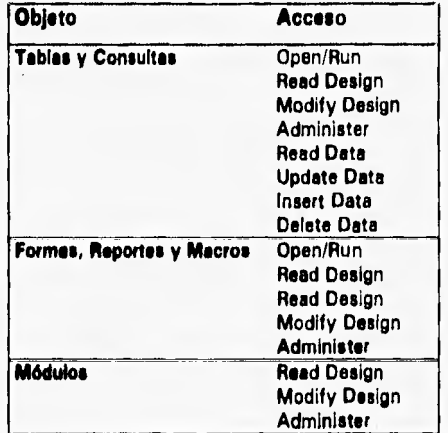

#### **IV.2 CRITERIOS EMPLEADOS EN LA IMPLEMENTACIÓN**

Aprovechando las ventajas que nos ofrecen las bases de datos, ante las frecuentes modificaciones y nuevas necesidades del sistema, el buen **performance, seguridad e integridad de** los **datos; para el presente sistema, se seleccionan los siguientes criterios:** 

- **1. Pare las tableo. Todas las tablas tienen sus campos bien definidos** con **respecto el análisis previo; es decir el formato,** tipo y longitud son muy **precisos. De igual manera, se restringe al máximo el uso de campos tipo contador y numérico, pues ellos representan campos tamaño long.**  Todas las llaves primarias (PKs) tienen formato tipo texto, que aunque **de manera** normal es más fácil utilizar contadores, es mejor optar por **diseñar** una función para este control.
- **2. Pare las Formas y Repartos.** Se evite mucho el uso de consultas, pues de acuerdo a Microsoft Access, cada uno de estos objetos ocupan el mismo espacio en disco, Como solución efectiva, utilizo el lenguaje de **consulta estructurada (SQL), que como consecuencia directa mejora el performance de la aplicación y, por ende, reduce el tamaño de la baso de datos. Todas las formas están** completamente validadas campo por campo **e** fin de evitar inconsistencia en los datos y a la vez dar seguridad **al sistema. Las formas son muy amigables con el usuario final o ingenuo y son independientes del uso del mouse porque se hace uso** de teclas aceleradoras (shortcutsl; las cuales se activan ante el evento de presionar simultáneamente ALT + letra subrayada.
- 3. Independencia de datos y programas. Las tablas que almacenan los datos son independientes de los demás objetos (consultas, formas, macros y módulos); es decir, existen dos bases de datos, la **ABCDATA.MDB que contiene exclusivamente las tablas de** la base de **datos y que reside en el servidor y la otra base de datos es**

Implementación del Sistema **74** 

**ABCPROG.MDB** que contiene los demás objetos y las tablas de **ABCDATA.MDB de manera adjunte (attached) y resido en cada terminal. Adjunta** significa que están enlazadas a las tablas originales. Este criterio **permite disminuir el tráfico en la red y ante cualquier modificación en la aplicación, únicamente se actualiza el ABCPROG,MDB.** 

- 4. Para Módulos (Procedimientos y Funciones) y Macros. Los módulos a **codificar son los estrictamente necesarios; es decir, se utilizan exclusivamente para validaciones y procesos complejos porque el software de desarrollo permite trabajar con eventos en los objetos formas y reportes. Los principales módulos a diseñar son para las tablas de cuotas por** servicios y para la facturación. El inconveniente de las **macros se esquivará, pues es más fácil dar mantenimiento a un sistema de bases de datos a** nivel funciones y procedimientos. La limitante que **ofrece Access Basic en cuanto al manejo de "barras de menús" se soluciona con las macros, y las órdenes de inicialización del sistema que Microsoft Access utiliza es la macro "Autoexec", se codificará con los comandos necesarios.**
- **6. Para la seguridad del sistema. Tomando en consideración que la libertad de crear una biblioteca (ABCSYS.MDA) que almacena los grupos** de **usuarios y sus respectivas contraseñas (passwords), creará** cinco grupos de trabajos: capturistas de documentos **(captura),** facturistas **(factura), coordinación (coordina), administrativo (administre) y por último el del administrador de la base de datos (master). Cada uno de los grupos tendrán niveles de acceso diferente a los datos** len sus **formas de captura); es decir, grupo de trabajo captura tiene como permiso Open/Run y como propiedad de la forma Data Entry; las** que **les permite exclusivamente ingresar datos a la base, el grupo factura tiene permiso de Open/Run y como propiedad de Edit porque pueden**

consultar un registro para ver a cuanto asciende el monto a cobrar para luego, si aplica, generar la factura, Existe la restricción que si una carga ya fue facturada no se puede volver a facturar pero sí puede ser consultada. El grupo coordina tiene permiso de Open/Run y la propiedad de *Edit* porque pueden modificar los registros, si hubo algún error en la capture de registros. El grupo administra tiene permiso Open/Run y como propiedad Read/Only puesto que generan los reportes a entregar a Aduanas y por último el grupo master tiene todos los permisos (Administer) y todos los objetos tienen la propiedad de Edit, pues este grupo puede alterar o modificar todos los objetos.

#### **IV.3 ESTILO DE PROGRAMACIÓN**

Una vez que se genera el código fuente, la función de un módulo debe resultar clara sin necesidad de referirse a ninguna especificación del diseño. Entre los elementos de estilo encontramos:

- 1. Documentación interna (a nivel de código fuente)
- 2. Métodos de declaración de datos
- 3. Enfoque a construcción de sentencias
- 4. Técnicas de Entrada/Salida

Basándome en los elementos *de* estilo, el estilo utilizado para el presente sistema fue estructurado y orientado a objetos (característica natural de Microsoft Access), Estructurado porque seguí una secuencia lógica en el flujo de la información, ello esté respaldado por la estructuración de las tablas y por los objetos formes que emergen al usuario en el momento indicado. El manejo do eventos en objetos formas permiten, de manera considerable, evitar el escribir numerosas lineas de codificación por cada evento pronosticado en el comportamiento de la entrada de datos. El esfuerzo realizado en la captura de posibles errores o inconsistencias de los datos fueron respaldados con mensajes aui generis.

A nivel de desarrolladores existe un severo problema en cuanto a la convención y estándares en el nombramiento de los objetos y campos. Tales estándares, a veces, reducen el proceso do desarrollo, incrementando el tamaño del nombre de los objetos y archivos, El crear convenciones de nombramientos requiere de investigación, esfuerzo y pruebas. A fin de estandarizar, tomé como referencia las Convenciones de Nombramiento de Leszynskl (Leszynski Naming Conventions (LNCI) como un conjunto de convenciones en el desarrollo del sistema. Estas convenciones cumplen cuatro objetivos:

- Capacidad de entender rápidamente la estructura y el código de una aplicación haciendo más significativos los nombres da los objetos.
- Simplifica el desarrollo de una aplicación creando un vocabulario estandarizado para los miembros de un equipo de desarrollo o desarrollador unitario.
- Mejora la capacidad de trabajo con los objetos de Microsoft Access, forzando **a** que los nombres de los objetos estén en forma ordenada, creando códigos de programas documentados e incrementar la capacidad de *encuentra-reemplaza.*
- Incrementa la capacidad de crear herramientas para el desarrollo y a crear código de bibliotecas.

Para cumplir estos objetivos, creamos una convención consistente para estos objetos de Microsoft Access:

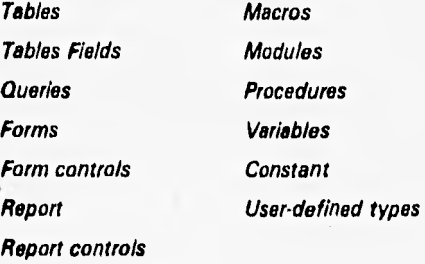

Esta convención, primariamente, descansa en las etiquetas, primeros caracteres antes del nombre del objeto (por ejemplo qryCliente). A veces, a esta notación se le nombra como *Notación Húngara.* Las etiquetas nos brindan algunos beneficios:

- Lo primero que se ve en un objeto es la etiqueta, que a veces es más importante que el objeto mismo.
- Las etiquetas obligan a un ordenamiento de los objetos, primero por el tipo y luego por su nombre base,
- Las etiquetas están consistentemente colocados en el mismo lugar del nombre del objeto, haciendo fácil su búsqueda.

Con el propósito de seguir una terminología para la agrupación de objetos, usaremos los siguientes nombres de grupos:

#### *Objetos do Basa do Datos*

#### *Objetos do Ventano da Bese do Datos*

**Tables** Tablee fields Queries Forms

Reporte

Macros

Modules

#### *Objetos do Control de Baso da Datos*

Form controls

Report controls

#### *Objetos da Access &sic*

Procedures

Variables

**Constants** 

User-defined types

En la LNC, los nombres do los objetos so construyen de la siguiente manera: /pre **fijo(s)] etiqueta NombreBasel !Calificador] [Sufijo)** 

Los corchetes indican un elemento de sintaxis opcional. Nótese que la **etiquete** es forzosamente requerida, Esta sintaxis la podemos ejemplificar de la siguiente manera:

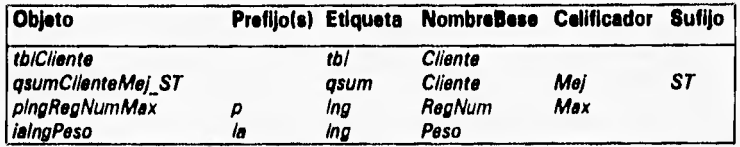

**Un prefijo es un Identificador que precede a una etiqueta. Los prefijos describen una o más propiedades de un objeto. Por ejemplo, una variable Long que es pública en alcance (declarada Public) tiene un prefijo p, como en pIngRegNumMax. Los prefijos pueden ser de uno a dos caracteres en letra minúsculas. Los prefijos múltiples se pueden usar de** manera conjunta sobre un objeto, como en laIngPeso, **donde i y a son prefijos.** 

**Una etiquete es una frase caracter colocada antes de un NombreBase a fin de caracterizarlo. En términos de programación orientada a objetos, la etiqueta es**  básicamente un identificador para la *clase* (class). La etiqueta define a la clese **específica, por ejemplo qdel para una consulta de borrado (delate query). Nótese que la palabra c/ass se refiere a la construcción de un nombre y no** a una construcción **modelo de objeto.** 

**Las etiquetas son de tres o cuatro caracteres de longitud para** facilitar su lectura **y permitir centenas de combinaciones necesarias. Por lo general, siempre se localizan a la izquierda del NombreBase y se escriben en letras minúsculas.** 

Chain without looking computations

**Implementación del Sistema 79** 

 $\eta_{\rm EW}$ **'AMLIOTECA** 

**El NombreBase es el punto inicial para nombrar a un objeto en particular.** 

**Un calificador es una extensión que va inmediatamente después del NombreBase y proporciona el contexto del uso específico de un objeto. A diferencia de los prefijas, los cuales detallan propiedades del objeto (por ejemplo, que una variable tenga un alcance público), los calificadores describen cómo el objeto está siendo usado en el contexto, Los calificadores son de corta longitud, en cuanto al número de caracteres, y se escriben con caracteres mixtos, es decir mayúsculas y minúsculas,** 

**Los elementos sufijos proporcionan información específica del objeto y se utilizan para diferenciar nombres de objetos que podrían sor casi idénticos. Este es el único elemento en la sintaxis donde no existen valores estándar,** 

#### **Rayos para los Nombnullases**

Show this start with

**Se deben seguir las siguientes convenciones pera la creación de un objeto:** 

- **1. No se permiten espacios en cualquier nombre de objeto. Los espacios crean una multitud de problemas con consistencia, legibilidad y documentación.**
- **2. Los nombres de los objetos comienzan con una letra y deben incluir solamente letras, dígitos y subrayados. Esto permite que los nombres de las variables sea fácilmente migrado a otra plataforma.**
- **3. Los nombres de los objetos pueden usar conjuntamente letras mayúsculas y minúsculas a fin de agregar legibilidad a los nombres.**
- **4. El único elemento que puede tener múltiples letras mayúsculas es el NombreBase.**
- **5. Los nombres de los objetos usualmente deben ser en singular (Cliente) en vez del plural (Clientes)**
- **6. Un NombreBase de un objeto debe incluir los nombres bases de cualquier objeto tabla de donde procede.**

#### **limité de longitud para un Nombrellas•**

La LNC incluye algunas restricciones y sugerencias para la longitud de un NombreBase. Los nombres de las tablas deben ser de 15 caracteres como máximo, por dos razones:

- 1. Los nombres cortos (de 15 caracteres o manos) se despliegan de manera completa en el ancho de columna por omisión que Microsoft **Access considera.**
- **2. Los nombres de consultas, formas y reportes usualmente Incluyen el nombre base del objeto tabla primario al que están relacionado.**

#### **Nombres ama de Campos**

als good the communication

Como parte de la terminologfa **estandarizada, adherimos el concepto de un diccionario de datos integrado. Este principio dicte que cualquier campo en la estructura de datos con el mismo nombre, debe tener la misma propiedad y**  propósito. Por ejemplo, si el campo ApellidoPat de **la tabla** tblEmpleado tiene formato Texto(30) y si otro campo llamado ApellidoPat en la misma aplicación **debe tener el mismo formato, tamaño, propiedades y propósito.** 

**Aplicar** el principio de diccionario de datos integrados significa también que los campos de las tablas no lleven etiquetas, puesto **a** que es preferible un diccionario de datos con plataforma neutral, De esa manera, los campos **no** tienen que ser renombrados si los datos son portados **a una plataforma con diferentes tipos. Una tabla siempre es llamada tabla en SQL, por lo que la tabla tb1Cliente no necesita**  sar renombrada.

La siguiente tabla muestra las etiquetas para tos campos.

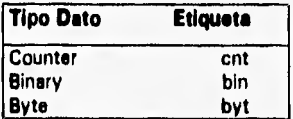

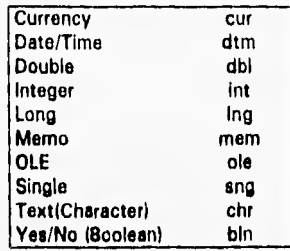

**Le tabla siguiente muestra la convención para etiquetas en los objetos,** 

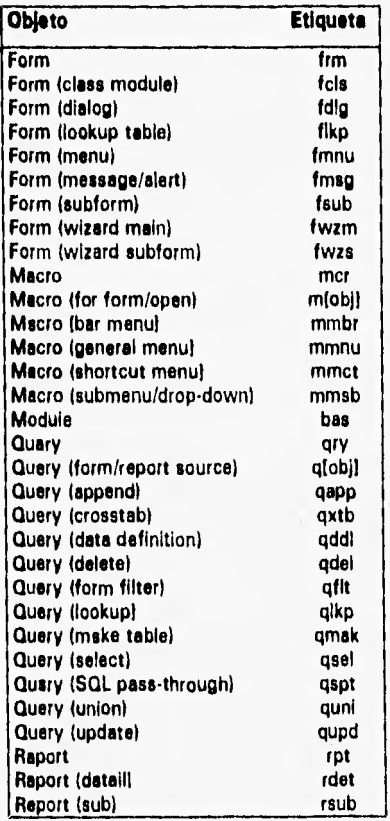

Remove Approximates in providence

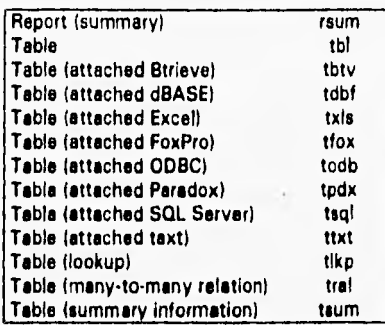

**Todas estas convenciones de Leszynski ayudaron grandemente a mantener una estructura de nombres y estándares a nivel internacional y abierto, propósito de este desarrollo, para cualquier plataforma de manejadores de bases de datos, pues si los requisitos aduanales requieren de información en línea de varios años atrás, el problema se encuentra resuelto con la LNC.** 

#### **IV.4 CARGA INICIAL DE DATOS Y COMPARACIÓN DE EJECUCIÓN**

**Una vez ya finalizado el sistema, procedemos a realizar una carga de datos de pruebe a fin de probar las salidas del sistema actual contra el anterior. Para ello, se realizó una carga paralela; es decir, en ambos sistemas, correspondientes a dos meses de operación. En este prueba, los capturistas sintieron un gran cambio y facilidad en el operación del nuevo sistema, pues causó gran impacto el ambiente gráfico y et uso del ratón (mouse). La operación fue hecha en un ambiente de red, consistiendo en un servidor y dos terminales esclavas, no hubo problemas en duplicación de llaves primarias y el bloqueo de registros en uso resulto un éxito.** 

**A nivel comparativo, se logró superar la consistencia de los datos, pues en el sistema anterior en distintas consultas arrojaba sumas diferentes lo que provocaba un problema de tipo contable y estadístico en cuanto al volumen de mercancía manejada durante cierto rango de tiempo e consultar. Además, varias**  consultas posteriores que resultaron pertinentes al personal de ABC, S.A. de C.V. **se realizaron de manera inmediata, sin necesidad de recurrir a centenas de líneas de código que requería el sistema anterior.** 

#### **1V.6 POLÍTICAS DE MANTENIMIENTO Y ADMINISTRACIÓN**

**Le responsabilidad como desarrollador de una aplicación no finaliza cuando se termina la creación de tablas, formas y escribir códigos de funciones especiales o del usuario. Como administrador, también se deben considerar varios aspectos de mantenimiento y administración.** 

#### **1V.6.1 POLITICA DE COMPACTACIÓN DE DATOS**

Richard Cole of Saptan

**Cuando se crea una base de datos, Access asigna 64K de espacio en disco duro para cada archivo nuevo, aun antes de añadir cualquier tabla, forma u objeto de base de datos, Cuando se agregan tablas y datos, la base de datos empieza a crecer en proporción directa a la cantidad de datos que se ingresan.** 

**Debido a que Access añade a los nuevos objetos al final do la base de datos,** los **registros nuevos estarán separados (físicamente) del resto de sus tablas respectivas, dando como consecuencia datos fragmentados.** 

**Para reclamar todo este espacio de la base de datos, y para defragmentar** las **tablas, se debe compactar la base de datos. Cuando se compacta la base de datos, Access mueve todos loa objetos restantes al inicio de la base de datos y consolida los datos de cada tabla en una sola** porción contigua. Por lo tanto, se **reajuste la longitud de la base de datos al espacio verdaderamente usado. Frecuentemente este proceso resulta en una base de datos más pequeña que no es solamente más eficiente sino que ocupa** menos **espacio en** disco y toma **menos tiempo para su respaldo.** 

¿Cuán a menudo compactar?, depende en gran parte de la actividad de **la baso de datos, En el sistema actual, contemplamos una compactación semanal.** 

#### **IV.5.2 POLITICA DE RESPALDO DE DATOS**

**Es menester realizar respaldos periódicos como una medida de seguridad contra fallas de software y de hardware, Teniendo un respaldo cotidiano nos ayudará a minimizar el impacto de teles fallas o errores.** 

**Una ocurrencia muy común es la falla en el suministro de energía eléctrica en el preciso momento en que se trata de escribir datos al disco** duro. Si falla **el suministro, corremos el riesgo de perder datos.** 

**La frecuencia de los respaldos depende de cuánto riesgo deseamos** asumir, Por **ello, creamos un calendario de respaldos. La estrategia a seguir consiste en crear cinco juegos de cintas (de 2 Gb cada** una) y rotarias **en días subsecuentes. La siguiente ilustración nos muestra el calendario de cintas con sus respectivos días.** 

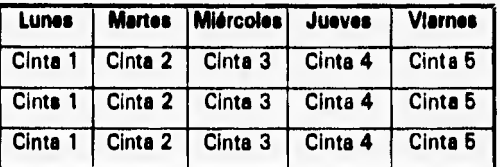

**Con este rotación, aseguramos tener respaldada la información del ultimo día de operación y** minimizamos la pérdida total de la misma,

#### **IV,5,3 POLITICA DE RECUPERACIÓN DE DATOS**

**Tarde o temprano, algún desastre puede** ocurrir, **entre ellos podemos citar** alguna **corrupción de la base de datos. Este puede ser el resultado de una falla de hardware o de software.** 

**La parte más importante de un plan de recuperación de datos es la capacidad de**  salir exitoso de tal situación. Esto significa realizar respaldos periódicos a fin de **que se pueda restaurar una copia de los datos y, si es necesario, de la aplicación misma,** 

**Una base de datos corrupta es aquella en la cual uno o más de sus objetos (por ejemplo una tabla) se vuelve ilegible. Cuando esto sucede, en vez de restaurar una copia de respaldo, podemos intentar repararla.** 

#### **IV,5.4 POLÍTICA DE ADMINISTRACIÓN DEL SISTEMA**

Analysis the sub

**De manera sucinta, la administración del sistema quedará enmarcada al uso de les utilerfas que proporciona el RDBMS utilizado (compactación, respaldos** y recuperación de datos). La **efectiva y estricta periodicidad de los respaldos permitirá evitar cualquier contingencia ante fallas de hardware o software no esperadas.** 

**En cuanto al mantenimiento de la aplicación, las funciones principales del sistema están debidamente parametrizadas ante** cualquier cambio en los cálculos **de cuotas. Respecto a los grupos de trabajo, se puede ir agregando o eliminando usuarios de una manera fácil y sencilla, dependiendo de la rotación de personal que exista en la empresa,** 

# CAPITULO V

## **CONTENIDO**

**• Código Internacional de Líneas Aéreas • Código Internacional de Mercancías Restringidas • Código Internacional de Países • Código Internacional de Monedas • Código Abreviaturas Misceláneas** 

## **CÓDIGOS INTERNACIONALES**

A fin de utilizar estándares internacionales en las distintas codificaciones (por lo general se utiliza el idioma inglés) que toman parte en la validación de las distintas tablas del sistema, hago una presentación de las mismas y una explicación en que parte del sistema hacen presente dicha validación.

### **V.1 CÓDIGO INTERNACIONAL DE LINEAS AÉREAS**

El siguiente código es de gran Importancia para codificación y decodificación de la mayoría de líneas aérea que vuelan por los cielos del mundo. Se podrá notar que existen tres tipos de códigos, el numérico (4N) que es utilizado para las AWBs en sus primeros tres o cuatro dígitos de izquierda a derecha, el de dos caracteres (21) y el de tres caracteres (31) se utilizan para abreviar a las líneas aéreas en aeropuertos de origen/destino. En el sistema, esta tabla es utilizada en la pantalla de captura de manifiestos con la finalidad de validar la existencia o no de dicha aerolínea; además, para el uso de fines estadísticos en cuanto al volumen de mercancía transportado por cada aerolínea, ya sea en importación o exportación.

#### **4N** Nombra da la Asrollnes **21 31**

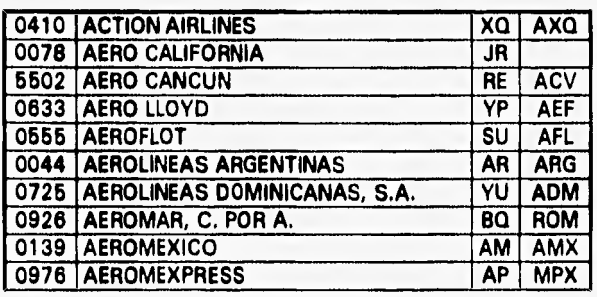

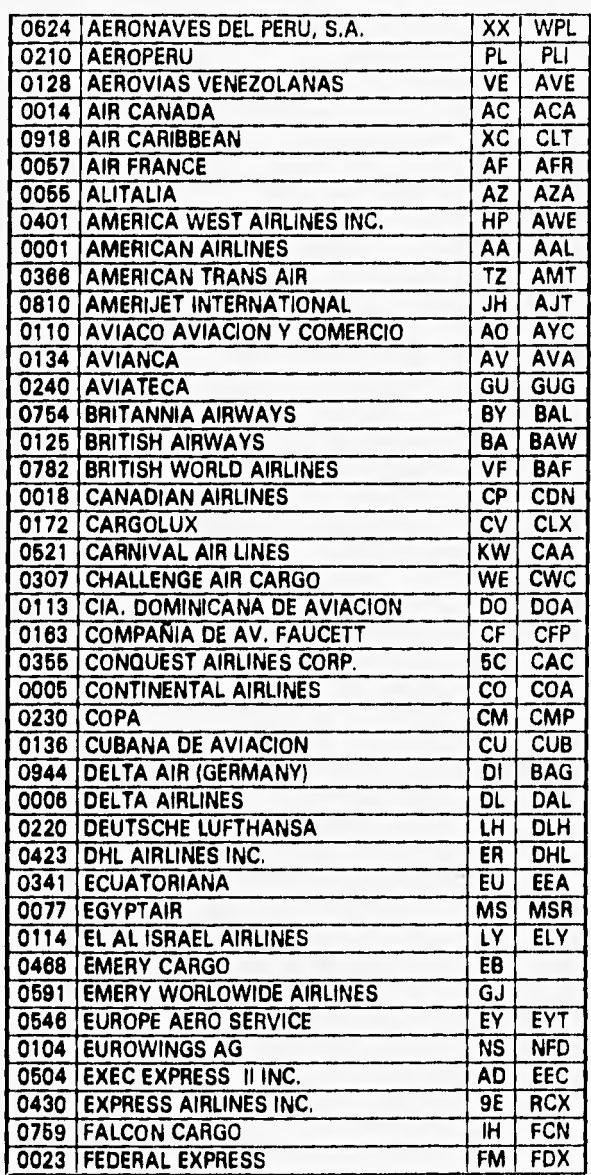

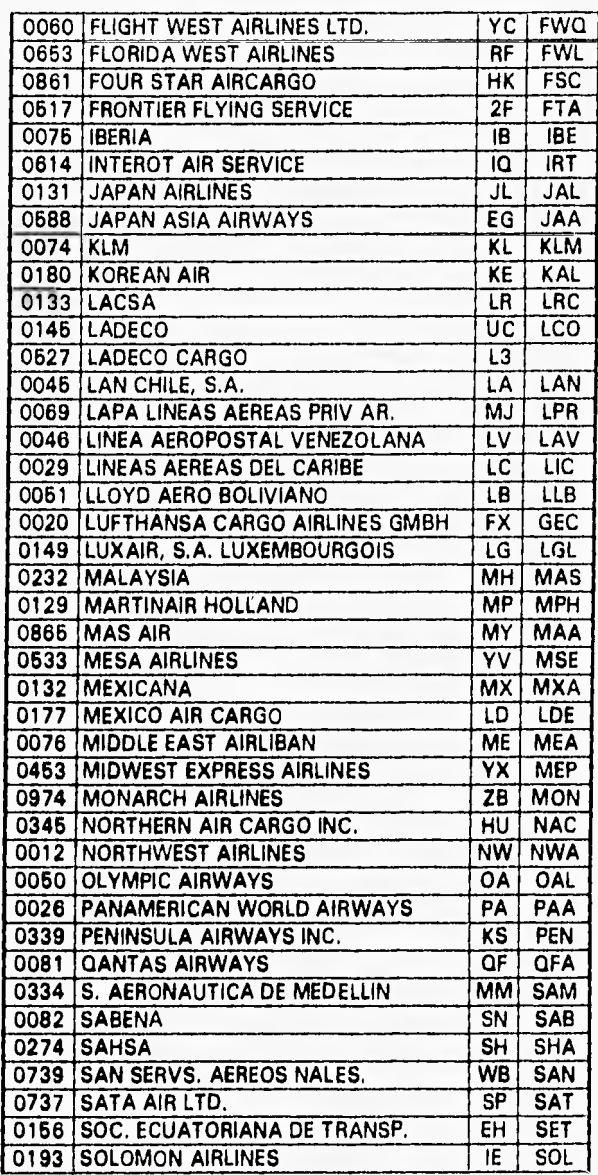

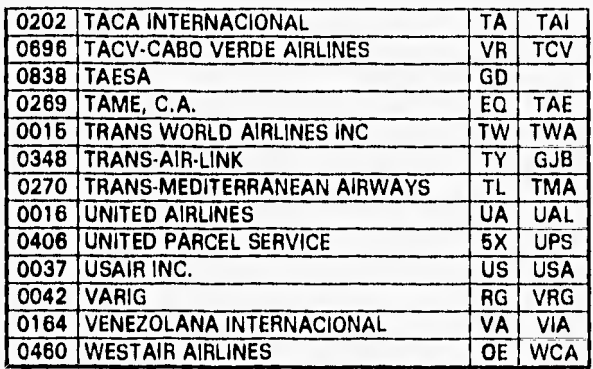

#### **V.2 CÓDIGO INTERNACIONAL DE MERCANCÍAS RESTRINGIDAS**

Este código se utiliza principalmente para la correcta maniobra de las mercancías, además de su almacenamiento correcto en las distintas zonas especiales del almacén. En el sistema, esta tabla es utilizada en la pantalla de captura de manifiestos, exclusivamente en las observaciones generales de la descripción de la mercancía. Por ejemplo, el código FRO nos indica que se debe almacenar en el refrigerador del almacén.

**Cádlen** Duadialán

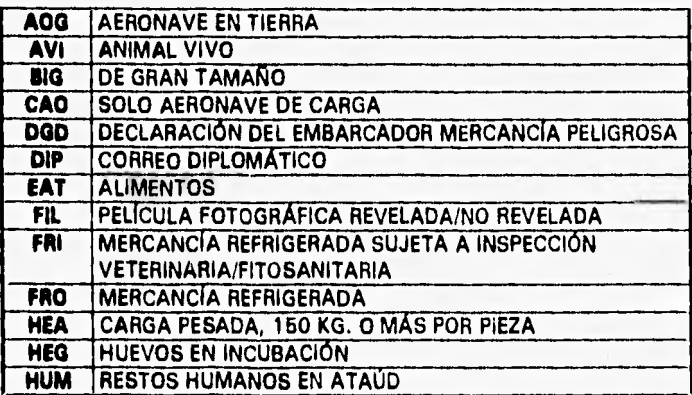

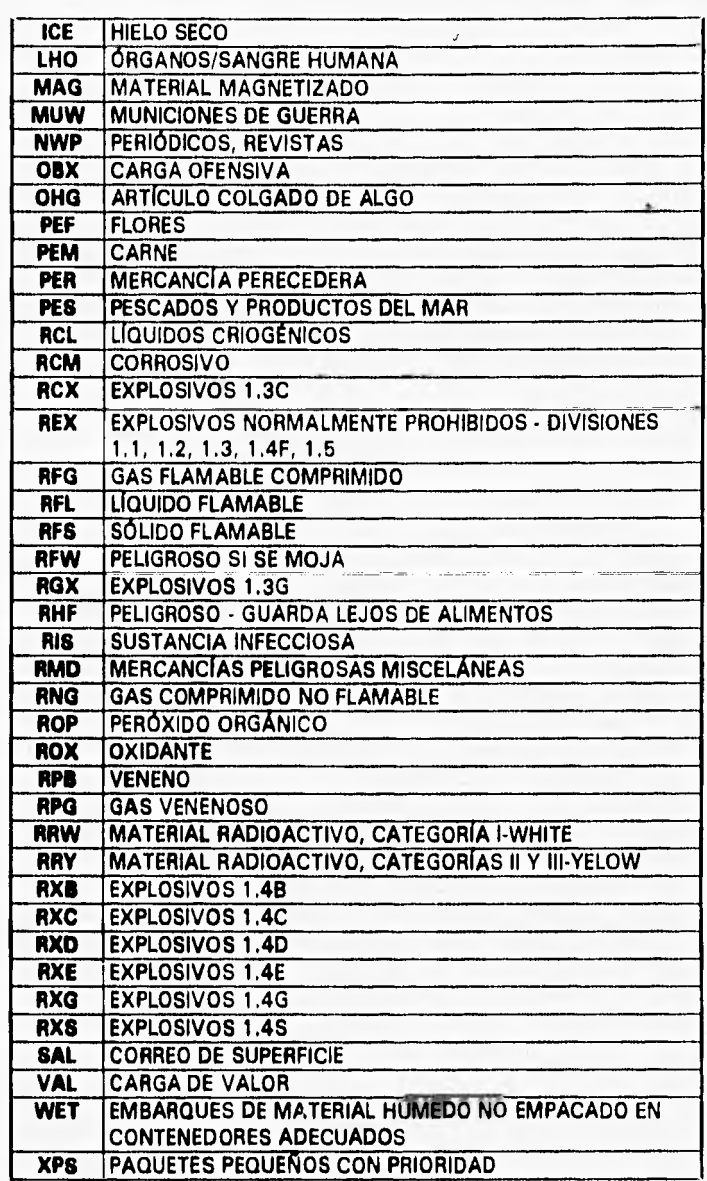

### **V.3 CÓDIGO INTERNACIONAL DE PAISES**

Código de extrema importancia para generar las estadísticas de ingreso/egreso de mercancías y balanza comercial. En el sistema, esta tabla es utilizada en la pantalla de captura de manifiestos en los campos de País Origen o País Destino, los cuales **se validan.** 

 $\mathbf{I}$ 

### Código **Nombre del País**

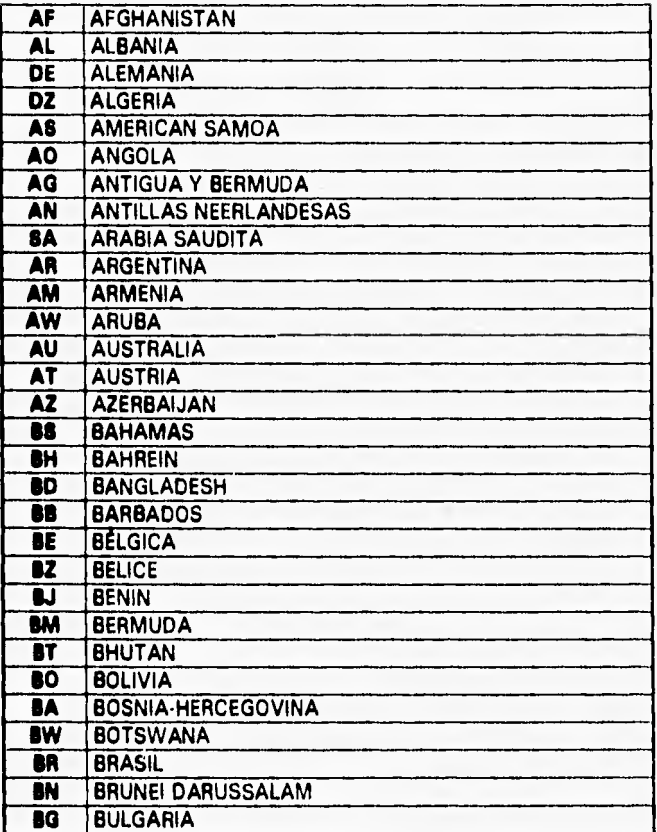

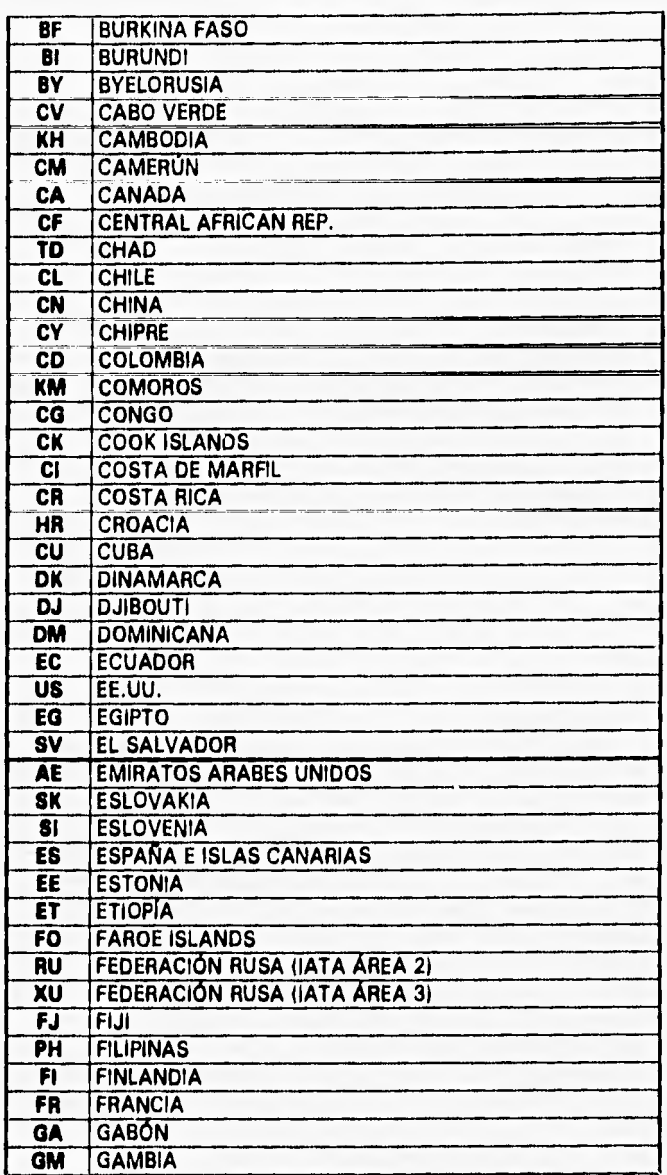

Hallight and olds

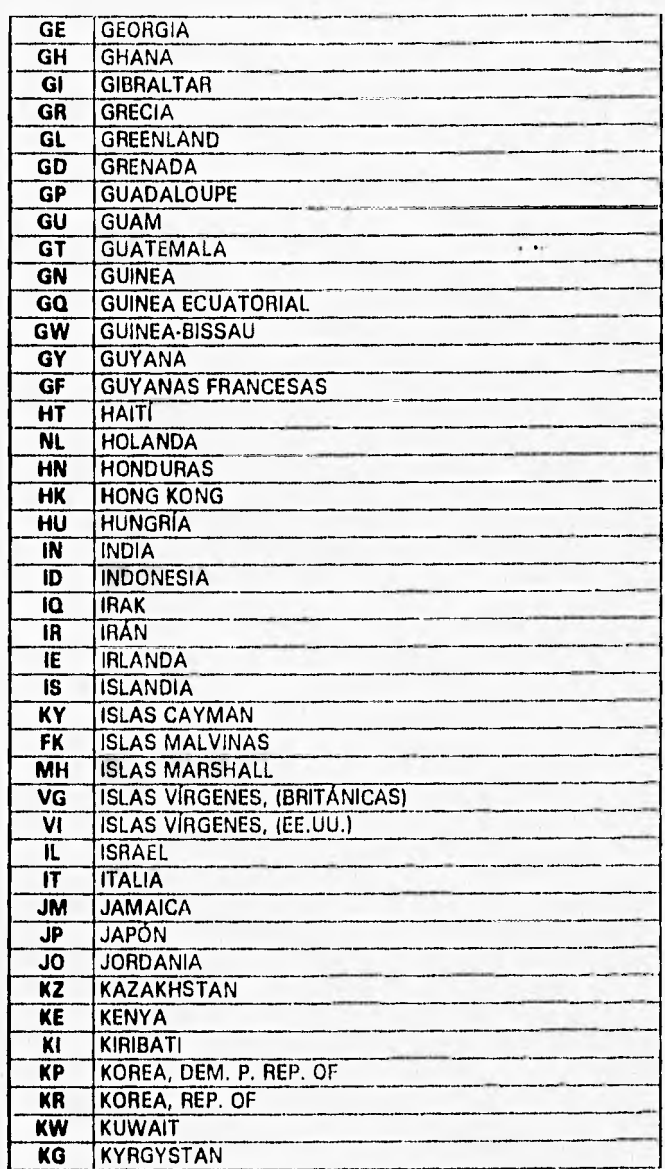

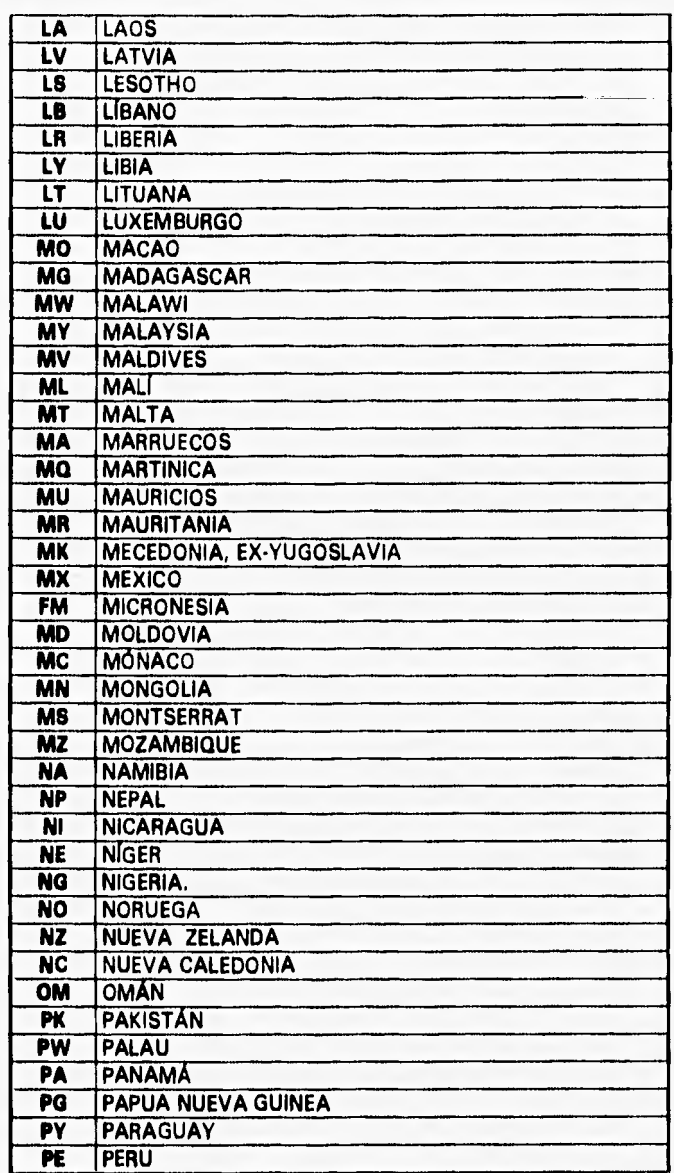

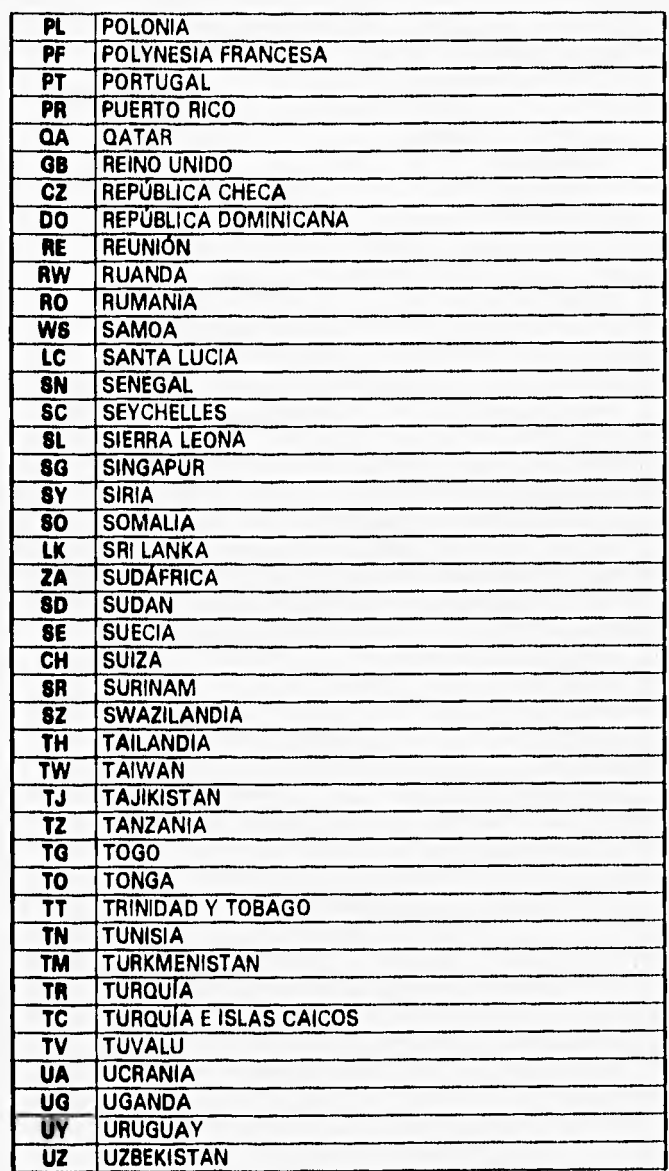

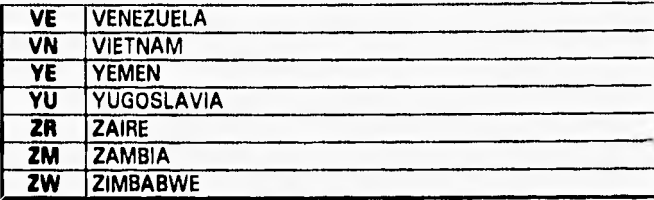

#### **V.4 CÓDIGO INTERNACIONAL DE MONEDAS**

STELLATORE WILL ALL ONE PERSONALISM

**Es importante destacar que las importaciones mexicanas pueden venir en cualquier tipo de moneda; sin embargo, principalmente las monedas cotizables a nivel internacional son: el dólar de los Estados Unidos de Norteamérica, la libra esterlina, la lira italiana, el marco alemán y el franco francés. En el sistema, esta tabla se utiliza en las distintas pantallas de facturación, que aunque en la actualidad las monedas utilizadas son el peso mexicano (MXP) y el dólar de los Estados Unidos de América (USD), el sistema queda abierto para otras monedas.** 

#### Código Nombre del País

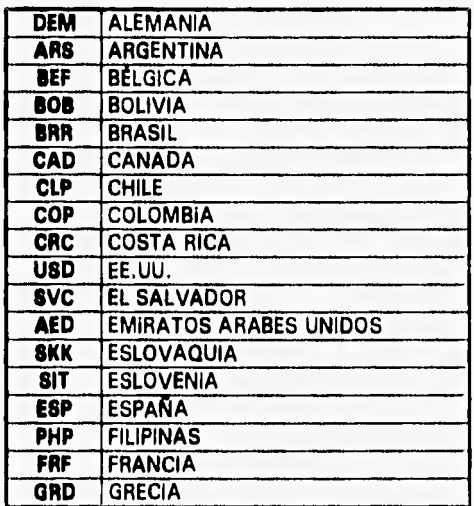

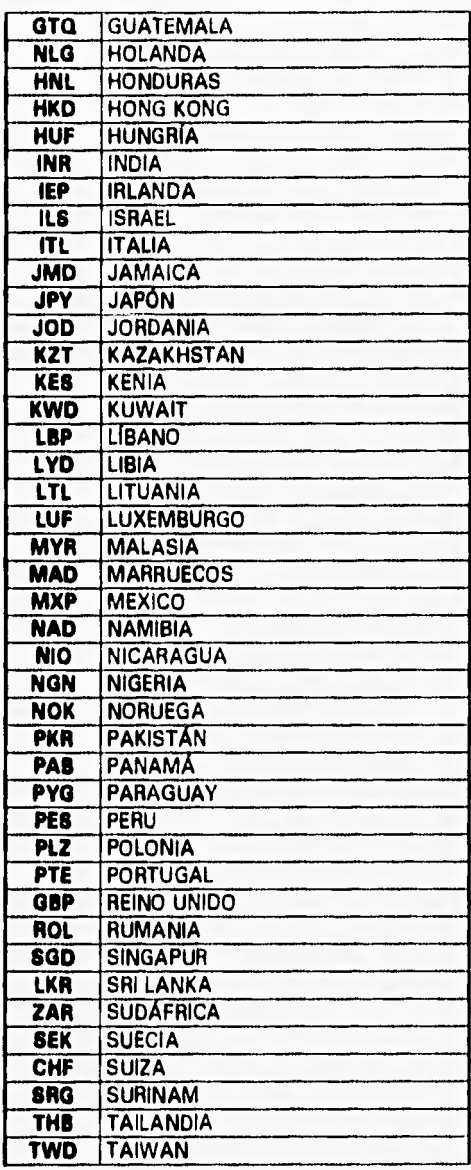

Paul'Eusena
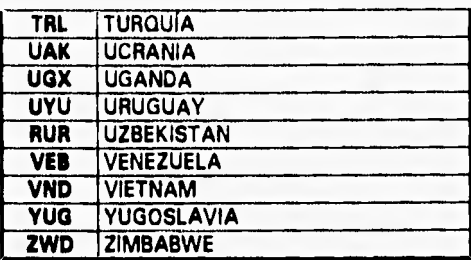

#### **V.6 CÓDIGO ABREVIATURAS MISCELÁNEAS**

Son códigos de organismos, cargos **y entregas que se manejan en la transportación de mercancías. Prácticamente esta tabla no interviene en el sistema; sin embargo son códigos utilizados por los agentes aduanales y agencias de carga para la lectura y generación de guías aéreas (AWBs).** 

#### **Código** Descripción

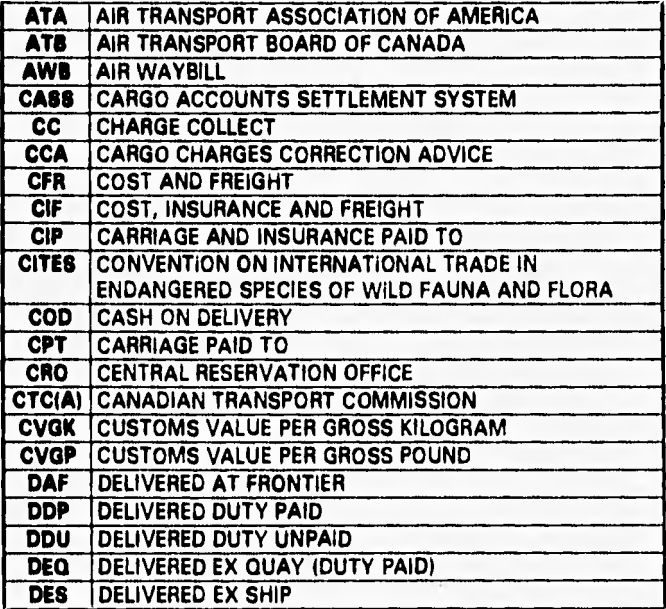

**Códigos Internacionales 100** 

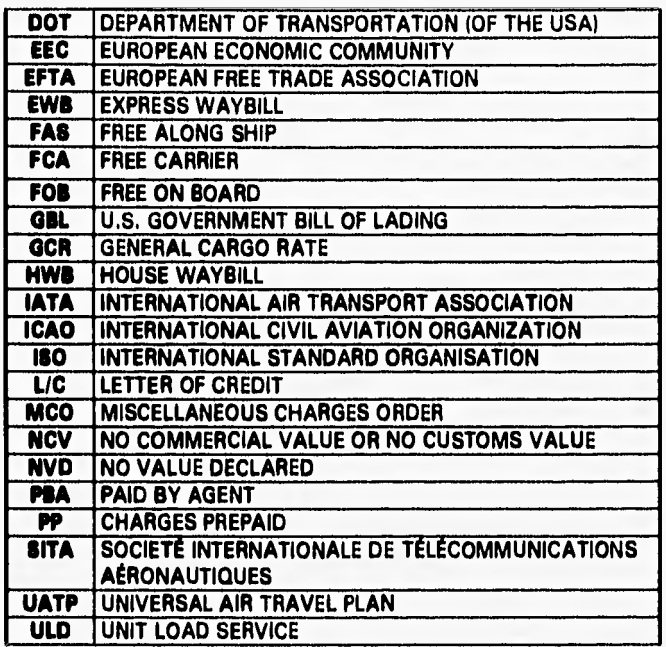

equivolation, fur-

CL ALL ated AntiA MARAZZAROGILA HARA

**Sections** h<sub>3</sub>

The New Stay Assembly the anti-second construction and a

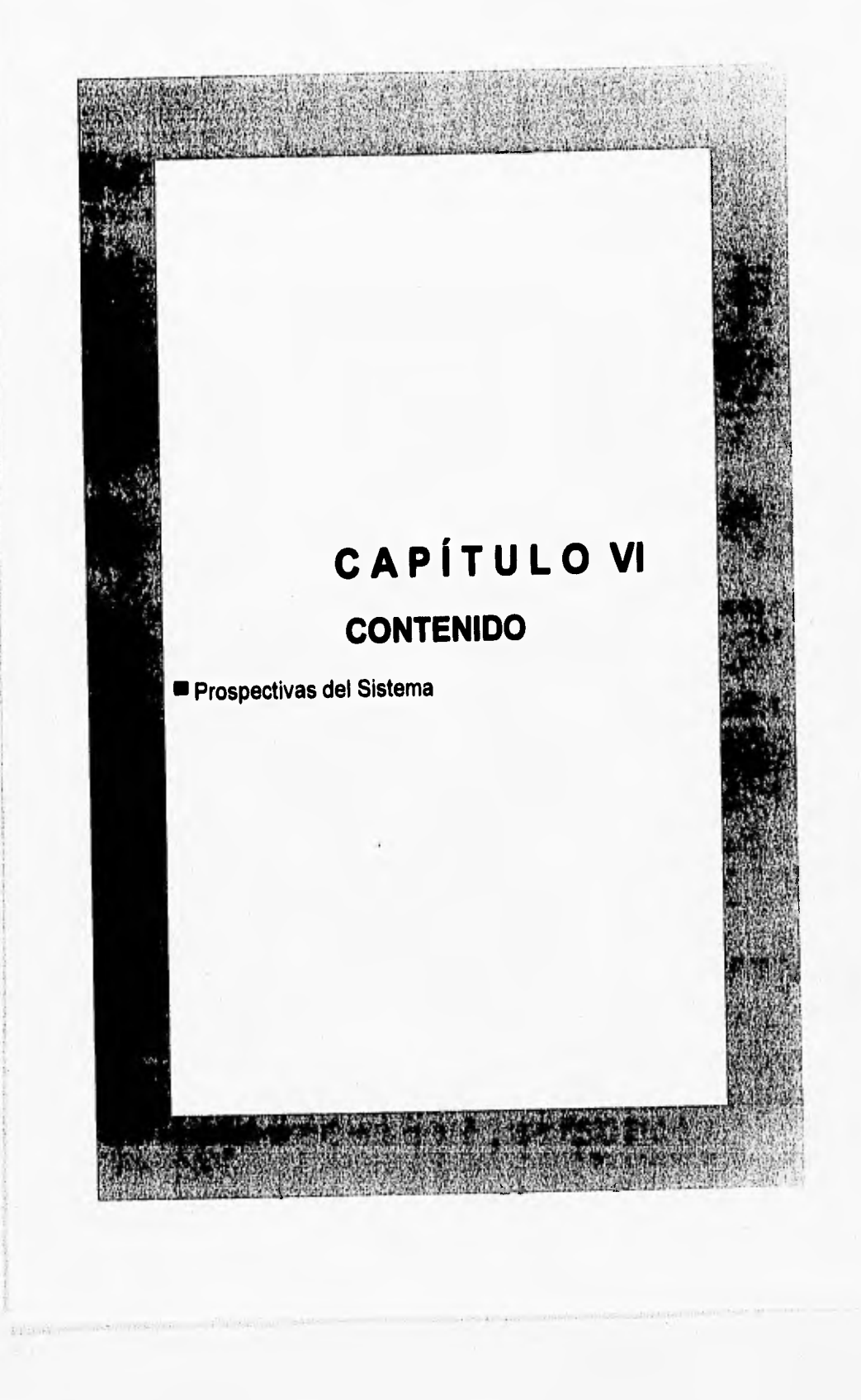

# **PROSPECTIVAS DEL SISTEMA**

**Habiendo cumplido con todas la fases que la ingeniería del software dicta para el desarrollo de cualquier sistema, y el habiendo satisfecho todos los requerimientos de manejo de la información de ABC, S.A. de C,V,. Es válido aclarar que los cambios rápidos que se estén produciendo en la tecnología de la información y a las consecuencias tan Irreversibles de quedarse atrás, las empresas se ven obligadas a asimilar la tecnología o volverse obsoletas.** 

**En base al Análisis Orientado a Objetos (A00), el Diseño Orientado a Objetos 10001 y a las Convenciones de Nombramiento de Leszynski (LNC) aplicadas en el presente sistema; puedo decir que la vida del sistema, en cuanto a tecnología se refiere, durará hasta que emerjan nuevos y mejores conceptos de ingeniería de software. Esta afirmación se justifica porque en la actualidad el manejo de las bases de datos relacionales y la de los lenguajes orientados a objetos están a la vanguardia, por lo que los Investigadores y deserrolladores de tales lenguajes se abocan en mejorar o hacer más fácil el uso de los mismos a través de asistentes (wizards) e intercomunicación con las distintas plataformas de las bases de datos actuales a fin de lograr el perfecto concepto de beses de datos distribuidas.** 

**Con el crecimiento del volumen de información, que es proporcional a las importaciones y exportaciones mexicanas, se prevé un enlace vía módem, a primera instancia, y luego vía satélite. En cualesquiera de los dos casos, no existe problema alguno porque el sistema operativo de red (NOS) y el manejador de beses de datos relacionales (RDBMS) permiten la comunicación entre distintas redes de área local (LANs) sin problema alguno el presentar el software necesario**  para estas tareas. De Igual manera, el RDBMS utilizado permite la manipulación de hasta 1 Gb de datos sin problema alguno y en caso que la información llegue **hasta** esos límites, la **portabilidad a un manejador** de mayor capacidad no se tornaría difícil debido a la Convención de Nombramiento de Leszynski utilizada. En esta situación el RDBMS se utilizaría como explotador de la base de datos que **reside en un manejador de mayor capacidad; la aplicación en sí no** tendría modificación alguna por el simple hecho de adjuntar (attach) las tablas.

**Es válido reiterar que a todas las especificaciones y requerimientos del cliente, le fueron añadidas otras; tales** como informes y consultas no consideradas do **manera inicial. De esta manera, con la base de datos normalizada, es** muy fácil manipular los datos y obtener cualquier tipo de indagación de manera expedita y consistente. Esto conlleva a tener una gran gama de posibilidades en la **administración y manejo de la información requerida en cualquier instante.** 

**Finalmente, el alcance no está limitado exclusivamente, en cuanto a** tecnología ni **al volumen de almacenamiento de datos, a un solo RDBMS y que como**  consecuencia depare muchos beneficios económicos a la empresa en lo relativo al crecimiento **y mantenimiento del sistema.** 

**Article Advised Ave** 

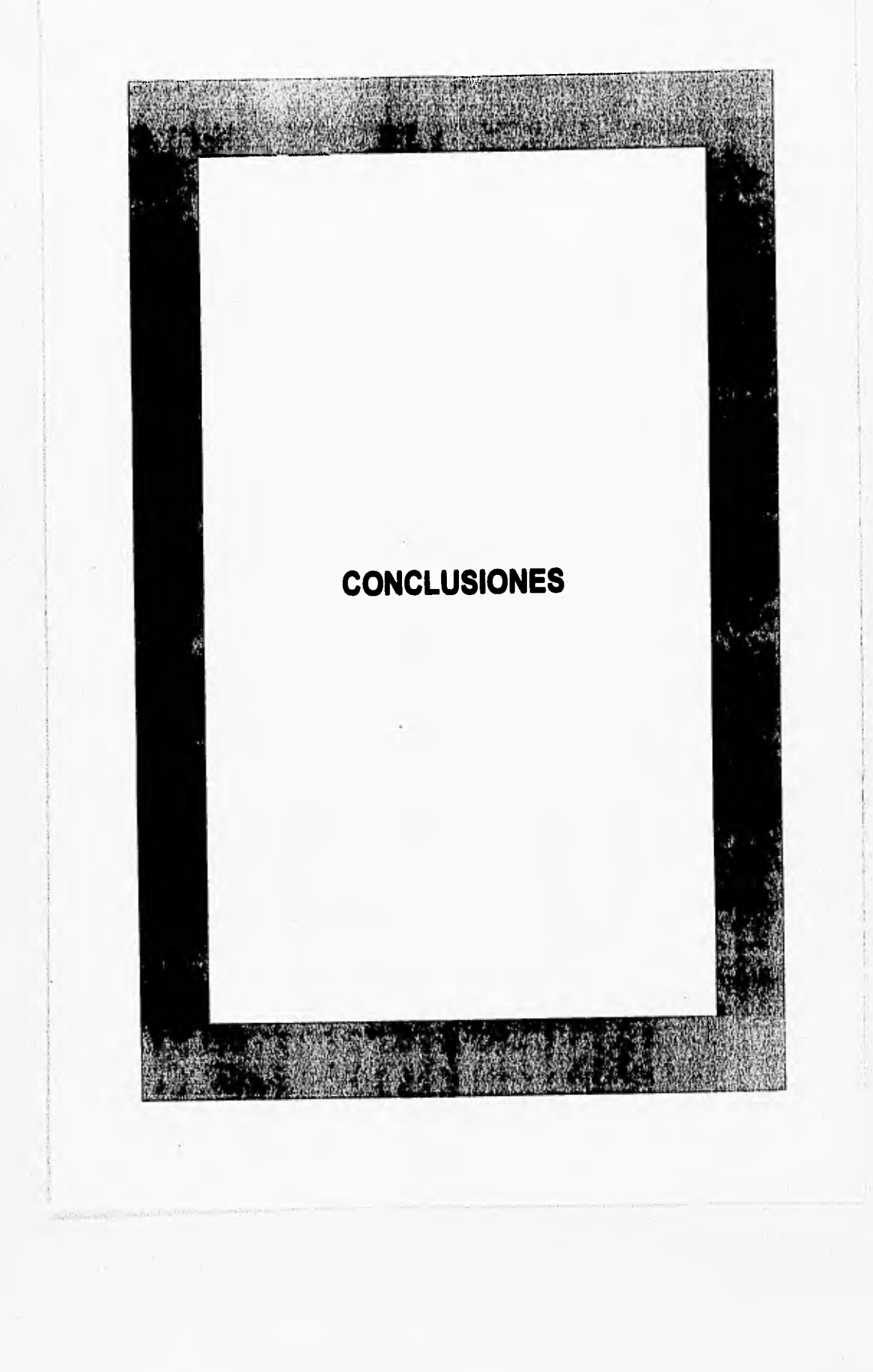

# **PROSPECTIVAS DEL SISTEMA**

**Habiendo cumplido con todas la fases que la ingeniería del software dicte para el desarrollo de cualquier sistema, y el habiendo satisfecho todos los requerimientos de manejo de la información de ABC, S.A. de C.V., Es válido aclarar que los cambios rápidos que se están produciendo en la tecnología de la información y a las consecuencias tan irreversibles de quedarse atrás, las empresas se ven obligadas a asimilar la tecnología o volverse obsoletas.** 

**En base al Análisis Orientado a Objetos (A00), el Diseño Orientado a Objetos (D00) y a las Convenciones de Nombramiento de Leszynskl (LNC) aplicadas en el presente sistema; puedo decir que la vida del sistema, en cuanto a tecnología se refiere, durará hasta que emerjan nuevos y mejores conceptos de ingeniería de software. Esta afirmación se justifica porque en la actualidad el manejo de las beses de datos relacionales y la de los lenguajes orientados a objetos están a la vanguardia, por lo que los investigadores y desarrolladores de tales lenguajes se abocan en mejorar o hacer más fácil el uso de los mismos e través de asistentes (wizards) e Intercomunicación con las distintas plataformas de las bases de datos actuales a fin de lograr el perfecto concepto de bases de datos distribuidas,** 

**Con el crecimiento del volumen de información, que es proporcional a las importaciones y exportaciones mexicanas, se prevé un enlace vía módem, a primera instancia, y luego vía satélite. En cualesquiera de los dos casos, no existe problema alguno porque el sistema operativo de red (NOS) y el manejador de bases de datos relacionales (RDBMS) permiten la comunicación entre distintas**  rades de área local (LANs) sin problema alguno al presentar al software necesario

para estas tareas, De igual manera, el RDBMS utilizado permite la manipulación de hasta 1 Gb de datos sin problema alguno y en caso que la información llegue hasta esos limites, la portabilidad a un manejador de mayor capacidad no se tornaría difícil debido a la Convención de Nombramiento de Leszynski utilizada. En esta situación el RDBMS se utilizaría como explotador de la base de datos que resida en un manejador de mayor capacidad; la aplicación en sí no tendria modificación alguna por el simple hecho de adjuntar lattach) las tablas.

Es válido reiterar que a todas las especificaciones y requerimientos del cliente, le fueron añadidas otras; tales como informes y consultas no consideradas do manera inicial. De esta manera, con la base de datos normalizada, es muy fácil manipular los datos y obtener cualquier tipo de indagación de manera expedita y consistente. Esto conlleva a tener una gran gama de posibilidades en la administración y manejo de la información requerida en cualquier instante.

Finalmente, el alcance no está limitado exclusivamente, en cuanto a tecnología ni al volumen de almacenamiento de datos, a un solo RDBMS y que como consecuencia **depara muchos beneficios económicos a la empresa en lo relativo al crecimiento y mantenimiento del sistema.** 

September Cont to Hell

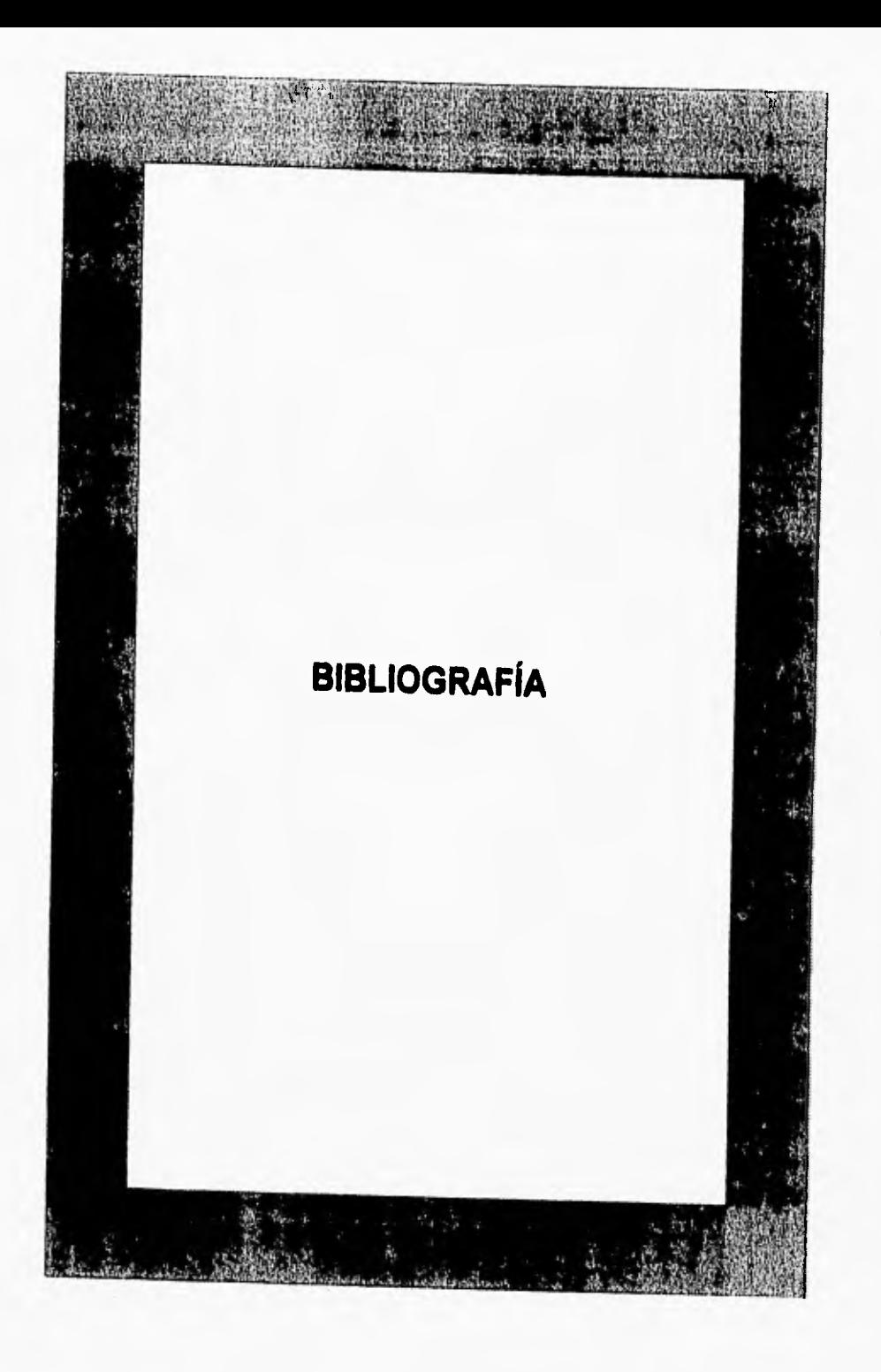

**Bibliografía 108** 

# **BIBLIOGRAFIA**

- **1. Valentina, Christ St. Access2 Powsr Programming QUE**
- **2. Berker, F. Scott Access 95 Powsr Programming QUE**
- **3. Leving, Margaret Access Insider John Wiley & Sone, Inc.**
- **4. Microsoft Corporation Building Applications, Microsoft Access Version 2.0 Microsoft Corporation**
- **6. Microsoft Corporation**  User's Guide, Microsoft Access Version 2.0 **Microsoft Corporation**
- **8. Date, C.J. An Introduction to Data Base System Addison•Wesley**
- **7. Korth, Henry Fundamentos de Bases de Datos McGraw-Hill**

- Wednesdame

Bibliografía 109

- 8, Koch **Oracle: The Complete Reference**  Oracle
- **9. Pressmen, Roger** S. **Ingeniería del Software**  McGraw-Hill
- 10. Myers, Glenford J. **El Arte de Probar el Software**  El Ateneo

the family of contraction and it

# **INDICE DE ILUSTRACIONES**

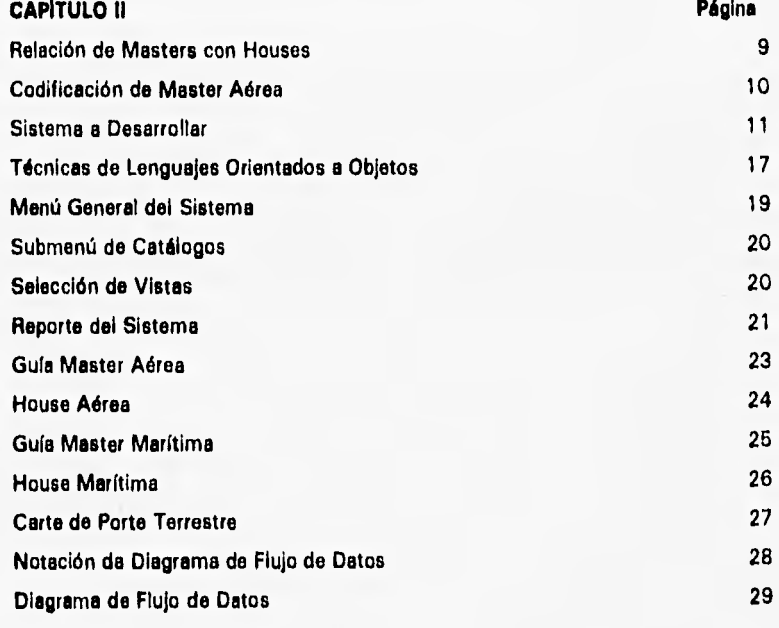

### **CAPITULO III**

Belleville Le Casal

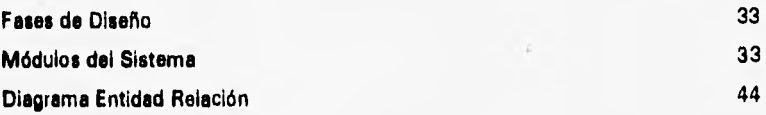

## **CAPITULO IV Elementos del Lenguaje de Programación 65 Nivel de Organización Jerárquica de Objetos de Datos 87 Relación entre Colecciones Containers, Container y Documents 71**

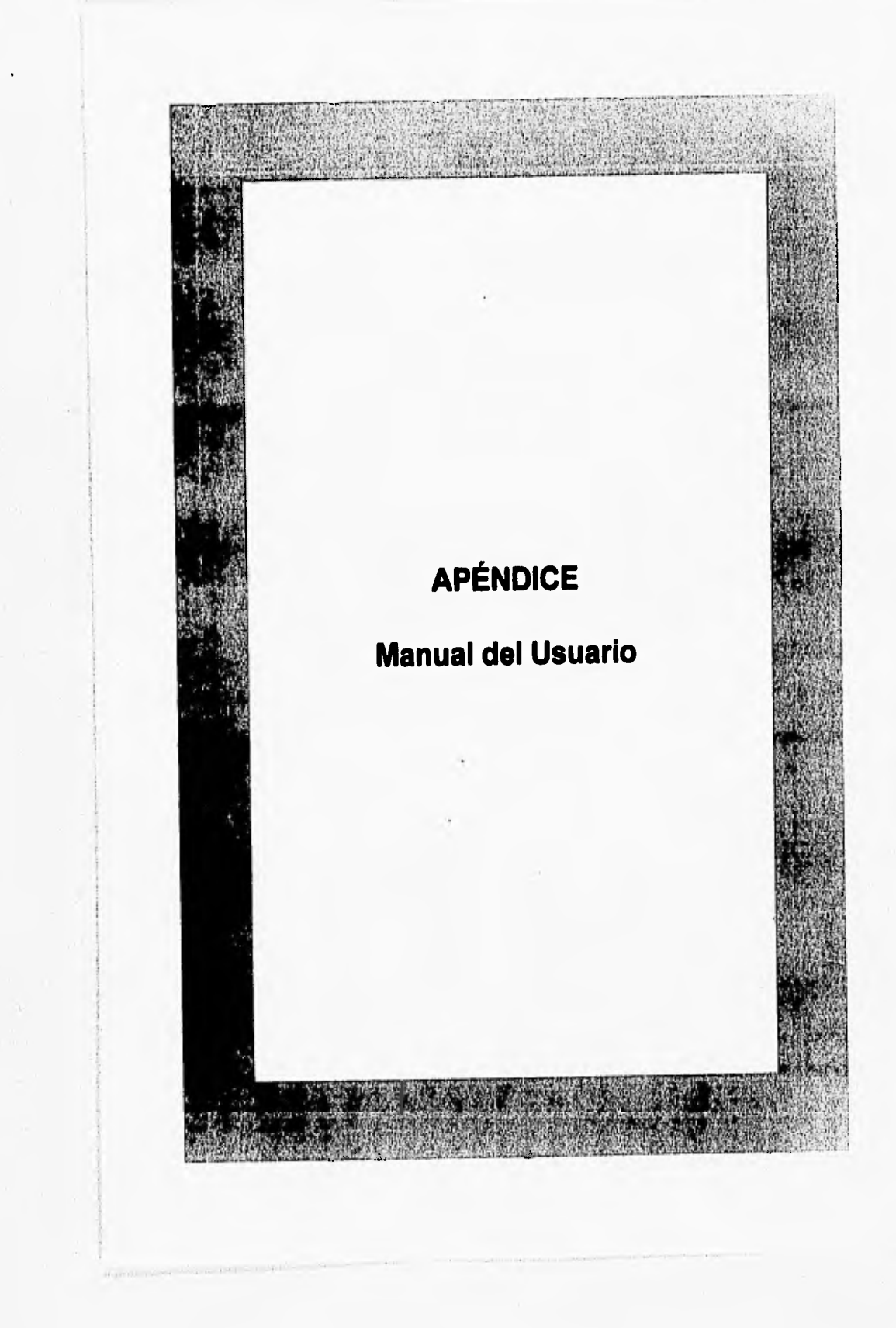

Para el uso correcto y explotación del sistema de control para importaciones y exportaciones del comercio exterior mexicano, a continuación se presentan los menús y máscaras de entrada de datos para cada uno de los campos de captura.

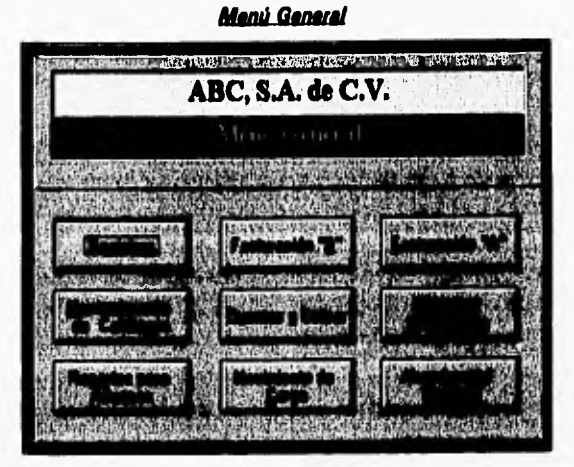

Para acceder a cualesquiera de las funcionas del manú ganaral, solamente es necasario selaccionar con el cursor del ratón y hacer click en la opción desaada. De otra manera, cada una da las opciones tiene subrayada una letra y se puede acceder a alla de una manara más rápida, presionando simultánaamenta la tecla ALT y la letra subrayada (taclas acaleradoras).

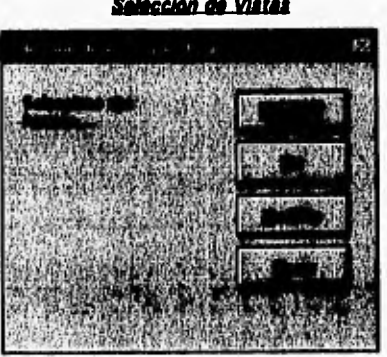

of the state of the

Cada una de las opciones del menú general contiene una selección de vistas u opciones que se desea realizar. La opción **Agrega**► siempre se referirá a capturar un nuevo registro; **Ve**► siempre dará la opción de realizar una consulta y **Modifica**  siempre brindará la opción de realizar alguna modificación, siempre y cuando se tenga la autorización de una contraseña. La autorización de la contraseña es exclusiva del administrador del sistema.

**Agrege Nuevo Registro** 

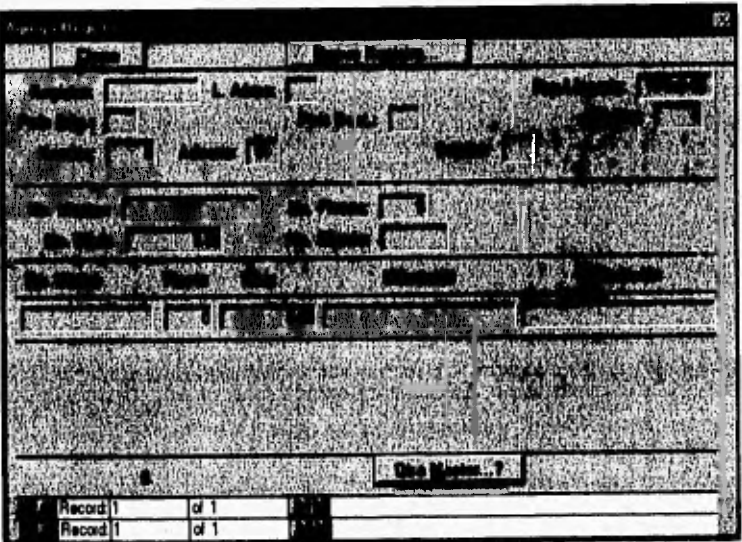

#### **Descripción y Formatos de Campos:**

**Registro:** Consta de 8 caracteres alfanuméricos de los cuales los dos primeros, de izquierda **a** derecha, son letras las cuales identifican el tipo de registro; **estas a su vez solamente** pueden ser:

- $\bullet$  RI = Registro de Importación
- **RX = Registro de Exportación**
- **RA = Registro de Transferencia entre** almacén y almacén
- **RT = Registro de Tránsito Terrestre**
- **RP = Registro exclusivo de Panalpina**

Los siguientes dos dígitos validan el año actual, es decir para 1996 será 96 y los cuatro últimos restantes reflejan el consecutivo para cada tipo de registro, Por lo tanto; un registro válido sería de la forma siguiente:

#### *R1-960001*

**L. Aérea:** Hace referencia al código internacional de Líneas Aéreas, el cual consta de dos caracteres alfabéticos; así, una línea aérea válida sería *MX* = *Mexicana* de Aviación, que inmediatamente al digitar los dos caracteres el sistema busca el nombre de la aerolínea,

Fec.Llegada: Por omisión eperece la fecha del sisteme, sin embargo esta puede ser digitada por el usuerio, cuyo formato es dd-mm-aa (dd = día de 01 a 31; mm  $=$ mes de 01 e 12 y aa  $=$  año de 00 a 99)

País Orig.: Heca referencia al país de origen o de embarque de la mercancía, consta de dos caracteres alfabéticos, de acuerdo al código internacional del país; así, un país válido sería *US* = *Estados Unidos do Norteamérica.* inmediatamente al digitar los dos caracteres el sistema busca el nombre del país.

**País Net.:** ídem al País de origen.

**Masters:** Declara el número total de guías masters en el manifiesto de embarque y el tipo de dato que almacena es numérico entero.

Houses: Declara el número total de housas en el menifiesto de emberque y el tipo de dato que almacena es numérico entero.

**Aduana:** Hace referencia al código numérico de la tabla de Aduana, su formato es 00. Una capture válida sería *01 = Aduana del A.1.C.M.,* por omisión la aduana declarada es la 01; aunque puede ser cambiado por el usuario,

**Superv:** Hace referencia al código numérico del supervisor encargado de la revisión **del embarque pare su posterior ingreso al almacén, Su formato es 00 y una captura válida sería 01 = Pedro Aires.** 

No. Master: Con este campo, inicia el datalla del embarqua con respecto al **número de mestere declaradas en el manifiesto de embarque. Su formato es de 12 caracteres alfanuméricos, Una master válida sería 0001.12345678.** 

**No. Piezas: Declara el número de piezas contenido en las master. Su formato es numérico entero.** 

**No. Kilos: Declare el número de kilos en le master, Su formato es numérico con dos decimales a la derecha.** 

**No. Cliente: Hace referencia al código** numérico **de la tabla de cliente, Su formato**  es de 7 dígitos, aunque solamente se puade digitar el número entero sin ceros a **la izquierda. un cliente válido sería 1 = DOAL, S.A. DE C.V..** 

**No. House: Con este campo, inicia el detalle de la master y del número total de houses en el manifiesto de carga. No es estricto que una master contenga house, pues puede ser directa y no ea debe** introducir **dato alguno. Su formato es alfanumérico de 12 caracteres.** 

Piezas: Si la mester tiena o no tiene house, aquí se daciara nuevamente el número **de piezas el la house y verifica contra el número de piezas declaradas en la master.** 

**Kilos: Declara el número de kilos en las house, el la master es directa también se debe declarar aquí su número de kilos,** Su **formato es** numérico con dos **decimales e la derecha.** 

المجراي تبها بما المائدين

**Ubicación: En** este campo declaramos la posición que la mercancla ocupará **dentro del almacén. Su formato es de 20 caracteres alfanuméricos.** 

**Descripción: Declara el tipo de mercancía registrada, aunque también puede ser utilizado como observación general. su formato es de 50 caracteres alfanuméricos.** 

#### **Il**atones

The Company of the

**Cierra: Al hacer click sobre este botón o usando su tecla aceleradora, cierra la pantalla actual, no sin antes verificar que los datos capturados estén correctos, si acaso se realizó alguna capture.** 

**Nuevo Registro: Al hacer** click **sobre este botón o usando su** tecla aceleradora, **posicione el cursor en al campo Registro para acceder a una nueva captura, Cuando se accede e esta** función, **el programa verifica que los datos de la captura anterior, si la hubo, estén correctos,** 

Otra Master...?: Cuando un manifiesto de carga contiene más de una master y ya **se capturó loa detalles de la misma, se puede continuar con los detalles de la siguiente master** haciendo click sobre este botón o usando su tecla aceleradora **y posicione el cursor sobre el campo No, Mester.** 

Manual del Usuario VII

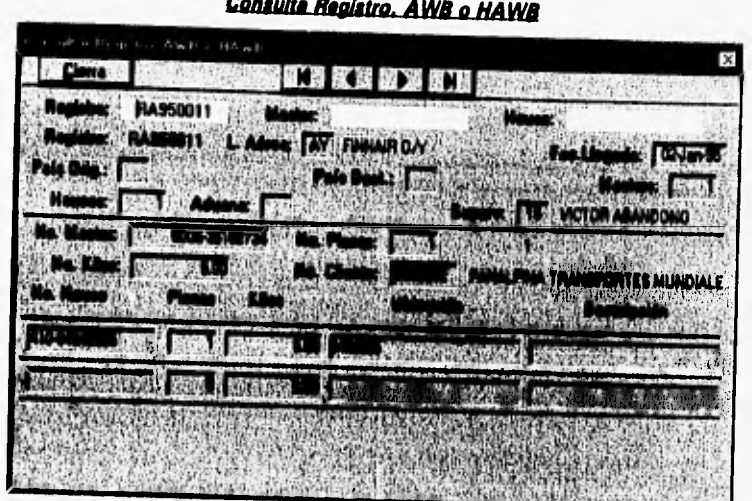

**Con esta pantalla podemos realizar una consulta a nivel de Registro, Master o de House, los campos que permiten realizar las consultas respectivas tienen fondo blanco y sus formatos son como los declarados en la pantalla de captura. Primero se debe digitar lo que se quiere consultar y luego dar un ENTER.** 

**Para la modificación de registros, la pantalla es similar a la de consulta y el procedimiento también es idéntico. La seguridad en la modificación de registros estriba en una contraseña de acceso y los campos Registro, L. Aérea, Fec. Llegada, País Orig., País Dest., Masters, Houses Aduana y Superv. quedan bloqueados.** 

and of the class of the combined in a complete show

Submenú de Facturas Tipo "B" **ART & RAPARTMEN w:ur ABC, S.A. de**   $1 - 1 - 1 + 1 + 1 = 1$ ı of the off which feel

**El sistema considera tres conceptos en la facturación tipo "B", los cuales aparecen en el submenú respectivo. Pera acceder a cualesquiera de las opciones ae puede hacer click sobre el botón de la opción deseada o usando sus teclas aceleradoras respectivas.**  pmenú respectivo. Para acceder a cualesquiera de<br>ick sobre el botón de la opción deseada o usano<br>ctivas.<br><mark>Generación de Factura "B" por Cansolidación</mark>

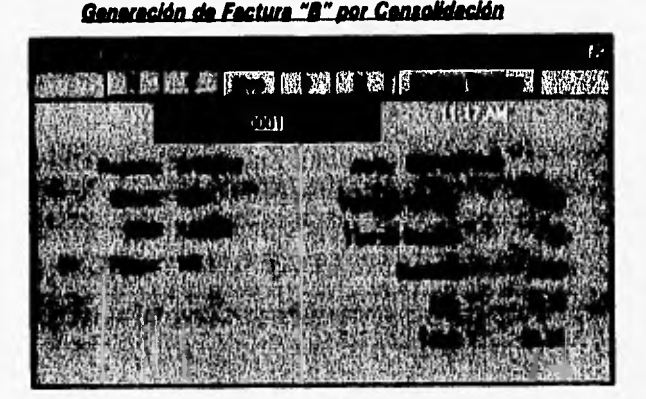

**Para generar una consolidación, exclusivamente por cada house que contenga una master, solo basta digitar el número de la master a facturar. Este número se**  digita sobre el campo house y posteriormente se presiona ENTER, aparecerán de **manera automática todos los datos correspondiente a la house consulta, si existe. Debido a que una house puede estar repetida en cualquier otra master, en la parte** 

superior se encuentran los botones de localización de registros. Una house no puede ser facturada más de una vez, por ello si se digita una house ya facturada aparecerá el mensaje respectivo que ya fue facturada. El botón **Genera Factura**  hace que el sistema nos pase a **la siguiente pantalla.** 

Ir - 約元改伝原化 и

**&puna do Mienta y Tipo de Pago pulla ~adán** 

**En el campo cliente, podemos digltar la(s) primera(s) letra (a) del nombre del cliente y automáticamente el cursor se ubica en la posición deseada o se puede hacer** click sobre la flecha **hacia abajo del** mismo campo **para ver toda la** lista y **seleccionar el cliente deseado, Luego de seleccionar al cliente deseado presionar ENTER y hacer click o usar la tecla aceleradora del tipo de pago (Efectivo, Cheque o** Crédito). Finalmente para Imprimir la factura hacer click sobre el botón **Imprimo pare que el sistema asigne el consecutivo de factura y envíe los datos a impresora.** 

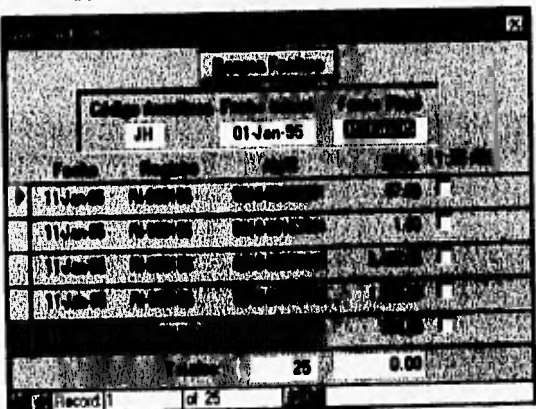

Genereción de Fecture "B" por Confronta

**Para generar una factura por confronta, es preciso consultar el código internacional de la aerolínea y una fecha inicial con una final, que como resultado de la consulta arrojará el peso total en kilos por cada master. El formato de las fechas es dd-mm-aa. Al lado derecho de cada registro, debemos seleccionar las**  masters a facturar mediante click sobre las deseadas. El botón Genera Factura **hace que el sistema nos pase a le siguiente pantalla.** 

Actional Company of a

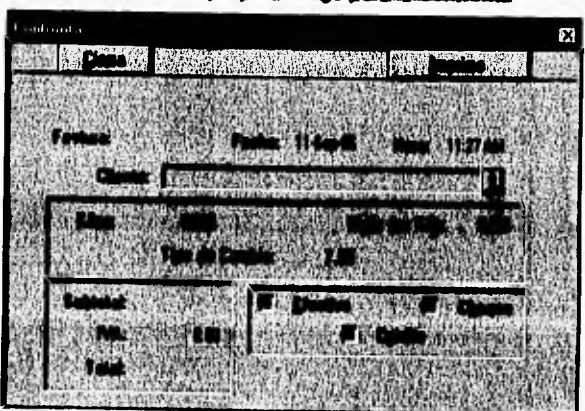

Captura de Cliente y Tipo de Pago para la Confronta

Procedimiento idéntico que a la confronta.

### Generación de Factura "B" por Consolidación

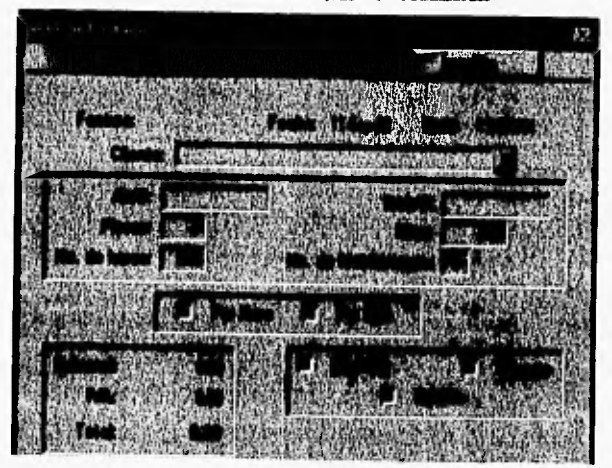

El procedimiento de la selección de cliente es idéntico a la confronta y a la consolidación con la diferencia que un número de master o de house son **opcionales; pero no el número de piezas y kilos. El campo de No, de Horas tiene como formato 0,00, es decir un número de hora válido sería 1.30; el campo No. de Montacargas es obligatorio y tiene como formato número entero.** 

**Los campos Por Hora y Por Kilo tienen la peculiaridad que al hacer click sobre uno de ellos nos arroja el monto a cobrar do acuerdo a cuotas establecidas, aquí podemos seleccionar la que mejor convenga a los intereses del almacén.** 

**Finalmente podemos realizar los mismos pasos de la confronta o la consolidación con el botón Imprime.** 

**Although and consideration** and the base

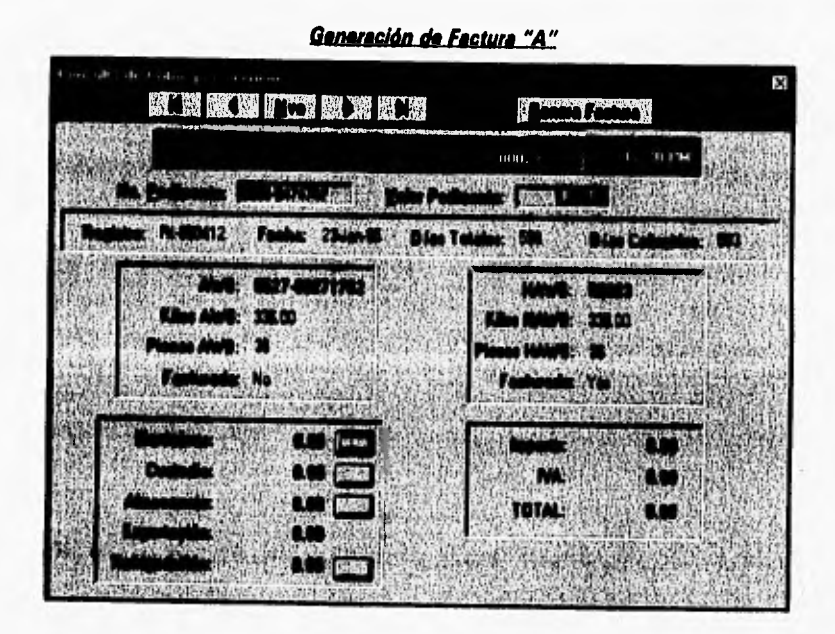

**La generación de factura tipo 'A" puede ser realizada mediante la consulta de una master o una house. El campo No. Pedimento es obligatorio porque son los derechos arancelarios que el cliente reporta a la Administración de Aduanas, y el campo Valor Pedimento también es obligatorio y viene plasmado en el pedimento mismo, este valor se ocupa para calcular el concepto de custodia.** 

**En los campos Maniobras, Custodia, Almacenaje, y Refrigeración, al lado derecho de los mismo, aparecen unos botones con los cuales al hacer click sobre cada uno de ellos calcula automáticamente la cuota a cobrar por tal concepto, de acuerdo a una tabla de cuota ya establecida. El campo Exportación no trae botón adjunto debido a que el sistema reconoce si es un registro de exportación y aplica la cuota establecida.** 

En la parte superior aparecen los botones para localización de registros, esto es con la intención que so puede tenor houses o masters repetidas.

El botón Imprime tiene el mismo tratamiento que la confronta y la consolidación.

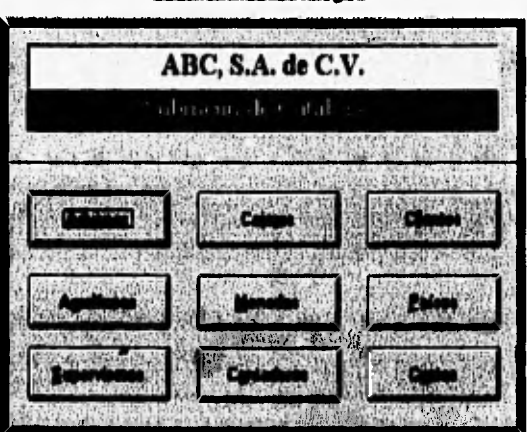

**En el submenú de catálogos tenemos las opciones arriba presentadas, para acceder a ellas podemos** hacer click sobre el botón deseado o usar las teclas **aceleradoras respectivas.** 

 $\sqrt{\hat{\sigma}_\gamma \sqrt{\hat{\sigma}(\hat{w})} \hat{w}^2} \hat{w}^2 \hat{h} + \hat{w}^2 = \gamma^2$ 

Submenú de Catálogos

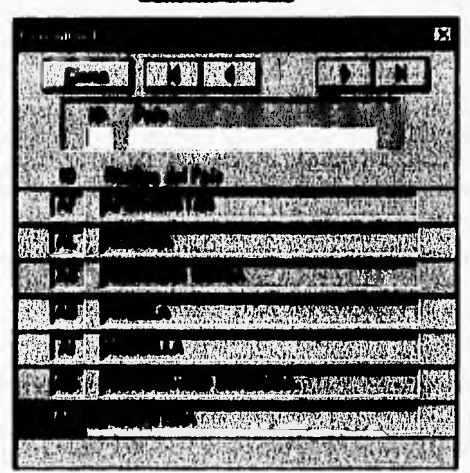

Consulta de País

Todas las opciones del submenú de catálogos contienen el mismo procedimiento de captura, consulte y modificación que en la opción de Registros dal Menú Ganerel. Cabe destacar que todas las opcionas de este submanú son exclusiva para usuerios autorizados.

Cuotas ш **ANGELIA POLIT MAGAZINE MAR** 

Esta as una de las tablas principales qua parametriza al sistema en cuanto a las cuotas a cobrar. Esta es exclusiva del Administrador dal Sistema o de usuarios **estrictamente autorizados. Para acceder a nuevos parámetros, solamente se sobrescribe sobre el campo deseado.** 

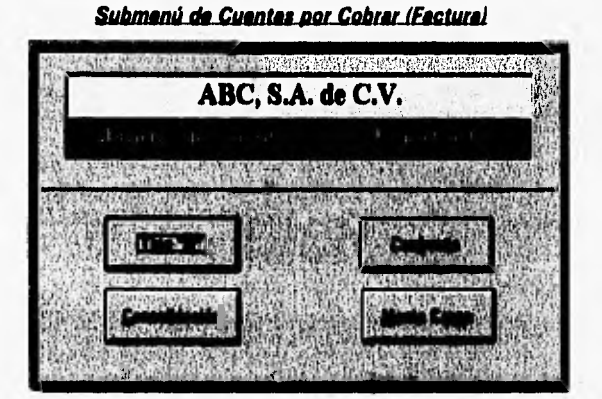

**Al igual que este submend, existe también el de Cuentas por Cobrar (Cliente). El método de acceso a las opciones es de manera igual a los submenús anteriores.** 

 $\frac{1}{\sqrt{2}}\sum_{i=1}^N\sum_{j=1}^N\sum_{j=1}^N\sum_{j=1}^N\sum_{j=1}^N\sum_{j=1}^N\sum_{j=1}^N\sum_{j=1}^N\sum_{j=1}^N\sum_{j=1}^N\sum_{j=1}^N\sum_{j=1}^N\sum_{j=1}^N\sum_{j=1}^N\sum_{j=1}^N\sum_{j=1}^N\sum_{j=1}^N\sum_{j=1}^N\sum_{j=1}^N\sum_{j=1}^N\sum_{j=1}^N\sum_{j=1}^N\sum_{j=1}^N\sum_{$ 

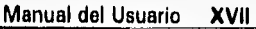

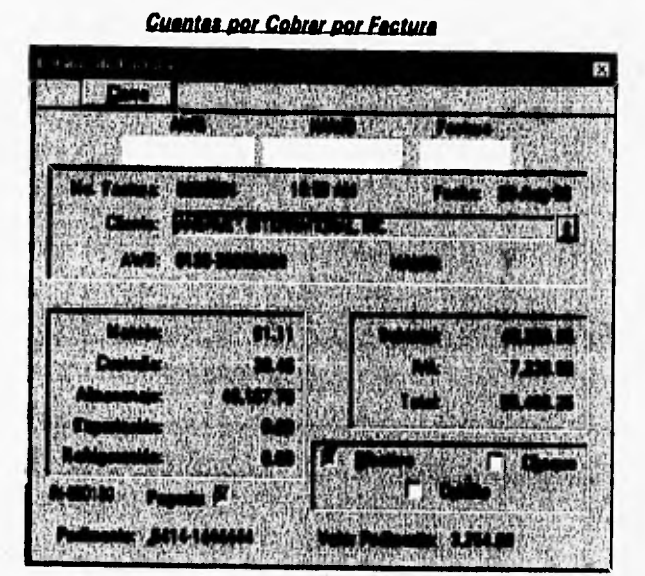

**De la misma manera que consulta esta pantalla, es igual para consolidación, confronta y montacargas. Aquí se puede consultar a nivel Master, House o por Factura. En el campo Pagado vemos el estatua de la factura, si tiene una X significa que ya está pagada o lo podemos actualizar manualmente.** 

#### Manual del Usuario **XVIII**

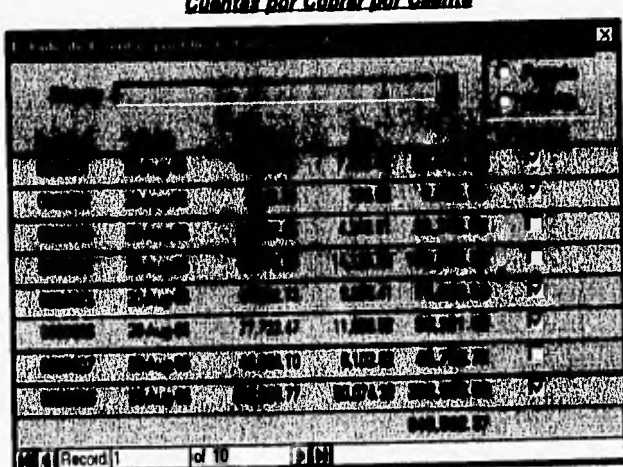

nos Cobres por Cliente

Existen formas similares para consolidación, confronta y montacargas. Para acceder a ella, seleccionamos el cliente deseado en la lista del campo Cliente, a como ya se explicó anteriormente. Al hacer click sobre los campos Pagado o Adeudo, el sistama nos erroja al resultado con respecto al cliente seleccionado. A la derecha de cada registro vemos el estatus de cada factura; el cual también lo podemos actualizar manualmanta. La X en el estatus significa que ya fue pagada.

#### Manual del Usuario XIX

#### Submenú de Reportes Financieros

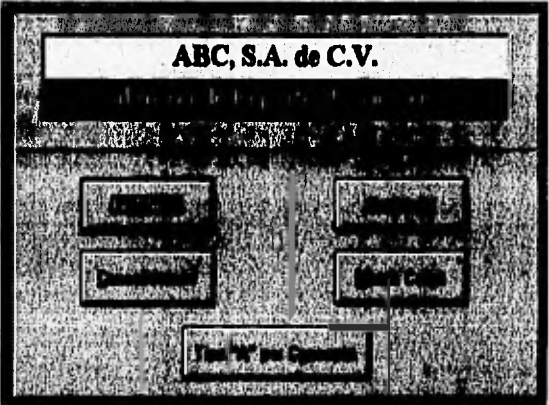

Para acceder a cualesquiera de las opciones, utilizar los métodos de acceso antes descrito.

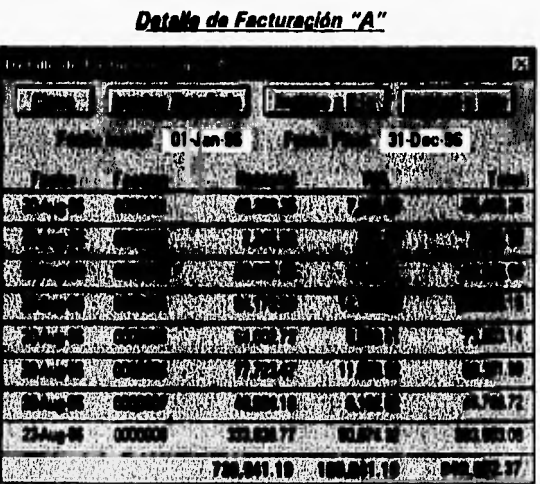

Para realizar una consulta, proporcionar el rango de fechas deseado en los campos de Fecha Inicial y Fecha Final. Los botones Imprime Detallado envía

#### Manual del Usuario XX

reporte factura por factura; imprime x Día envía a impresora el total de lo facturado durante un día e Imprime x Mes envía a impresora el total del monto en un mes. Todos los reportes son de acuerdo al rango de fecha consultado. Este tipo de consulta aplica para consolidación, confronta y montacargas.

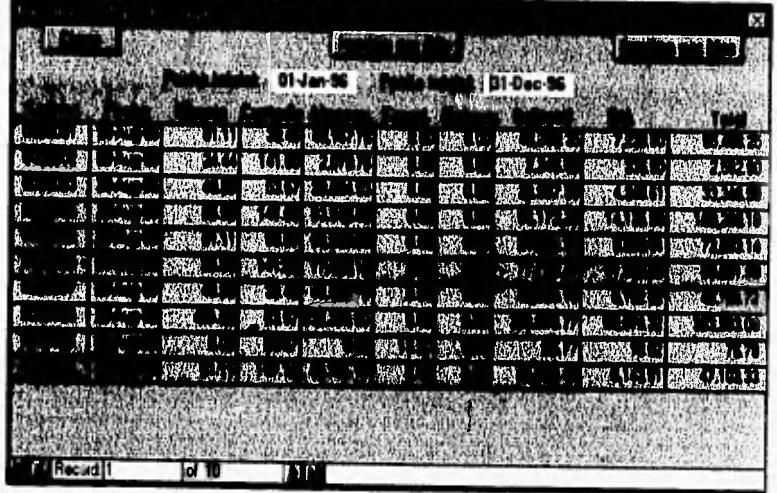

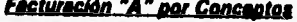

De la misma manera que el reporte anterior, este nos brinda un concentrado de los conceptos que amparan a la facturación tipo "A".

#### Manual del Usuario XXI

#### Submenú de Reportes para Advanas

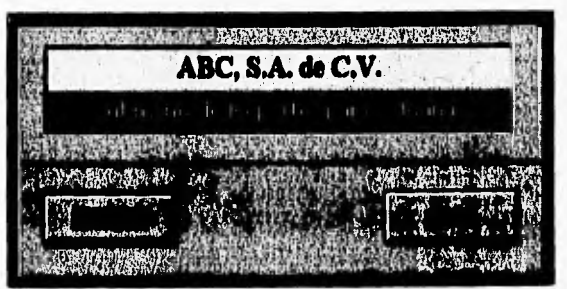

Acceder a las opciones a como ha descrito anteriormente.

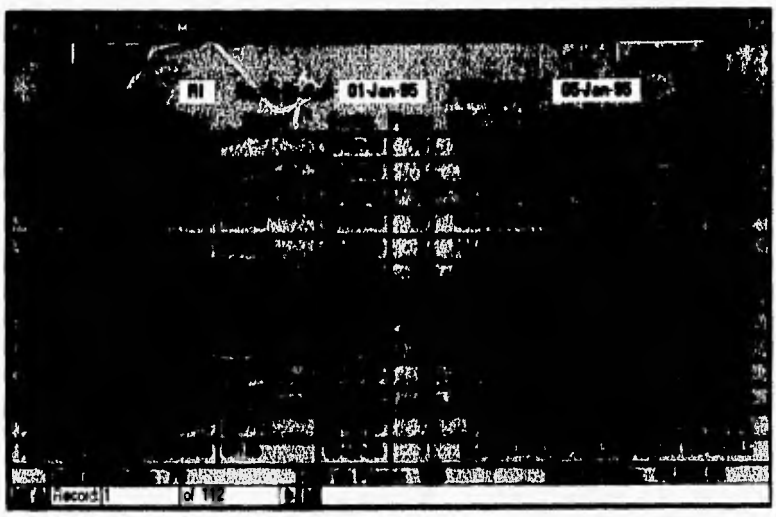

Reporte de Entreda de Mercancias

Este tipo de reportes se debe de entregar diario a la Administración General do Aduanas, En el campo Tipo de Registro, se puede digitar los tipos de registros válidos y las fechas digitar el rango deseado con formato dd-mm-aa.

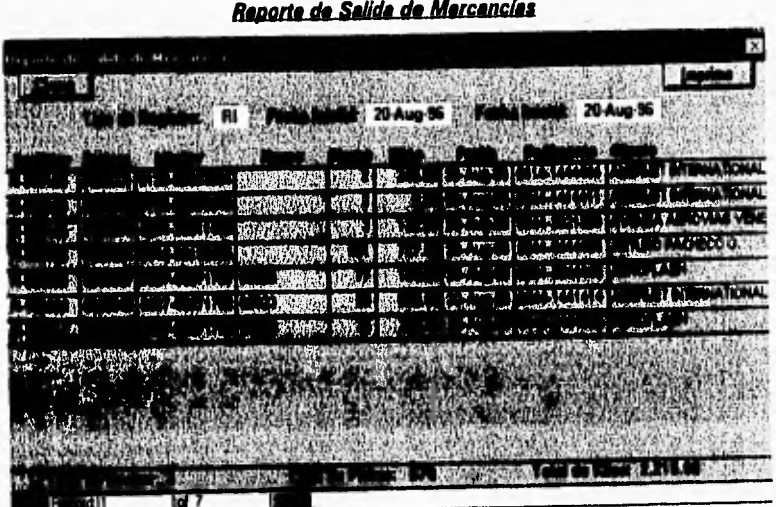

Accesar de manera idéntica a la entrada de mercancías.

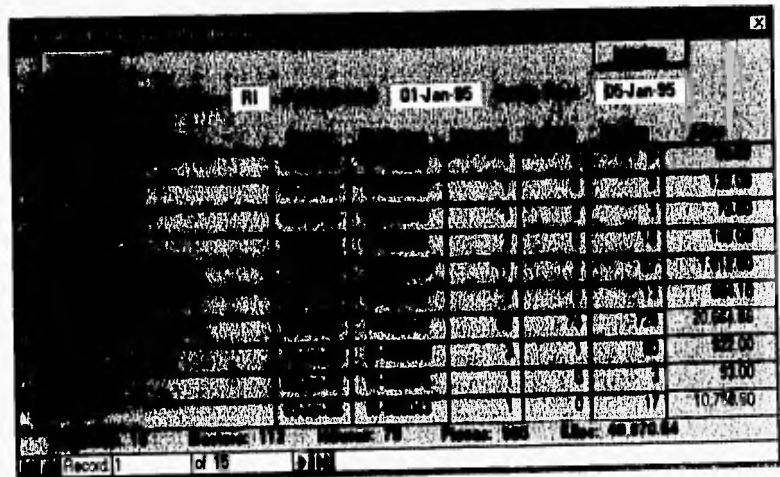

Accesar da manera idéntica a los reportes de aduana.

## Movimiento de Carga